# **SPECYFIKACJA ISTOTNYCH WARUNKÓW ZAMÓWIENIA**

# **W POSTĘPOWANIU O ZAMÓWIENIE PUBLICZNE W TRYBIE PRZETARGU NIEOGRANICZONEGO O RÓWNOWARTOŚCI MNIEJSZEJ OD KWOT OKREŚLONYCH W PRZEPISACH WYDANYCH NA PODSTAWIE ART. 11 UST. 8**

**NA** 

#### **DOSTAWĘ SPRZĘTU KOMPUTEROWEGO**

#### **Oznaczenie wg klasyfikacji Wspólnego Słownika Zamówień CPV:**

30233141–1–Nadmiarowa macierz niezależnych dysków (RAID)

- 32420000–3–Urządzenia sieciowe
- 30236000–2–Różny sprzęt komputerowy
- 30232110– 8–Drukarki laserowe
- 30232150–0–Drukarki atramentowe
- 30216110–0–Skanery komputerowe
- 30213300**–**8**–**Komputer biurkowy
- 30213100–6–Komputery przenośne;
- 48000000–8–Pakiety oprogramowania i systemy informatyczne
- 48517000–5–Pakiety oprogramowania informatycznego
- 48610000–7–Systemy baz danych
- 30237200–1–Akcesoria komputerowe
- 30231300–0–Monitory ekranowe;
- 37453300–1–Dyski
- 48824000–0–Serwery drukarek
- 30120000–6–Urządzenia fotokopiujące i do druku offsetowego
- 32410000–0–Lokalna sieć komputerowa
- 32415000–5–Sieć Ethernet

# **ZAMAWIAJĄCY: INSTYTUT PAMIĘCI NARODOWEJ – KOMISJA ŚCIGANIA ZBRODNI PRZECIWKO NARODOWI POLSKIEMU ODDZIAŁ W KATOWICACH ul. Józefowska 102 40-145 Katowice**

**Niniejsze postępowanie jest prowadzone na podstawie przepisów ustawy z dnia 29 stycznia 2004 r. Prawo zamówień publicznych (tekst jednolity: Dz.U. 2004 nr 19 poz. 177 z późn. zm.) – zwanej dalej Pzp.** 

# **I. Zamawiający:**

- 1.1. Zamawiającym jest Oddział Instytutu Pamięci Narodowej Komisji Ścigania Zbrodni przeciwko Narodowi Polskiemu w Katowicach z siedzibą w Katowicach przy ul. Józefowskiej 102.
- 1.2. Osobami uprawnionymi do kontaktu z Wykonawcami są:

- w sprawach opisu przedmiotu zamówienia – **Grzegorz Kostka;** 

## **grzegorz.kostka@ipn.gov.pl**

- w sprawach procedury postępowania o udzielenie zamówienia publicznego –

# **Mateusz Widenka; mateusz.widenka@ipn.gov.pl**

- 1.3. Adres strony internetowej Zamawiającego: **www.ipn.gov.pl.**
- 1.4. Oznaczenie niniejszego postępowania: **OKa 281-9/2014**
- 1.5. Dane do kontaktu: **ul. Józefowska 102, 40-145 Katowice, fax: 32 207 01 23**

# **II. Przedmiot zamówienia:**

- 2.1. Przedmiotem zamówienia jest dostawa sprzętu komputerowego, ponadto dostarczenie sprzętu komputerowego do siedziby Zamawiającego
- 2.2. Szczegółowe informacje o przedmiocie zamówienia zawiera *załącznik nr 1* do niniejszej specyfikacji.

### **III. Informacja o ofertach częściowych:**

- 3.1. Przedmiot zamówienia został podzielony na 13 części i Zamawiający przewiduje możliwość składania ofert częściowych.
- 3.2. Szczegółową informację o częściach zamówienia zawiera *załącznik nr 1* do SIWZ.
- 3.3. Wykonawca może złożyć oferty częściowe na jedną lub więcej części zamówienia.
- 3.4. Dokumenty złożone dla jednej części zamówienia są skuteczne dla pozostałych części zamówienia.
- 3.5. Zamawiający dokona wyboru najkorzystniejszej oferty dla każdej części zamówienia.
- 3.6. Zamawiający wymaga, aby Wykonawca zaoferował w zakresie danej części zamówienia jeden model sprzętu pochodzący od jednego producenta.

## **IV. Informacja o przewidywanych zamówieniach uzupełniających:**

Zamawiający nie przewiduje zamówienia uzupełniającego.

# **V. Opis sposobu przedstawiania ofert wariantowych i równoważnych:**

Zamawiający nie dopuszcza złożenia ofert wariantowych i równoważnych.

## **VI. Termin wykonania zamówienia:**

W terminie 14 dni kalendarzowych, licząc od daty przekazania przez Zamawiającego kompletnych materiałów.

# **VII. Opis warunków udziału w postępowaniu oraz opis sposobu dokonywania oceny spełniania tych warunków.**

- 7.1. O udzielenie zamówienia mogą ubiegać się Wykonawcy, którzy:
	- 7.1.1. Nie podlegają wykluczeniu na podstawie art. 24 ust. 1 i ust. 2 Pzp;
	- 7.1.2. Spełniają warunki określone w art. 22 ust. 1 Pzp, tj.:
		- 1) posiadają uprawnienia do wykonywania określonej działalności lub czynności, jeżeli przepisy prawa nakładają obowiązek posiadania takich uprawnień;
		- 2) posiadają niezbędną wiedzę i doświadczenie;

- 3) dysponują odpowiednim potencjałem technicznym i osobami zdolnymi do wykonania zamówienia;
- 4) znajdują się w sytuacji ekonomicznej i finansowej zapewniającej wykonanie zamówienia;
- 7.2. Ocena spełniania warunków udziału w postępowaniu zostanie dokonana w oparciu o informacje zawarte w oświadczeniach i dokumentach dostarczonych przez Wykonawców wg formuły "spełnia – nie spełnia". Z treści załączonych dokumentów musi wynikać jednoznacznie, iż w/w warunki Wykonawca spełnił. Niespełnienie chociażby jednego warunku skutkować będzie wykluczeniem Wykonawcy z postępowania. Ofertę Wykonawcy wykluczonego uznaje się za odrzuconą.
- 7.3. Wykonawca, ubiegający się o udzielenie zamówienia, zobowiązany jest spełniać i akceptować warunki, określone w niniejszej SIWZ oraz we wzorze umowy – pod rygorem odrzucenia oferty, a w szczególności:
	- **7.3.1. Wypełnić druk "OFERTA", który należy sporządzić ściśle wg wzoru druku, załączonego przez Zamawiającego –** *załącznik nr 2.*
	- **7.3.3. Dołączyć wszystkie wymagane dokumenty wyszczególnione w punkcie VIII niniejszej SIWZ.**

# **VIII. Wykaz oświadczeń i dokumentów, jakie mają dostarczyć wykonawcy, w tym w celu potwierdzenia spełniania warunków udziału w postępowaniu.**

- 8.1 W celu potwierdzenia spełniania warunków udziału w postępowaniu, określonych w pkt. 7.1 SIWZ, Wykonawca składa następujące dokumenty, oświadczenia i informacje:
	- 8.1.1. Oświadczenia wg wzorów stanowiących *załączniki nr 3 i 4*
	- 8.1.2. Aktualny odpis z właściwego rejestru lub z centralnej ewidencji i informacji o działalności gospodarczej, jeżeli odrębne przepisy wymagają wpisu do rejestru lub zgłoszenia do ewidencji działalności gospodarczej, wystawione **nie wcześniej, niż 6 miesięcy przed upływem terminu składania ofert**;
- 8.2. **Pełnomocnictwo osób podpisujących ofertę do reprezentowania wykonawcy, zaciągania w jego imieniu zobowiązań finansowych w wysokości odpowiadającej cenie oferty**

**oraz podpisania oferty musi bezpośrednio wynikać z dokumentów dołączonych do oferty**; oznacza to, że jeżeli pełnomocnictwo takie nie wynika wprost z dokumentu stwierdzającego status prawny wykonawcy (odpisu z właściwego rejestru lub zaświadczenia o wpisie do ewidencji działalności gospodarczej) **to do oferty należy dołączyć oryginał pełnomocnictwa wystawionego na reprezentanta Wykonawcy przez osoby do tego upełnomocnione lub kopię poświadczoną notarialnie**. Podpisy złożone przez Wykonawcę lub pełnomocnika Wykonawcy powinny być opatrzone czytelnym imieniem i nazwiskiem lub pieczątką imienną i parafką.

- 8.3. Jeżeli Wykonawca ma siedzibę lub miejsce zamieszkania poza terytorium Rzeczypospolitej Polskiej, zamiast dokumentu, o którym mowa w pkt. 8.1.2 składa dokument lub dokumenty wystawione w kraju, w którym ma siedzibę lub miejsce zamieszkania, potwierdzające odpowiednio, że nie otwarto jego likwidacji ani nie ogłoszono upadłości. Dokumenty, o których mowa powyżej, powinny być wystawione nie wcześniej niż 6 miesięcy przed upływem terminu składania ofert.
- 8.4. Zgodnie z art. 26 ust. 2d PZP Wykonawca dołącza do formularza ofertowego oświadczenie zawierające informacje o tym czy należy do grupy kapitałowej **(załącznik nr 4). W przypadku gdy wykonawca należy do grupy kapitałowej zobowiązany jest dołączyć do formularza ofertowego listę podmiotów należących do tej samej grupy, o której mowa w art. 24 ust. 2 pkt. 5 PZP.**

# **IX. Informacja o sposobie porozumiewania się Zamawiającego z Wykonawcami oraz przekazywania oświadczeń i dokumentów.**

- 9.1 Oświadczenia, wnioski, zawiadomienia oraz informacje Zamawiający i Wykonawcy przekazywać będą sobie w formie pisemnej, faksem lub drogą elektroniczną (mailem). **Każda ze stron na żądanie drugiej niezwłocznie potwierdzi tą samą drogą otrzymanie jakiegokolwiek pisma w przedmiotowym postępowaniu.**
- 9.2 Wykonawca może się zwracać do Zamawiającego o wyjaśnienia dotyczące treści SIWZ, sposobu przygotowania i złożenia oferty, kierując swoje pytania faksem lub drogą elektroniczną. Treść złożonych zapytań (bez podania źródła zapytania) wraz z wyjaśnieniami udzielonymi przez Zamawiającego zostanie przekazana Wykonawcom, którym Zamawiający przekazał specyfikację istotnych warunków zamówienia, oraz niezwłocznie zamieszczona na stronie in-

ternetowej Zamawiającego: **www.ipn.gov.pl** w zakładce ogłoszenia (**http://www.ipn.gov.pl/portal/bip/8/**).

- 9.3 Zamawiający jest obowiązany udzielić wyjaśnień niezwłocznie, jednak nie później niż na 2 dni przed upływem terminu składania ofert, pod warunkiem, że wniosek o wyjaśnienie treści SIWZ wpłynął do zamawiającego nie później niż do końca dnia, w którym upływa połowa wyznaczonego terminu składania ofert.
- 9.4 Jeżeli wniosek o wyjaśnienie treści SIWZ wpłynął po upływie terminu składania wniosku, o którym mowa w pkt. 9.3, lub dotyczy udzielonych wyjaśnień, zamawiający może udzielić wyjaśnień albo pozostawić wniosek bez rozpoznania.
- 9.5 W szczególnie uzasadnionych przypadkach, przed upływem terminu składania ofert, Zamawiający może zmienić treść SIWZ. O każdej dokonanej zmianie treści SIWZ Zamawiający niezwłocznie powiadomi wszystkich Wykonawców, którym przekazano SIWZ oraz zamieści na stronie internetowej Zamawiającego: **www.ipn.gov.pl** w zakładce ogłoszenia (**http://www.ipn.gov.pl/portal/bip/8/**). Jeżeli w wyniku dokonanej zmiany treści SIWZ potrzebny jest dodatkowy czas na wprowadzenie zmian w ofertach Zamawiający przedłuża termin składania ofert informując o tym Wykonawców w ten sam sposób jak przy zmianie treści SIWZ.

# **X. Wymagania dotyczące wadium.**

Zamawiający nie wymaga wniesienia wadium

# **XI. Termin związania ofertą (art. 36 ust.1 pkt 9, art.85, art. 181 Pzp)**

- 11.1 Wykonawca będzie związany złożoną ofertą przez 30 dni. Bieg terminu związania ofertą rozpoczyna się wraz z upływem terminu składania ofert.
- 11.2 W uzasadnionych przypadkach, co najmniej na 3 dni przed upływem terminu związania ofertą, Zamawiający może zwrócić się do wykonawców o wyrażenie zgody na przedłużenie tego terminu o oznaczony okres, nie dłuższy jednak niż 60 dni.

# **XII. Opis sposobu przygotowania ofert:**

12.1. Oferta musi być przygotowana zgodnie z wymaganiami specyfikacji istotnych warunków zamówienia oraz ustawy Pzp.

- 12.2. Oferta musi być sporządzona w języku polskim, w formie pisemnej na maszynie do pisania, komputerze lub inną trwałą i czytelną techniką.
- **12.3. Oferta musi być podpisana przez osobę(-y) upoważnioną(-e) do reprezentowania firmy na zewnątrz i zaciągania zobowiązań w wysokości odpowiadającej cenie oferty.**
- 12.4. Każda strona oferty wraz z załącznikami musi być ponumerowana kolejnymi numerami, a numeracja stron powinna rozpoczynać się od numeru 1, umieszczonego na pierwszej stronie oferty. Zamawiający nie wymaga numerowania stron niezapisanych. Dokumenty składające się na ofertę należy spiąć w sposób uniemożliwiający ich rozkompletowanie.
- 12.5. Ofertę należy sporządzić na formularzu o treści zgodnej z określoną we wzorze stanowiącym *załącznik nr 2* do SIWZ. Wszelkie poprawki lub zmiany w tekście oferty muszą być parafowane własnoręcznie przez osobę podpisującą ofertę.
- 12.6. Oferta winna zawierać informacje Wykonawcy, która część oferty i które informacje (z wyłączeniem informacji, podlegających odczytaniu zgodnie art. 86 ust.4 ustawy) stanowią tajemnicę przedsiębiorstwa w rozumieniu przepisów ustawy z dnia 16 kwietnia 1993 r. o zwalczaniu nieuczciwej konkurencji.
- 12.7. Ofertę należy złożyć w miejscu i terminie określonym w punkcie 13.1 w zamkniętej kopercie. Koperta zawierająca ofertę Wykonawcy powinna być zaadresowana na Zamawiającego, tj. **Oddział Instytutu Pamięci Narodowej – Komisji Ścigania Zbrodni przeciwko Narodowi Polskiemu w Katowicach, ul. Józefowska 102, 40-145 Katowice** i oznakowana następująco:

**"***Oferta w postępowaniu na dostawę sprzętu komputerowego".* 

# *NIE OTWIERAĆ PRZED 12:00, 04 listopada 2014 r."*

oraz zawierać nazwę i dokładny adres wraz z numerami telefonów Wykonawcy – jeśli zajdzie konieczność odesłania nienaruszonej oferty, złożonej po terminie składania ofert (art. 84 ust. 2 ustawy PZP).

12.8. Do oferty należy dołączyć komplet dokumentów, wymienionych w pkt. VIII specyfikacji wraz z ich szczegółowym wykazem. Wykonawca winien we własnym zakresie wybrać taki sposób dostarczenia oferty, żeby przesyłka była zabezpieczona przed zniszczeniem i dotarła do Zamawiającego przed określonym terminem na składanie ofert.

- 12.9. Oferta złożona po terminie zostanie niezwłocznie zwrócona Wykonawcy.
- 12.10. W przypadku przesłania oferty pocztą, jej wpłynięcie po terminie złożenia oferty będzie bezskuteczne.
- 12.11. Wykonawca ponosi wszelkie koszty związane z przygotowaniem i złożeniem oferty Zamawiający nie przewiduje zwrotu kosztów udziału w postępowaniu.
- 12.12. Dokumenty sporządzone w języku obcym są składane wraz z tłumaczeniem na język polski, poświadczonym przez Wykonawcę.

## **XIII. Miejsce oraz termin składania i otwarcia ofert.**

## **13.1. Składanie ofert:**

- 13.1.1. Oferty należy składać w siedzibie Zamawiającego w Katowicach (40-145) przy ul. Józefowskiej 102 w Biurze Podawczym.
- 13.1.2. Termin składania ofert upływa w dniu.

# **04 listopada 2014 r. o godzinie 11:00**.

- 13.1.4. Formalne warunki oznaczenia oferty do złożenia zgodnie z pkt. 12.7 SIWZ*.*
- 13.1.4 Kolejność złożenia ofert potwierdzona będzie na kopercie oferty pieczątką z datownikiem z dopisaną ręcznie godz. wpływu.
- 13.1.5 Dla ofert przesyłanych pocztą liczy się data i godzina dostarczenia do Biura Podawczego.
- 13.1.6 Złożone oferty mogą być wycofane lub zmienione przed ostatecznym upływem terminu ich składania. Wniosek o wycofanie lub zmianę oferty powinien być złożony w formie pisemnej w kopercie zaadresowanej i oznakowanej, jak w pkt. 12.7 z dopiskiem **WYCOFANIE OFERTY** lub **ZMIANA OFERTY** w miejscu i czasie opisanym wyżej, przez osobę posiadającą pisemne upoważnienie od wykonawcy do dokonania powyższego. Zwrot wycofanej oferty nastąpi po terminie otwarcia ofert.

## **13.2. Otwarcie ofert:**

13.2.1. Otwarcie ofert jest jawne i nastąpi

# **04 listopada 2014 r. o godzinie 12:00**

w siedzibie zamawiającego w Sali konferencyjnej.

- 13.2.2. Oferty będą otwierane w kolejności wpływu.
- 13.2.3. Bezpośrednio przed otwarciem ofert Zamawiający poda kwotę, jaką zamierza przeznaczyć na sfinansowanie poszczególnych części zamówienia.
- 13.2.4. Podczas otwarcia ofert zostaną podane dane z ofert, o których mowa w art. 86 ust. 4 Pzp.
- 13.2.5. Oferty są jawne od chwili ich otwarcia w części nie zastrzeżonej przez Wykonawcę i mogą być udostępnione w uzgodnionym z Zamawiającym terminie, na wniosek zainteresowanego.

# **XIV. Opis sposobu obliczania ceny:**

- 14.1. W cenie oferty należy uwzględnić pełny koszt wykonania przedmiotu zamówienia.
- 14.1.1 Cena oferty musi uwzględniać wszystkie koszty realizacji zamówienia, w tym koszt wykonania usługi, koszt transportu z miejsca wykonania usługi do siedziby Zamawiającego oraz koszt opakowania zabezpieczającego sprzęt przed uszkodzeniem i ubezpieczenia w czasie transportu.
- 14.1.2 Podana cena oferty będzie stanowiła wynagrodzenie ryczałtowe wykonawcy. Cena oferty jest ceną łączną i uwzględnia wszystkie zobowiązania. Cena musi być podana brutto w PLN cyfrowo i słownie. Cena nie ulega zmianie przez okres trwania umowy w sprawie zamówienia publicznego.
- 14.1.3 Zamawiający w trakcie oceny ofert bierze pod uwagę łączną cenę brutto.

# **XV. Informacje dotyczące walut obcych, w jakich mogą być prowadzone rozliczenia między Zamawiającym a Wykonawcą:**

Rozliczenia między Zamawiającym a Wykonawcami będą prowadzone **tylko w PLN**.

# **XVI. Opis kryteriów, którymi Zamawiający będzie się kierował przy wyborze oferty, wraz z podaniem znaczenia tych kryteriów oraz sposobu oceny ofert:**

16.1. Przy wyborze najkorzystniejszej oferty zamawiający będzie kierował się niżej podanymi kryteriami i ich wagami procentowymi.

#### **Cena: 100 %**

16.1.1. Najniższa cena brutto (łączna kwota z pkt. XIV ) – 100 %

Ocena kryterium nastąpi w skali punktowej od 0 do 100 pkt. Z tytułu niniejszego kryterium maksymalna ilość punktów wynosi 100. Oferta najtańsza spośród nie odrzuconych otrzyma 100 pkt. Pozostałe proporcjonalnie mniej, wg formuły (wzoru): **Ilość** punktów w kryterium "najniższa cena" będzie przyznawana **z zastosowaniem następującego wzoru**:

C min.

 $C =$  ------------------- x 100 pkt

C bad.

gdzie:

**C** – ilość punktów oferty badanej

C min. – najniższa cena (brutto) spośród wszystkich podlegających ocenie ofert

C bad. – cena (brutto) oferty badanej

- 16.1.2. Obliczenia dokonywane będą z dokładnością do dwóch miejsc po przecinku.
- 16.1.3. Zamawiający nie przewiduje wyboru oferty najkorzystniejszej z zastosowaniem aukcji elektronicznej.
- 16.1.4. Niezwłocznie po wyborze najkorzystniejszej oferty zamawiający zawiadomi o tym fakcie Wykonawców, którzy złożyli oferty, podając informacje, o których mowa w art. 92 ust. 1 Pzp.
- 16.1.5. Informacja o wyborze najkorzystniejszej oferty z podaniem nazwy (firmy) i adresu wykonawcy, którego ofertę wybrano i uzasadnienia jej wyboru zostanie za-

mieszczona niezwłocznie również na stronie internetowej Zamawiającego oraz na tablicy ogłoszeń w siedzibie Zamawiającego.

16.1.6. W przypadku wystąpienia przesłanek, o których mowa w art. 93 ust. 1 ustawy Zamawiający unieważnia postępowanie.

# **XVII. Informacja o formalnościach jakie powinny zostać dopełnione po wyborze oferty w celu zawarcia umowy (art. 36 ust. 1 pkt 14, art. 92, art. 94 Pzp)**

- 17.1. Wybrany wykonawca ma obowiązek uzgodnić z zamawiającym kwestie konieczne do sprawnego zawarcia umowy.
- 17.2. Umowa będzie zawarta zgodnie z wzorem stanowiącym *załącznik nr 5* do SIWZ.
- 17.3. Umowa winna być zawarta w terminie nie krótszym niż 5 dni od dnia przesłania zawiadomienia o wyborze najkorzystniejszej oferty, jeżeli zawiadomienie to zostało przesłane faksem lub drogą elektroniczną, albo 10 dni – jeżeli zostało przesłane w formie pisemnej, nie później niż przed upływem terminu związania ofertą. Termin na podpisanie umowy będzie określony w zawiadomieniu o wyborze oferty. W przypadku złożenia odwołania umowa zostanie zawarta po ostatecznym jego rozstrzygnięciu.

## **XVIII. Wymagania dotyczące zabezpieczenia należytego wykonania umowy.**

Zamawiający nie przewiduje zabezpieczenia należytego wykonania umowy.

# **XIX. Istotne dla Stron postanowienia, które zostaną wprowadzone do treści zawieranej umowy w sprawie zamówienia publicznego, ogólne warunki umowy albo wzór umowy.**

Postanowienia, które zostaną wprowadzone do treści zawieranej umowy zostały zawarte we wzorze umowy stanowiącym *załącznik nr 5* do SIWZ.

# **XX. Pouczenie o środkach ochrony prawnej przysługujących Wykonawcy w toku postępowania o udzielenie zamówienia (art. 36 ust.1 pkt. 17, art. 4a, dz. VI Pzp)**

Środki ochrony prawnej unormowane w art. 179 – 198 Pzp przysługują Wykonawcy, a także innemu podmiotowi, jeżeli ma lub miał interes w uzyskaniu danego zamówienia oraz poniósł lub może ponieść szkodę w wyniku naruszenia przez Zamawiającego przepisów niniejszej ustawy.

#### **XXI. Wymagania dotyczące wskazania podwykonawców (art. 36 ust. 4 i 5 Pzp)**

Zamawiający wymaga by Wykonawca wskazał w ofercie, jaką część zamówienia zamierza powierzyć podwykonawcom.

# **WYKAZ ZAŁĄCZNIKÓW**

Zamawiający dołącza do specyfikacji istotnych warunków zamówienia niżej wymienione załączniki :

- 1. załącznik nr 1 szczegółowy opis części zamówienia;
- 2. załącznik nr 2 wzór oferty;
- 3. załącznik nr 3 wzór oświadczenia o spełnianiu warunków udziału w postępowaniu oraz o braku podstaw do wykluczenia;
- 4. załącznik nr 4 wzór oświadczenia o przynależności do grupy kapitałowej
- 5. załącznik nr 5 wzór umowy.

W sprawach nieuregulowanych w niniejszej specyfikacji obowiązują przepisy ustawy z dnia 29 stycznia 2004 r. – Prawo zamówień publicznych (tekst jednolity: Dz. U. z 2013 r., poz. 907 z późn. zm**.**) i akty wykonawcze do ustawy.

Zatwierdzam:

#### **SPECYFIKACJA TECHNICZNA**

# **Część nr 1**

**Przełącznik modularny – model wg opisu w części nr 1 (sprzęt komputerowy spełniający wymagania wymienione w opisie przedmiotu zamówienia -załącznik nr 1 do SIWZ). Ilość – 1 sztuka.** 

Wymagania ogólne:

- 1. Przełącznik musi być fabrycznie nowy.
- 2. Całość dostarczanego sprzętu musi pochodzić z autoryzowanego kanału sprzedaży producentów zaoferowanego sprzętu.
- 3. Zamawiający wymaga, by dostarczony przełącznik był nowy (tzn. wyprodukowany nie dawniej, niż na 6 miesięcy przed jego dostarczeniem) oraz by nie był używany.
- 4. Oferowany przełącznik w dniu składania ofert nie może być przeznaczony przez producenta do wycofania z produkcji.
- 5. Oferowany przełącznik musi współpracować z siecią energetyczną o parametrach: 230 V  $\pm$  10%, 50 Hz., jednofazową.

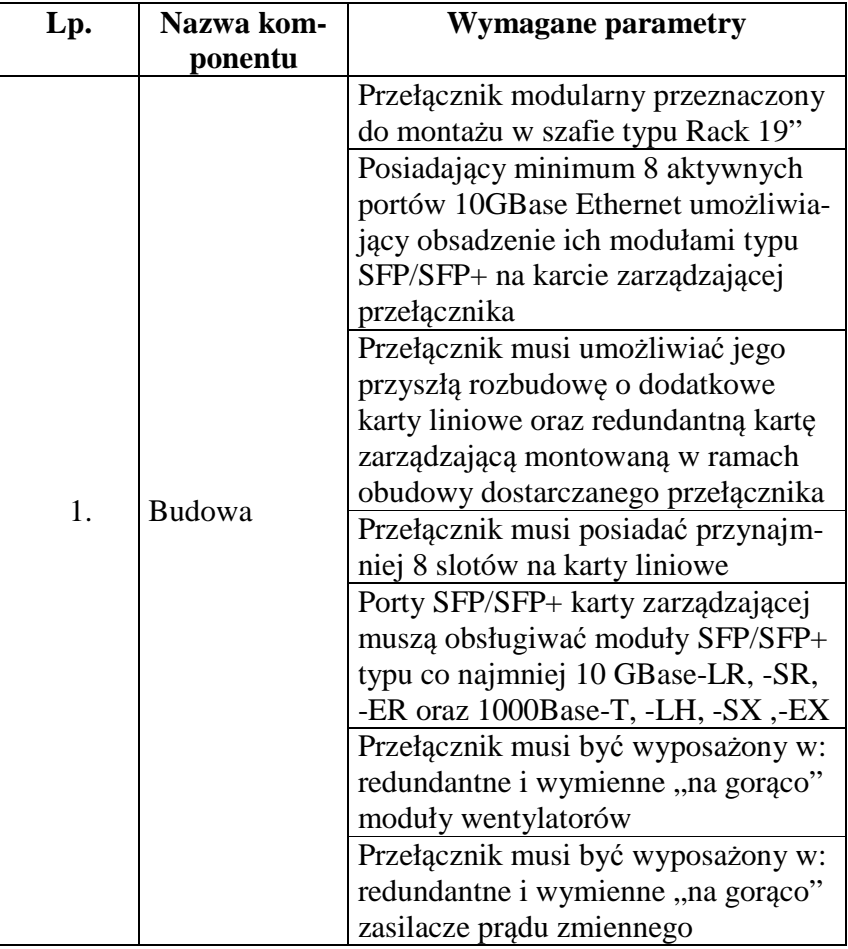

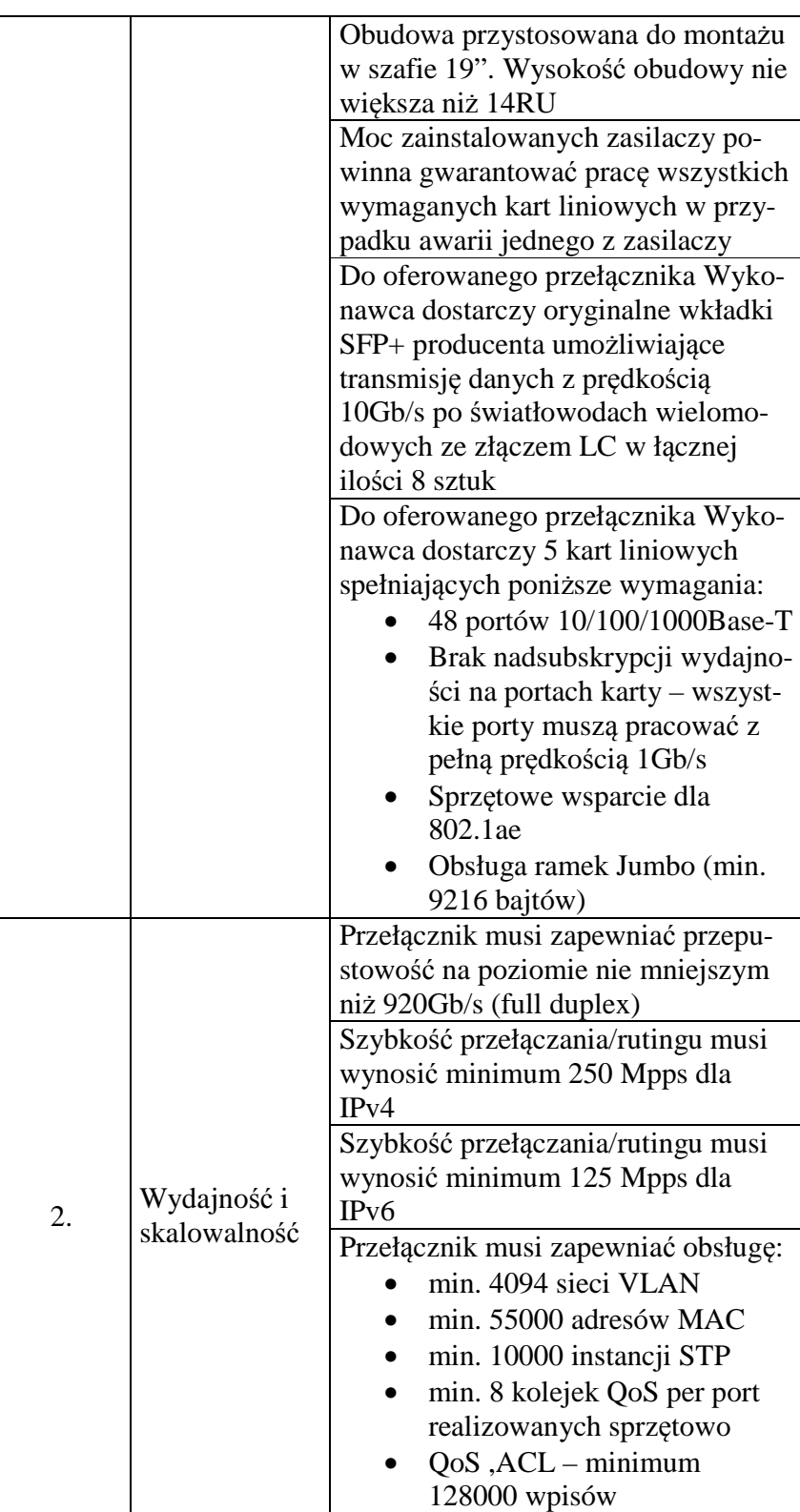

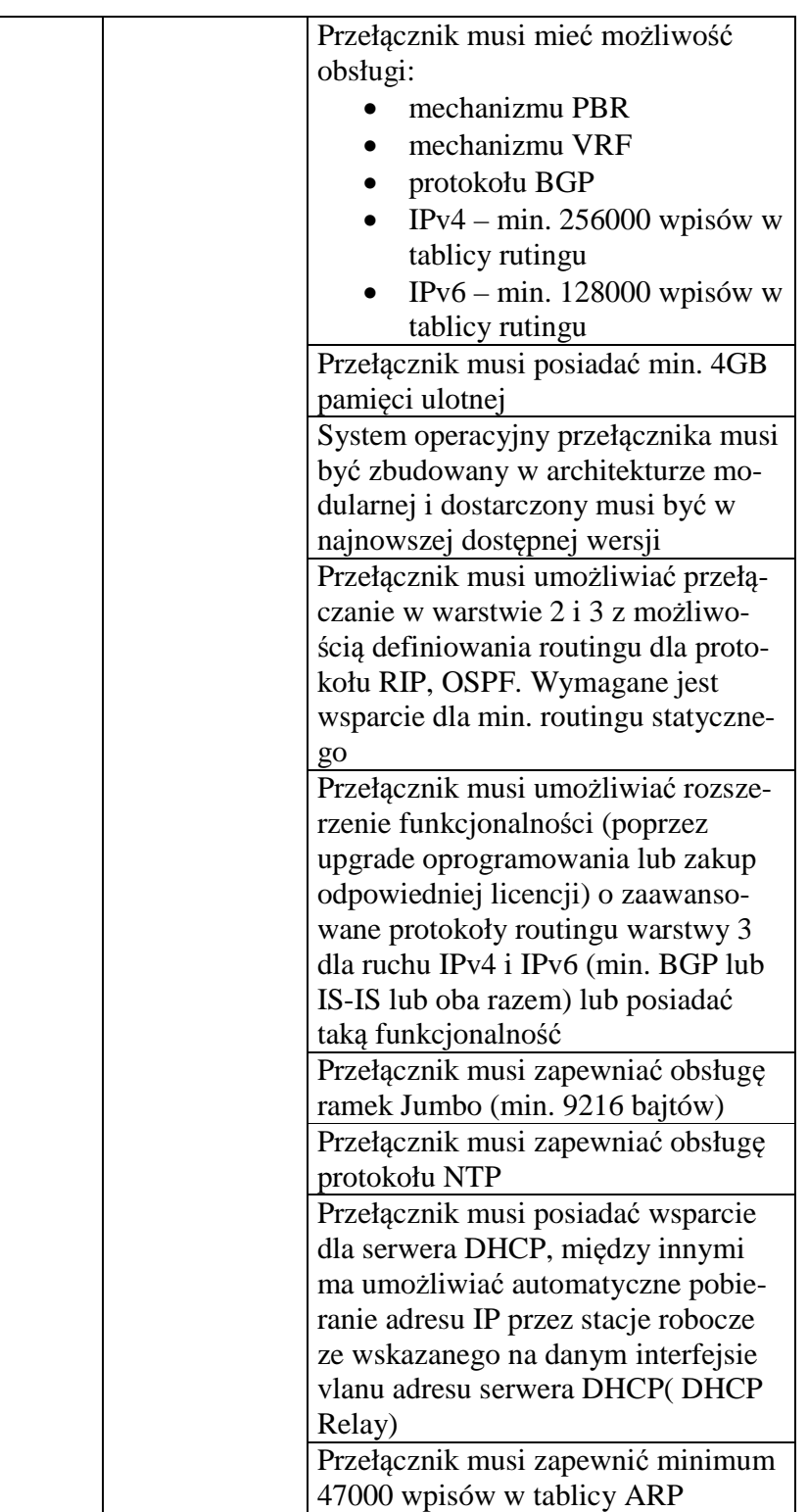

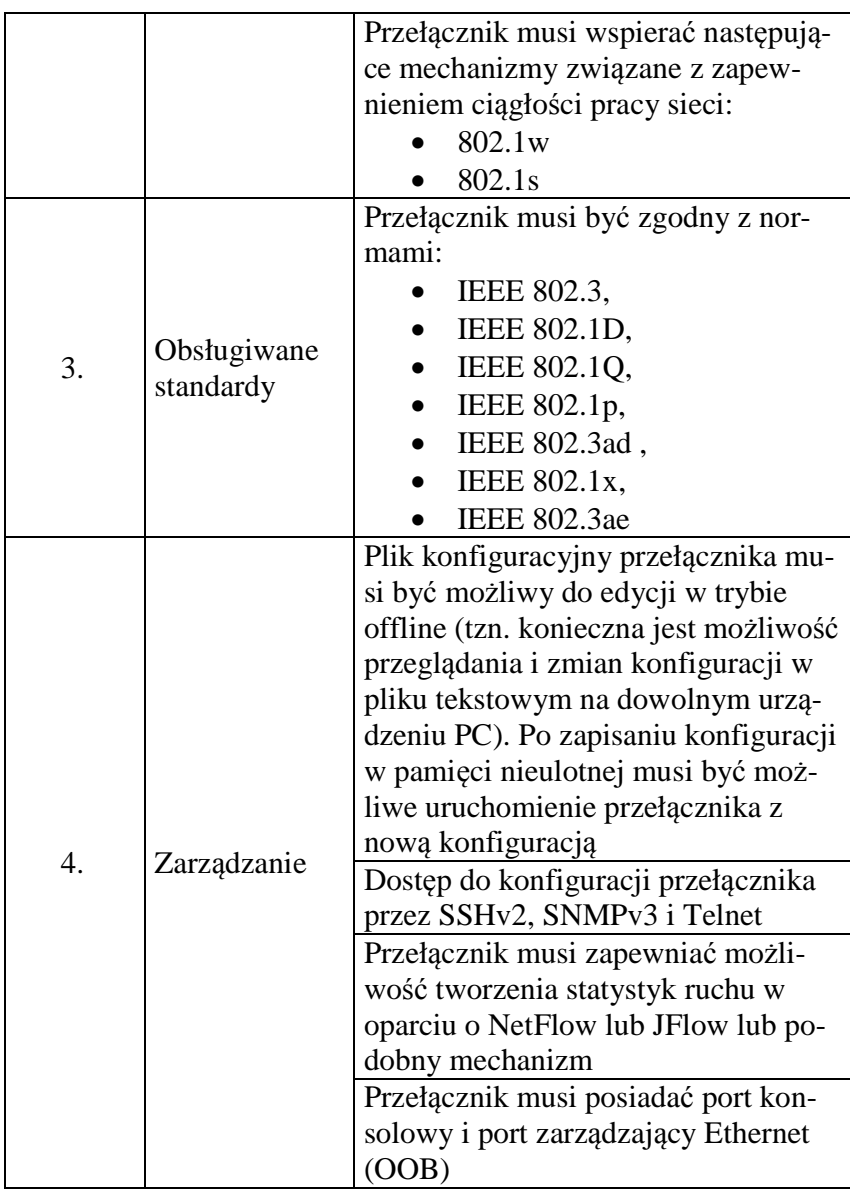

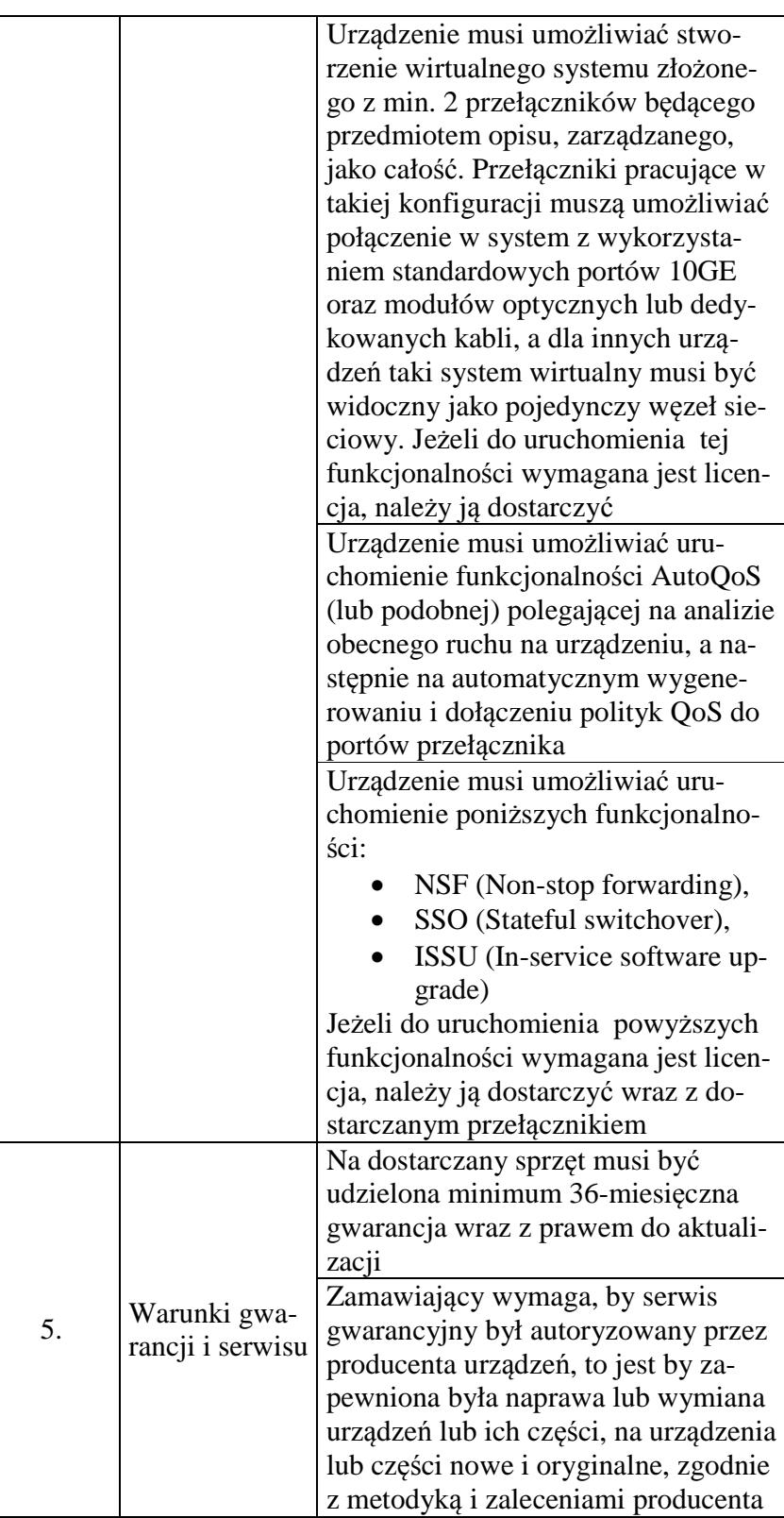

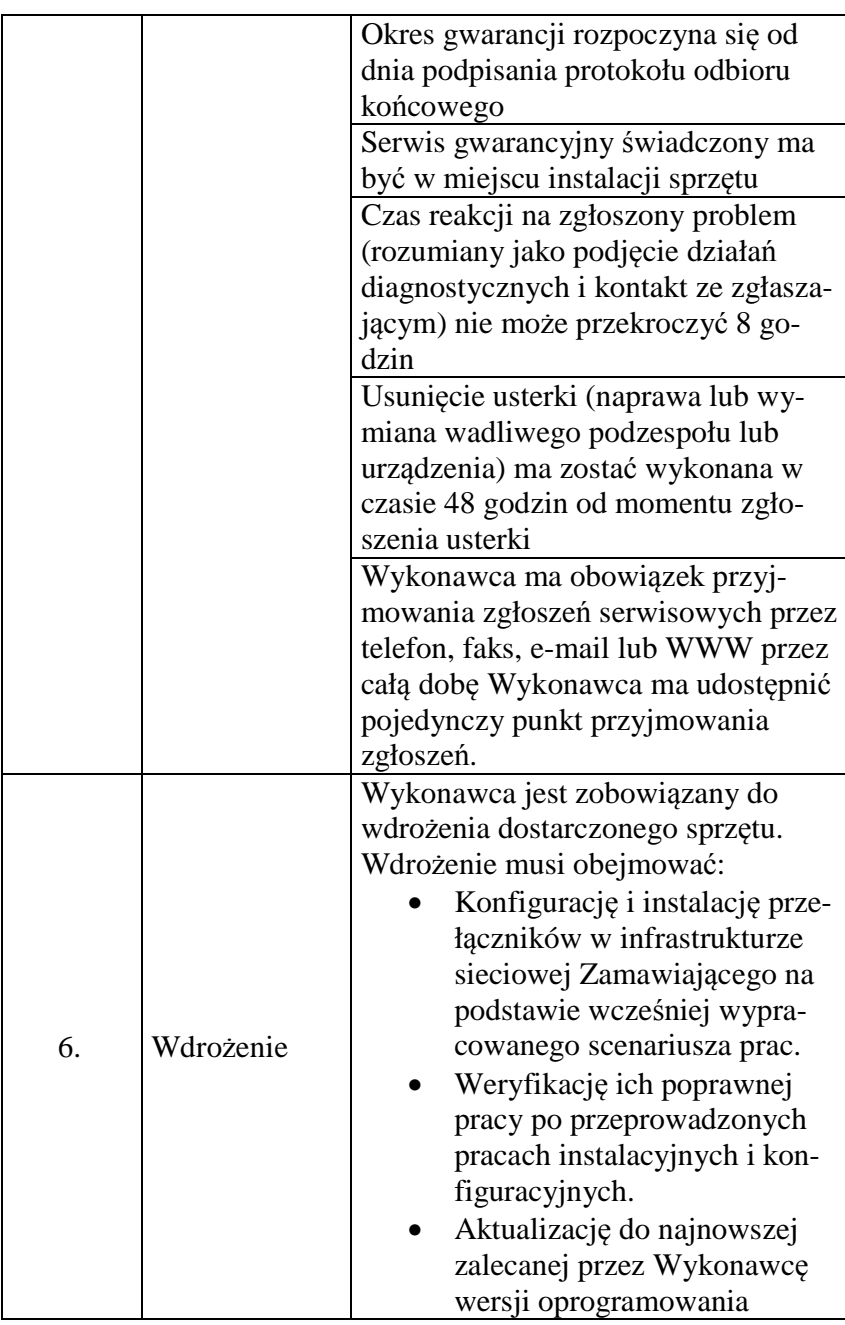

# **Część nr 2**

**Macierz 24x2TB – model wg opisu w części nr 2 (sprzęt komputerowy spełniający wymagania wymienione w opisie przedmiotu zamówienia -załącznik nr 1 do SIWZ). Ilość – 1 sztuka.** 

Wymagania ogólne:

- 1. Macierz musi być fabrycznie nowa.
- 2. Całość dostarczanego sprzętu musi pochodzić z autoryzowanego kanału sprzedaży producentów zaoferowanego sprzętu.
- 3. Zamawiający wymaga, by dostarczona macierz była nowa (tzn. wyprodukowana nie dawniej, niż na 6 miesięcy przed jej dostarczeniem) oraz by nie była używana.
- 4. Oferowana macierz w dniu składania ofert nie może być przeznaczona przez producenta do wycofania z produkcji.
- 5. Oferowana macierz musi współpracować z siecią energetyczną o parametrach: 230 V  $\pm$  10%, 50 Hz., jednofazową.

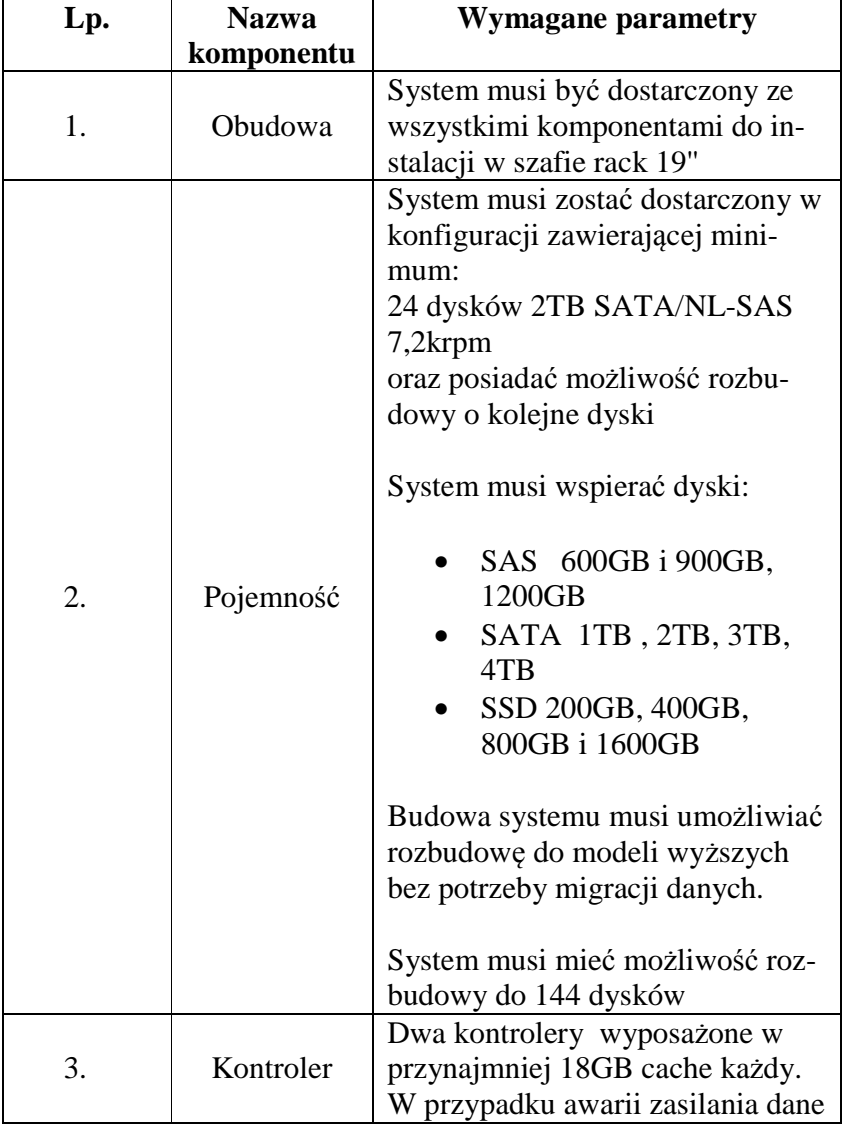

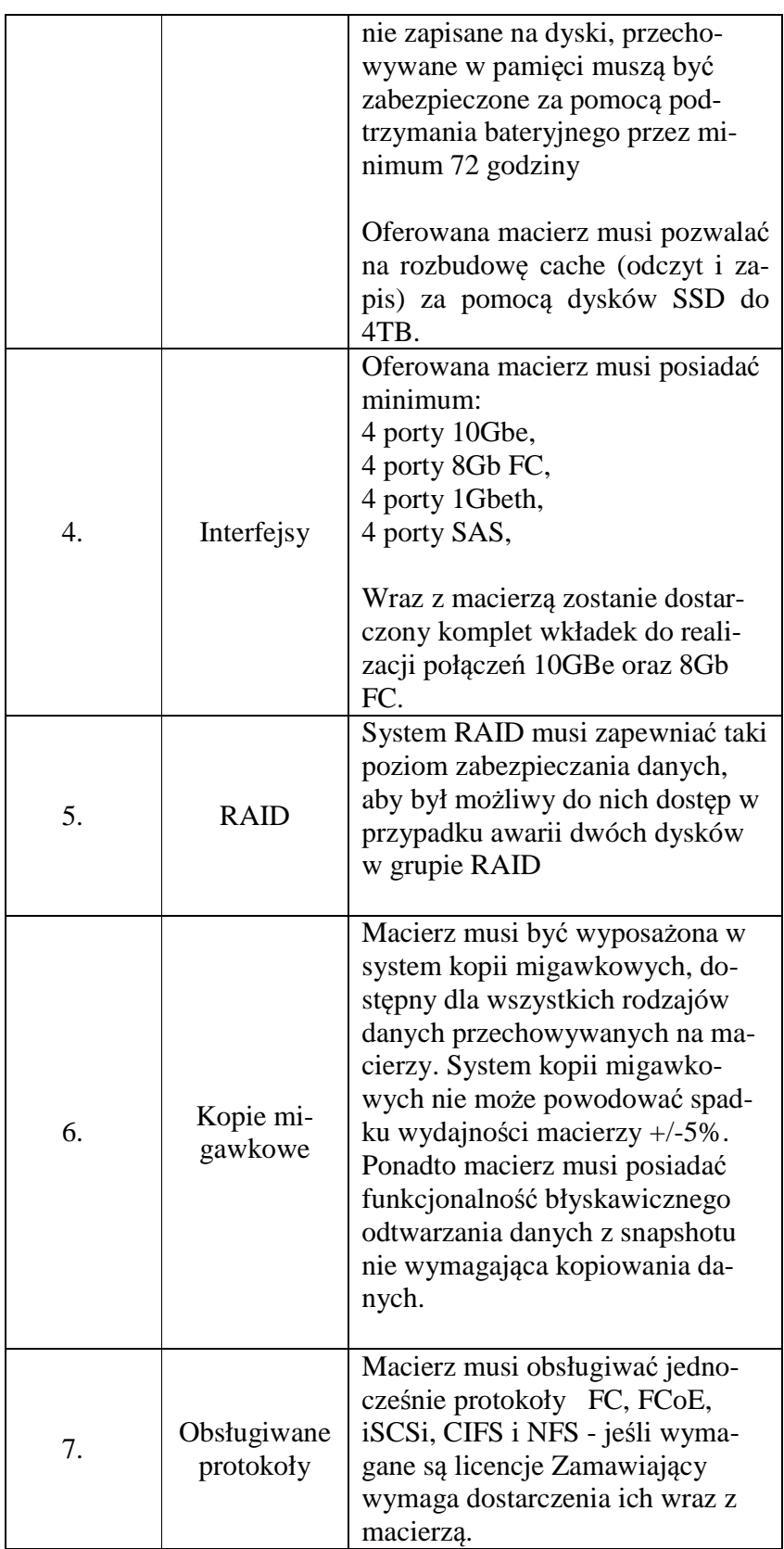

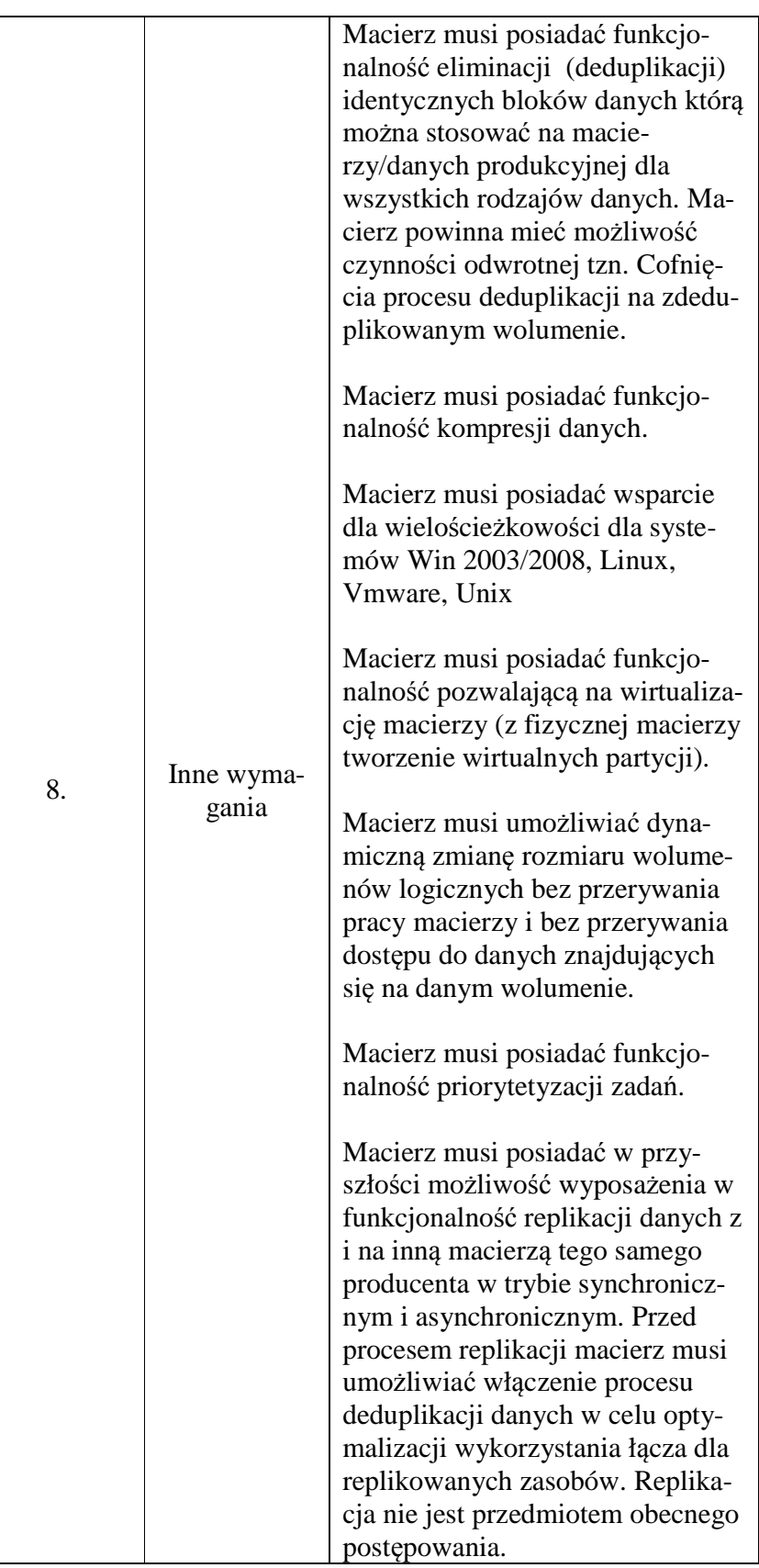

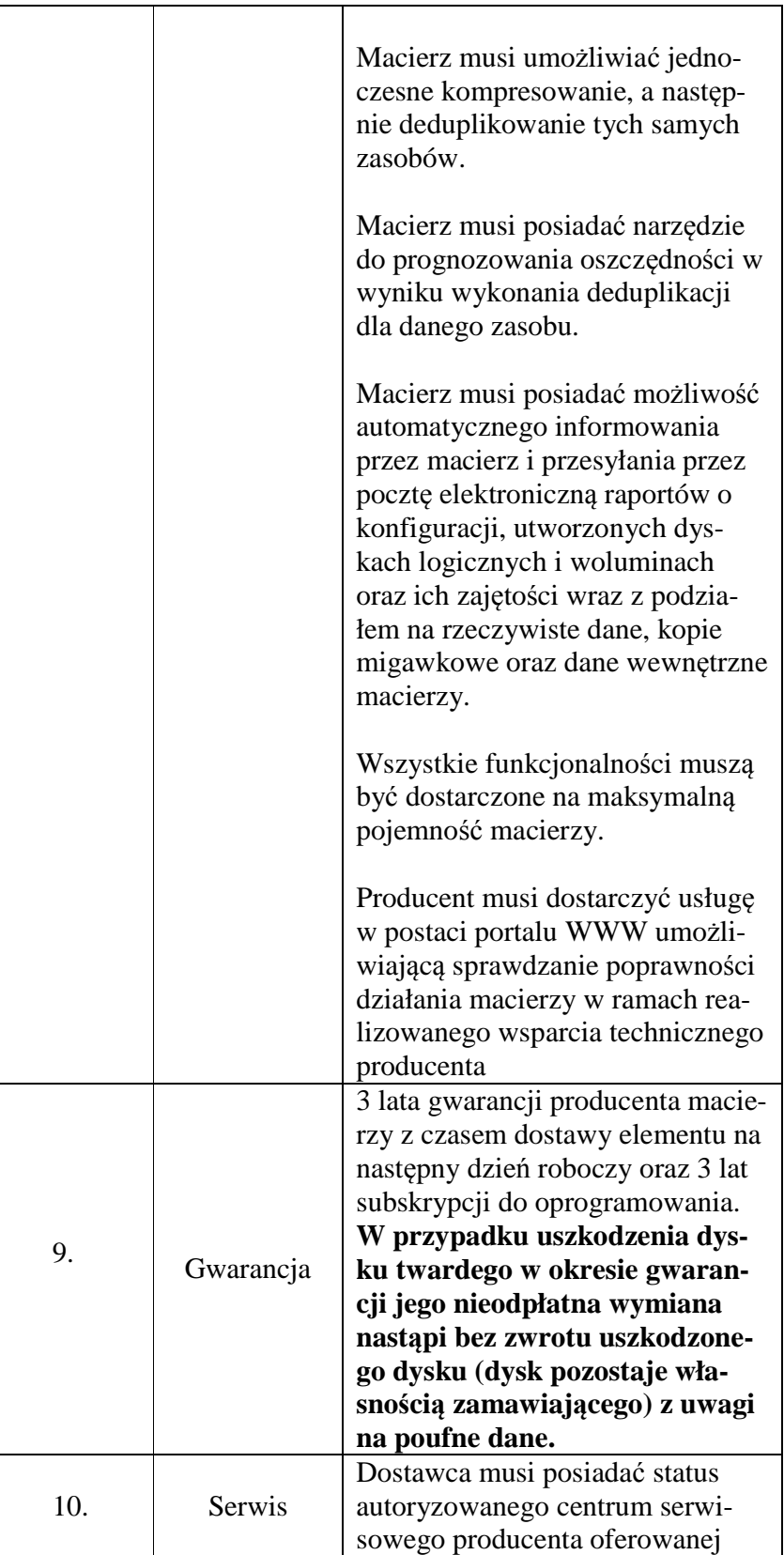

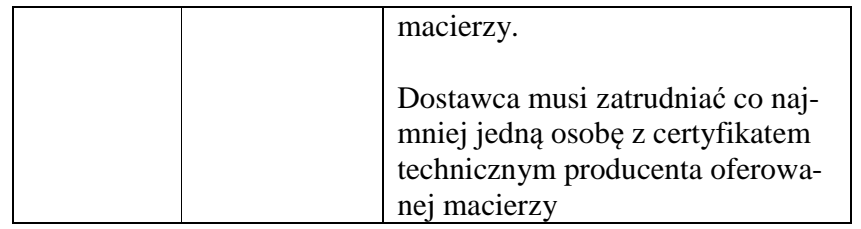

Wymagania dodatkowe:

- 1. Wraz z urządzeniami wymagane jest dostarczenie opieki technicznej (wsparcie/gwarancja) ważnej przez okres 3 lat od daty podpisania protokołu.
- 2. Zamawiający wymaga świadczenia opieki/wsparcia/gwarancji bazującej na gwarancji producenta zapewniającej dostarczenie sprawnego urządzenia w ciągu następnego po przyjęciu zgłoszenia dnia roboczego.
- 3. Opieka musi zapewniać:
	- a. Pierwszą linię wsparcia świadczoną przez wykwalifikowanych inżynierów;
	- b. Wsparcie techniczne świadczone telefonicznie oraz pocztą elektroniczną przez producenta oraz polskiego dystrybutora sprzętu;
	- c. Dostęp do centrum wsparcia technicznego;
	- d. Czas reakcji na zgłoszony problem powinien wynosić nie więcej niż 8h;
	- e. Dostęp do bazy wiedzy, budowanej i utrzymywanej przez producenta w zakresie oferowanego produktu;
	- f. Dostęp do wszelkich aktualizacji oferowanego produktu w zakresie drobnych poprawek jak i nowych wersji oprogramowania, pełnej dokumentacji w zakresie instalacji, konfiguracji i utrzymania.

# **Część nr 3**

**Macierz 16x2TB – model wg opisu w części nr 3 (sprzęt komputerowy spełniający wymagania wymienione w opisie przedmiotu zamówienia -załącznik nr 1 do SIWZ). Ilość – 1 sztuka.** 

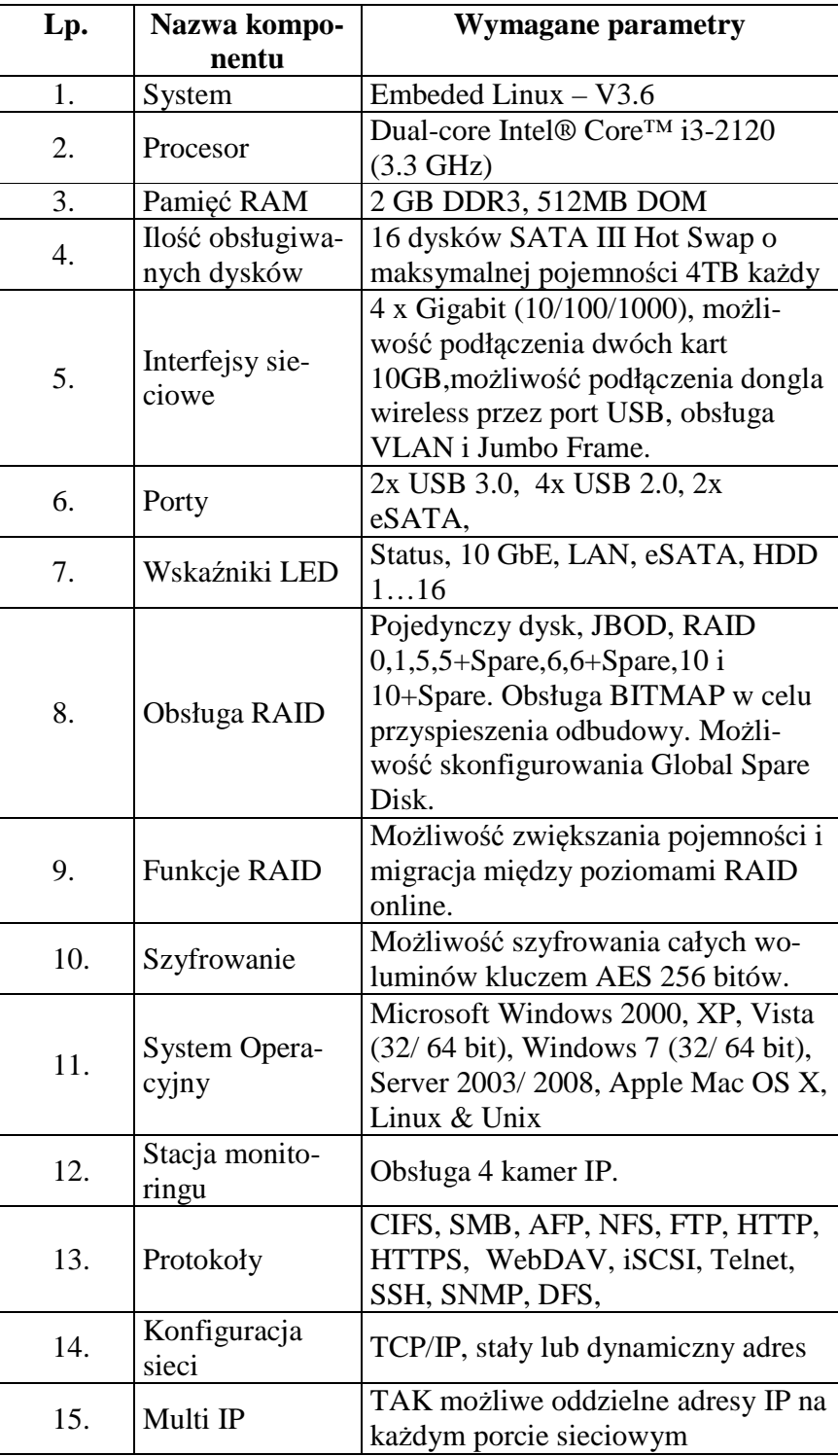

|     |                 | Balance, active backup, balance XOR |
|-----|-----------------|-------------------------------------|
| 16. | Port trunking   |                                     |
|     |                 | broadcast, IEEE802.3ad, balance     |
|     |                 | TLB, balance ALB                    |
| 17. | Usługi          | Serwer pocztowy, Stacja monitorin-  |
|     |                 | gu, Windows ACL, Integracja w       |
|     |                 | Windows ADS, Serwer wydruku,        |
|     |                 | Serwer WWW, Serwer plików, Ma-      |
|     |                 | nager plików przez WWW, Obsługa     |
|     |                 | paczek QPKG, Funkcja Virtual Disk   |
|     |                 | umożliwiająca zwiększenie pojemno-  |
|     |                 | ści serwera przy pomocy protokołu   |
|     |                 | iSCSI, Montowanie obrazów ISO,      |
|     |                 | Replikacja w czasie rzeczywistym,   |
|     |                 | Serwer RADIUS, Klient LDAP,         |
|     |                 | Serwer Syslog, Serwer TFTP, Server  |
|     |                 | VPN,                                |
| 18. | Zarządzanie     | SMART, sprawdzanie złych sekto-     |
|     | dyskami         | rów,                                |
| 19. | Język GUI       | Polski                              |
| 20. | Kopie zapasowe  | Kopia na nośnik zewnętrzny          |
|     |                 | Szyfrowana replikacja               |
|     |                 | <b>QNAP Replikator</b>              |
| 21. | Powiadomienie   | e-mail, SMS, LED                    |
|     | awaryjne        |                                     |
| 22. | Wyposażenie     | Szyny teleskopowe rack              |
| 23. | Wymiary         | 442,4x528,3x130 mm                  |
| 24. | Waga            | 16.00KG                             |
| 25. | Pobór mocy      | 229W(praca)/89W(hibernacja)/3W(     |
|     |                 | WOL)/0.05W(wyłączony)               |
| 26. | Głośność        | 55dB(praca), 54dB(spoczynek)        |
| 27. | Chłodzenie      | 3 x wentylator 6 cm (wolnoobroto-   |
|     |                 | wy)                                 |
| 28. | Windows AD      | NTLMv2 Authentication               |
| 29. | System plików   | Dyski wewnętrzne EXT3, EXT4.        |
|     |                 | Dyski zewnętrzne EXT3, EXT4,        |
|     |                 | NTFS, FAT32, HFS+                   |
| 30. | iSCSI           | Obsługa MPIO, MC/S i SPC-3 Per-     |
|     |                 | sistent Reservation                 |
| 31. | Liczba iSCSI    | Do 256                              |
|     | <b>LUN</b>      |                                     |
| 32. | Liczba kont     |                                     |
|     | użytkowników    | 4096                                |
| 33. | Liczba grup     | 512                                 |
| 34. | Liczba udziałów | 512                                 |
| 35. | Zasilanie       | Redundatne 2x 600W                  |
| 36. | <b>UPS</b>      | Obsługa sieciowych awaryjnych zasi- |
|     |                 |                                     |

Strona **25** z **117**

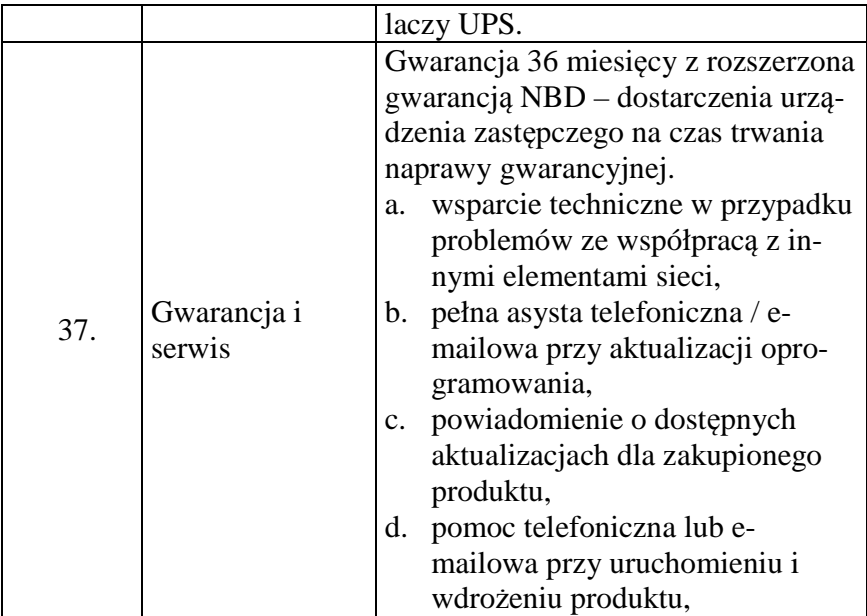

# **Część nr 4**

**Drukarka laserowa kolorowa - model wg opisu w części nr 4 (sprzęt komputerowy spełniający wymagania wymienione w opisie przedmiotu zamówienia -załącznik nr 1 do SIWZ).** 

**Ilość –1 sztuka.** 

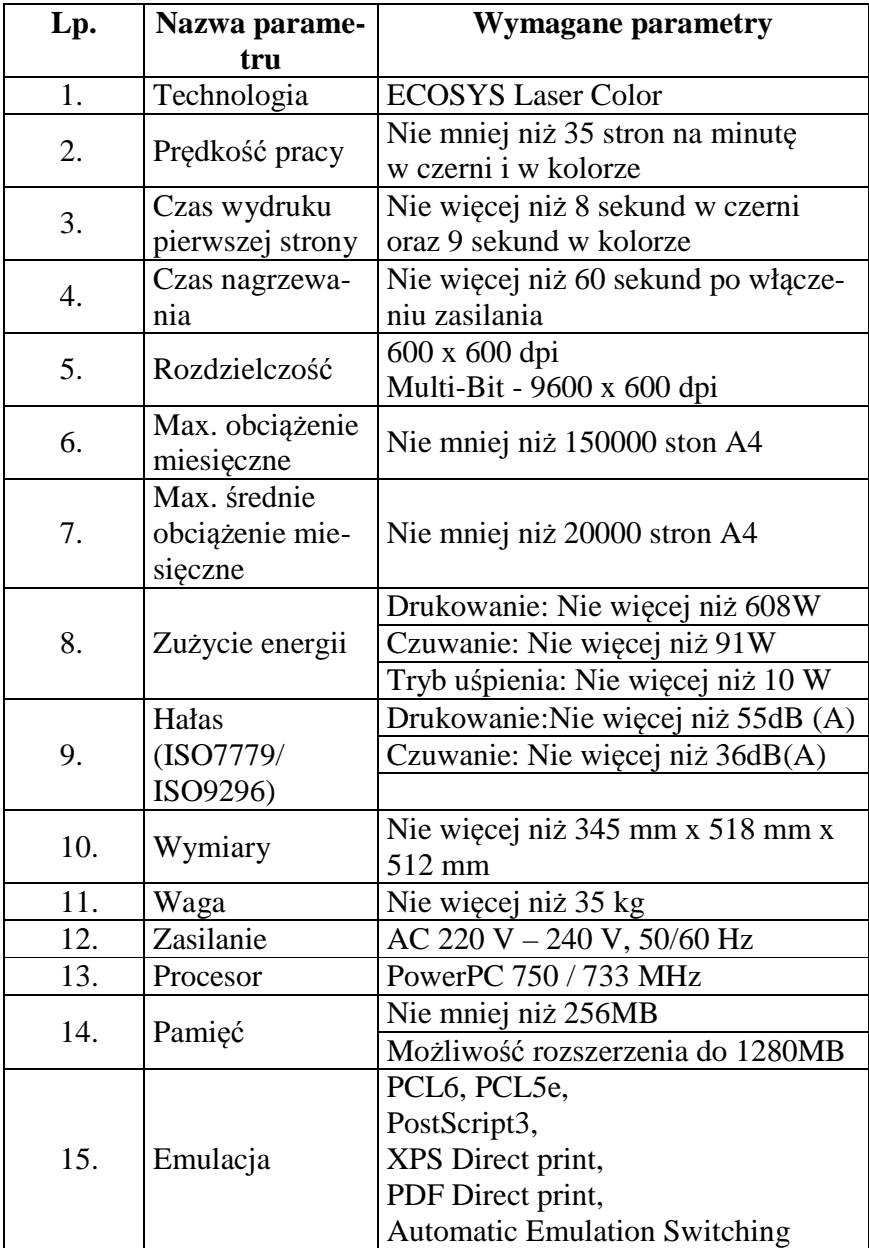

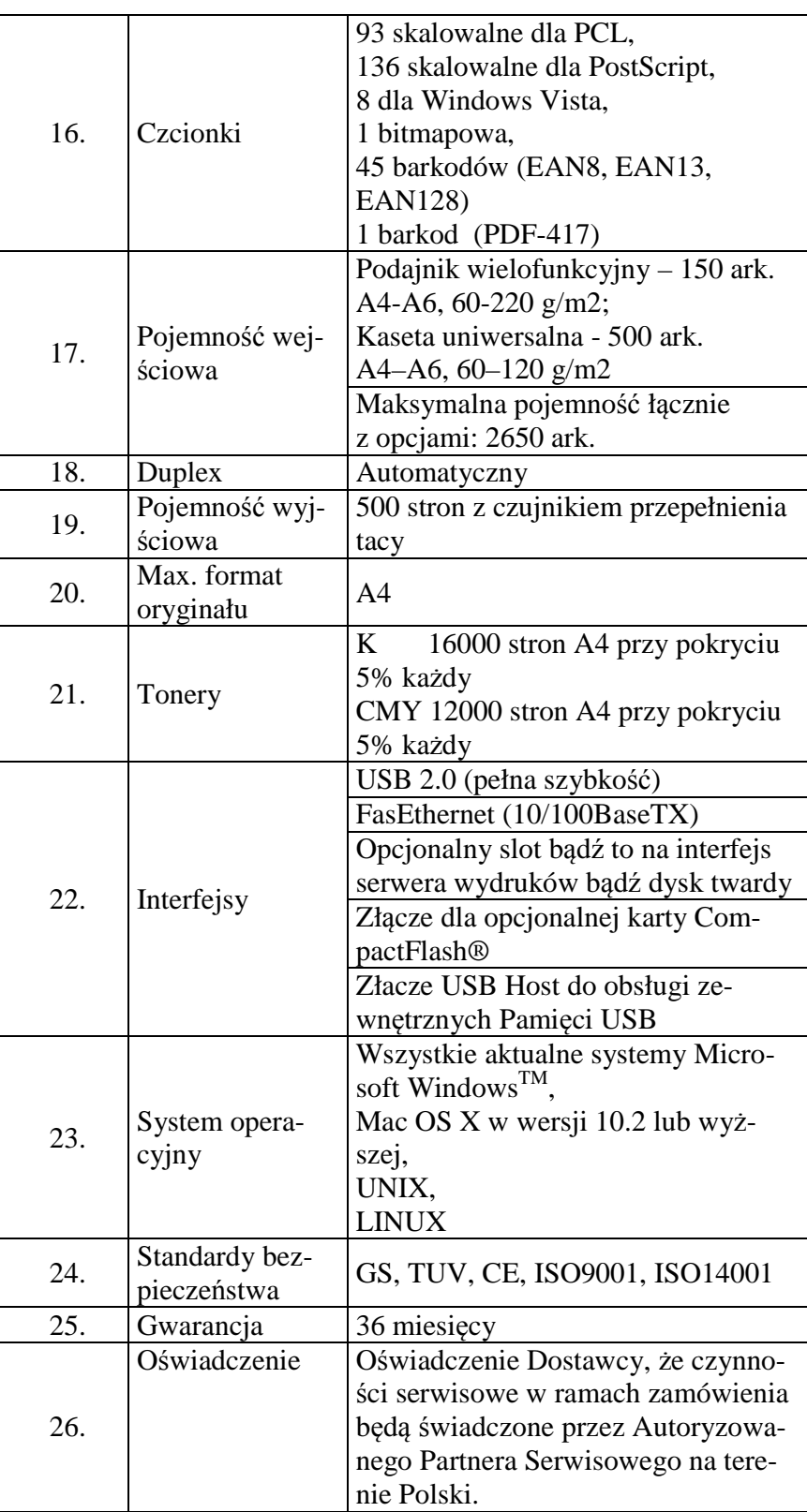

**Drukarka laserowa monochromatyczna - model wg opisu w części nr 4 (sprzęt komputerowy spełniający wymagania wymienione w opisie przedmiotu zamówienia -załącznik nr 1 do SIWZ).** 

### **Ilość –3 sztuki.**

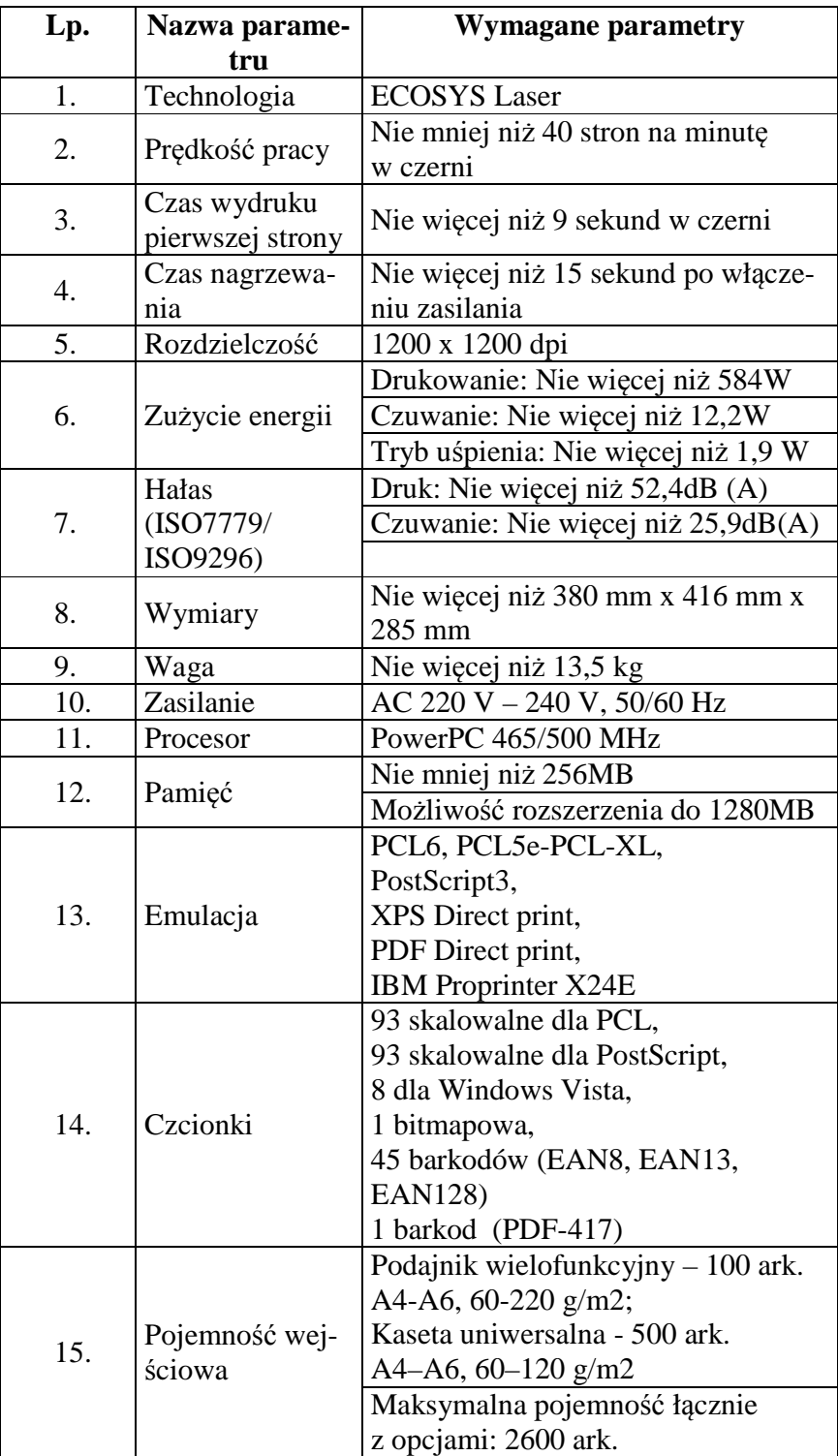

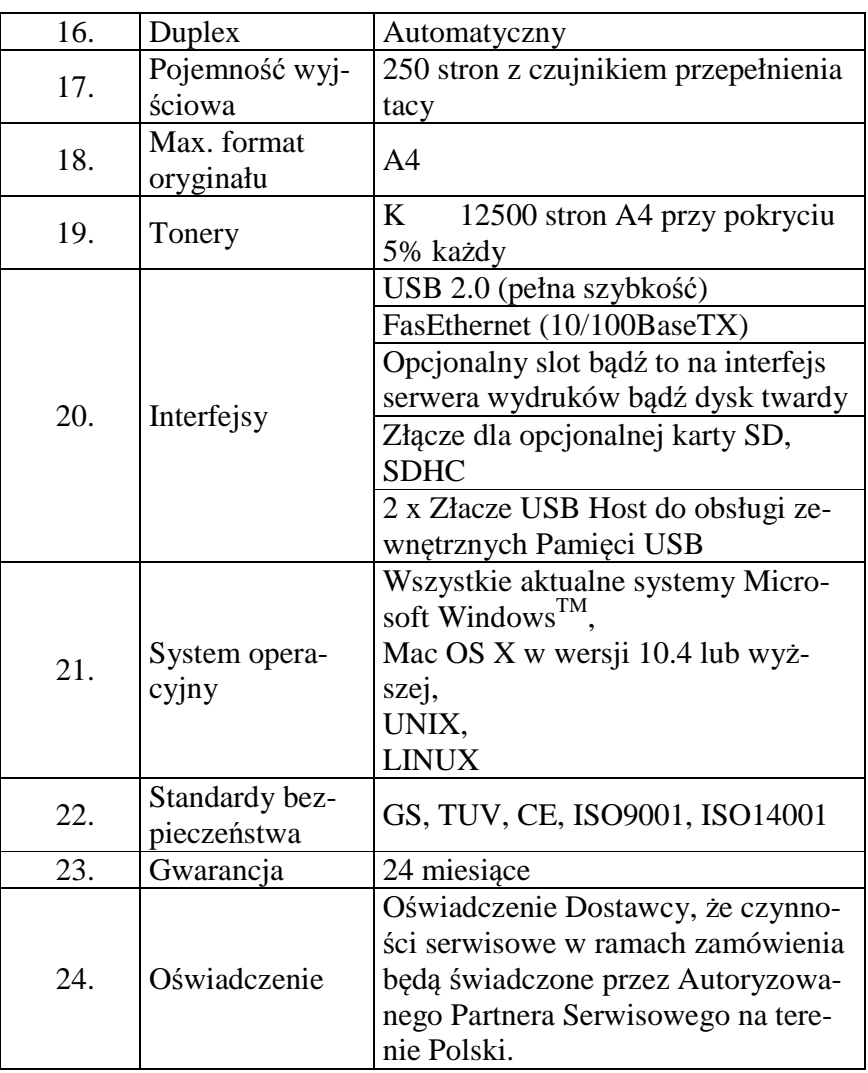

**Drukarka atramentowa przenośna - model wg opisu w części nr 4 (sprzęt komputerowy spełniający wymagania wymienione w opisie przedmiotu zamówienia -załącznik nr 1 do SIWZ).** 

#### **Ilość –1 sztuka.**

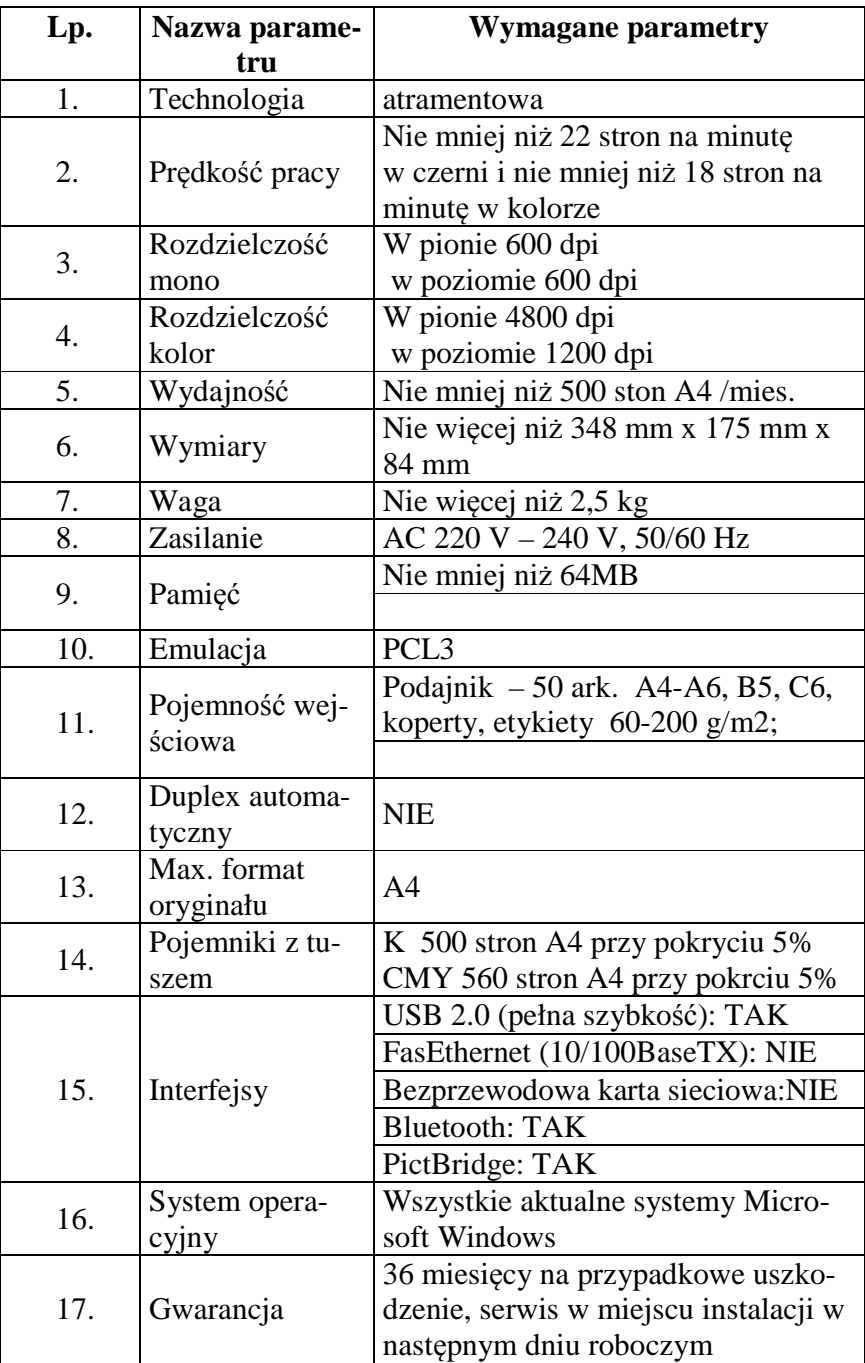

# **Część nr 5**

**Stacja graficzna – model wg opisu w części nr 5 (sprzęt komputerowy spełniający wymagania wymienione w opisie przedmiotu zamówienia -załącznik nr 1 do SIWZ).** 

**Ilość – 1 sztuka.** 

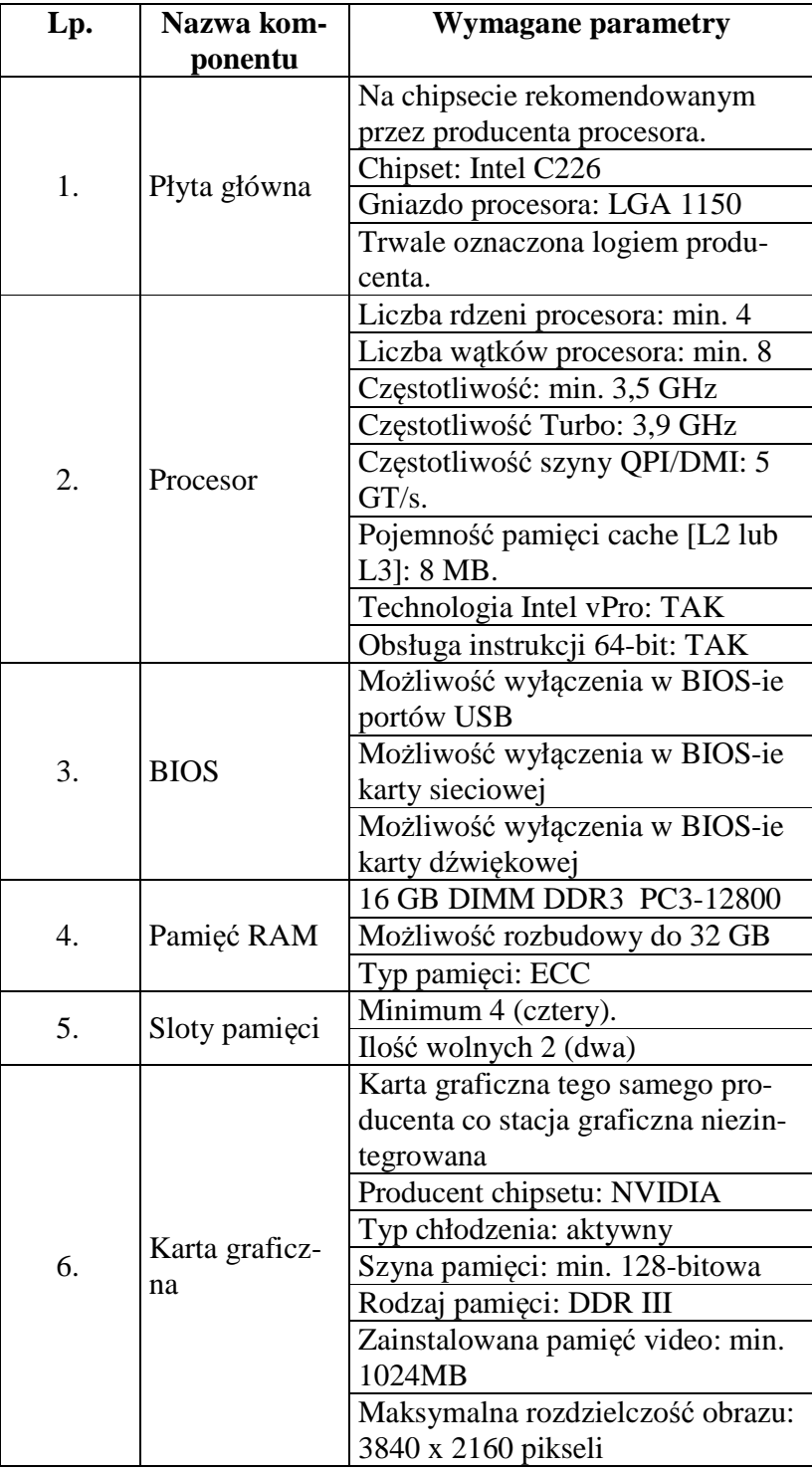

|     |               | Typ złącza magistrali: PCI-E 16x   |
|-----|---------------|------------------------------------|
|     |               | Złącza zewnętrzne: DVI, Display-   |
|     |               | Port                               |
|     |               | Obsługiwane standardy: Direct X    |
|     |               | 11, OpenGl 4.3                     |
|     |               | Obsługa technologii AMD Cross-     |
|     |               | Fire/CrossFireX: NIE               |
|     |               | Obsługa technologii NVIDIA SLI:    |
|     |               | NIE                                |
|     |               | Obsługa wielu monitorów: TAK       |
|     |               | Karta niskoprofilowa: TAK          |
|     |               | Śledź niskoprofilowy w zestawie:   |
|     |               | <b>TAK</b>                         |
|     |               | Obsługiwane funkcje: NVIDIA        |
|     |               | Mosaic, NVIDIA CUDA, Shader        |
|     |               | Model 5.0                          |
|     |               | Ilość zainstalowanych dysków: 2    |
| 7.  | Dysk twardy   | Maksymalna ilość dysków: 3         |
|     |               | Tryby pracy dysków: RAID, RA-      |
|     |               | ID0,RAID1                          |
|     |               | Typ dysku nr 1: SSD                |
|     |               | Pojemność dysku nr 1: min. 256GB   |
|     |               | Wielkość dysku nr 1: 2,5 cala      |
|     |               | Kontroler dysku nr 1: SATA         |
|     |               | Typ dysku nr 2: HDD                |
|     |               | Pojemność dysku nr 2: min.         |
|     |               | 1000GB                             |
|     |               | Wielkość dysku nr 2: 3,5 cala      |
|     |               | Kontroler dysku nr 2: SATA         |
|     |               | Prędkość obrotowa dysku 2:7200     |
|     |               | obr/min                            |
| 8.  | <b>Mysz</b>   | Mysz optyczna z rolką przewodo-    |
|     |               | wa tego samego producenta co sta-  |
|     |               | cja graficzna                      |
|     |               | Klawiatura przewodowa tego sa-     |
| 9.  | Klawiatura    | mego producenta co stacja graficz- |
|     |               | na                                 |
| 10. | Napęd optycz- | wewnętrzny DVD±RW SuperMulti       |
|     | ny            | Slim                               |
| 11. | Kieszenie we- | Liczba kieszeni 5,25 cala: min. 2  |
|     |               | Liczba wolnych kieszeni 5,25 cala: |
|     |               | min.1                              |
|     |               | Liczba kieszeni 3,5 cala: min. 2   |
|     | wnętrzne      | Liczba wolnych kieszeni 3,5 cala:  |
|     |               | min.2                              |
|     |               | Liczba kieszeni 2,5 cala: min. 1   |

Strona **33** z **117**

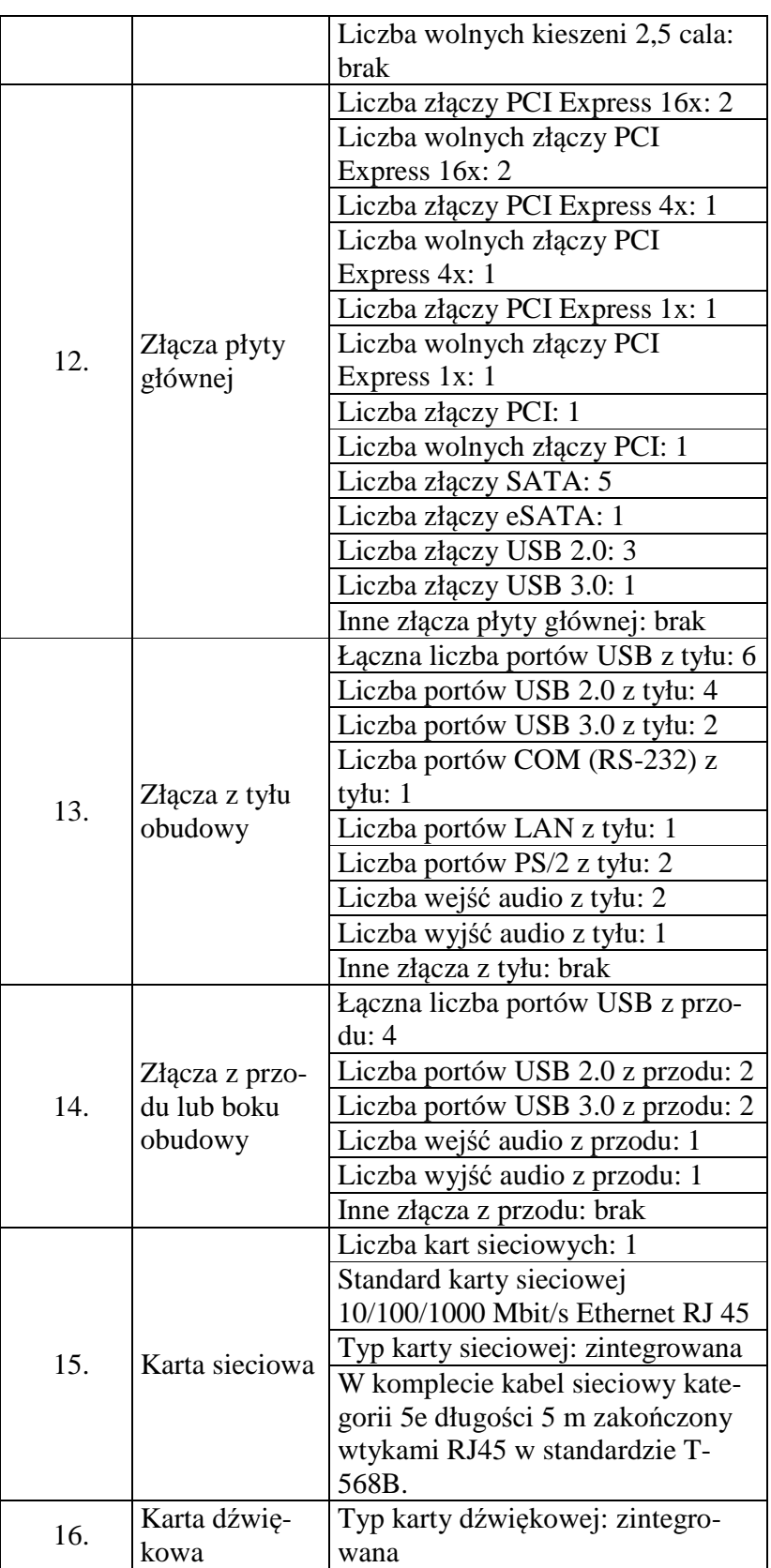

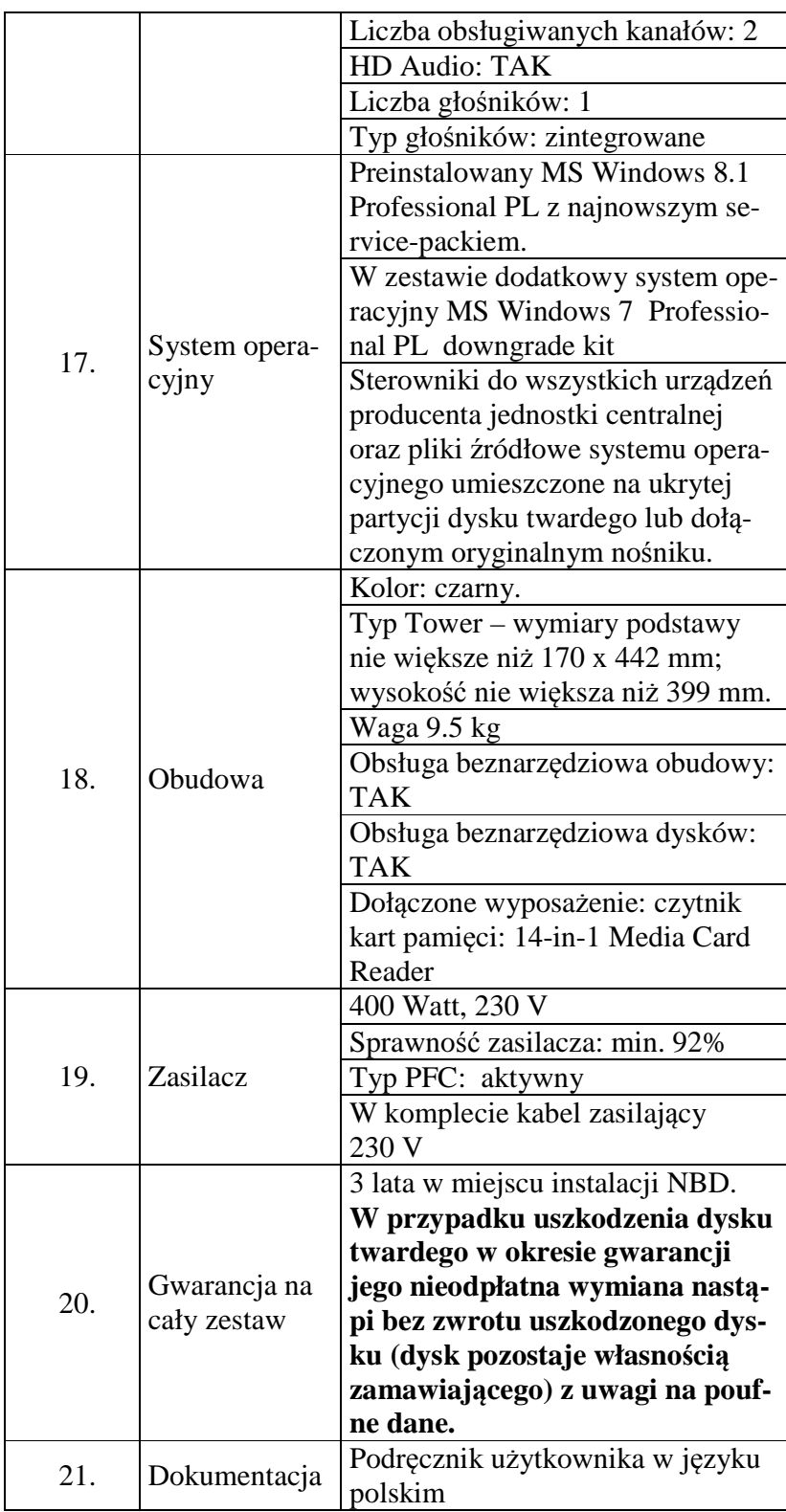

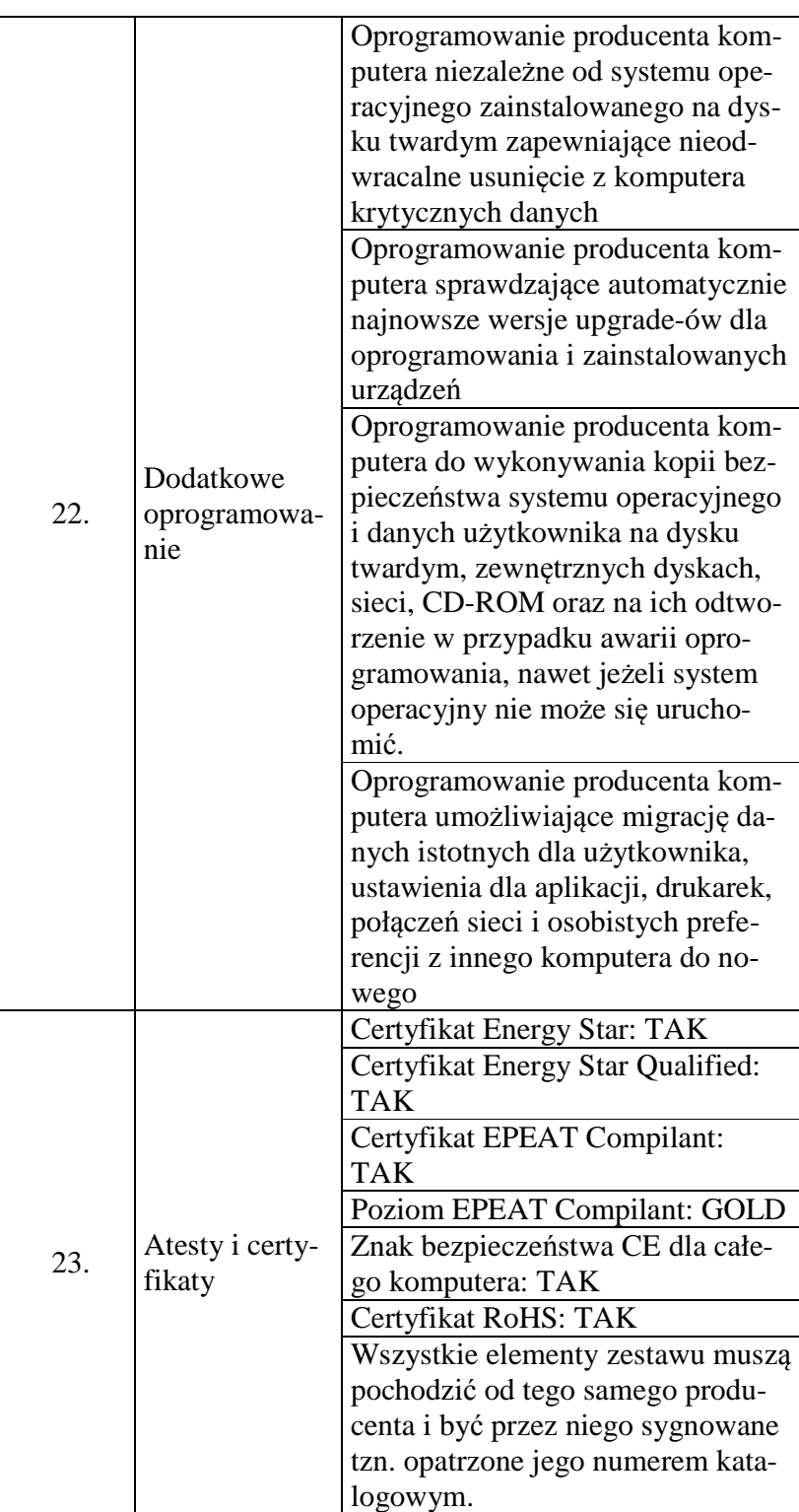
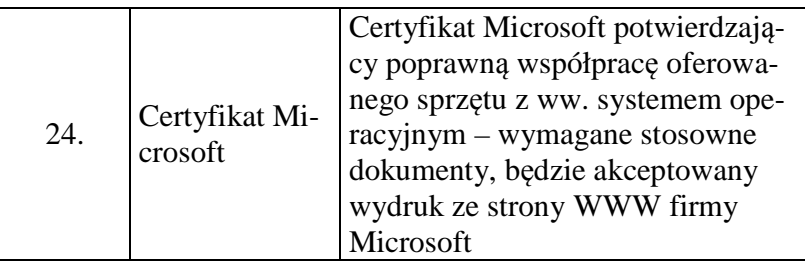

### **Część nr 6**

**Stacja robocza – model wg opisu w części nr 6 (sprzęt komputerowy spełniający wymagania wymienione w opisie przedmiotu zamówienia -załącznik nr 1 do SIWZ).** 

**Ilość – 5 sztuk.** 

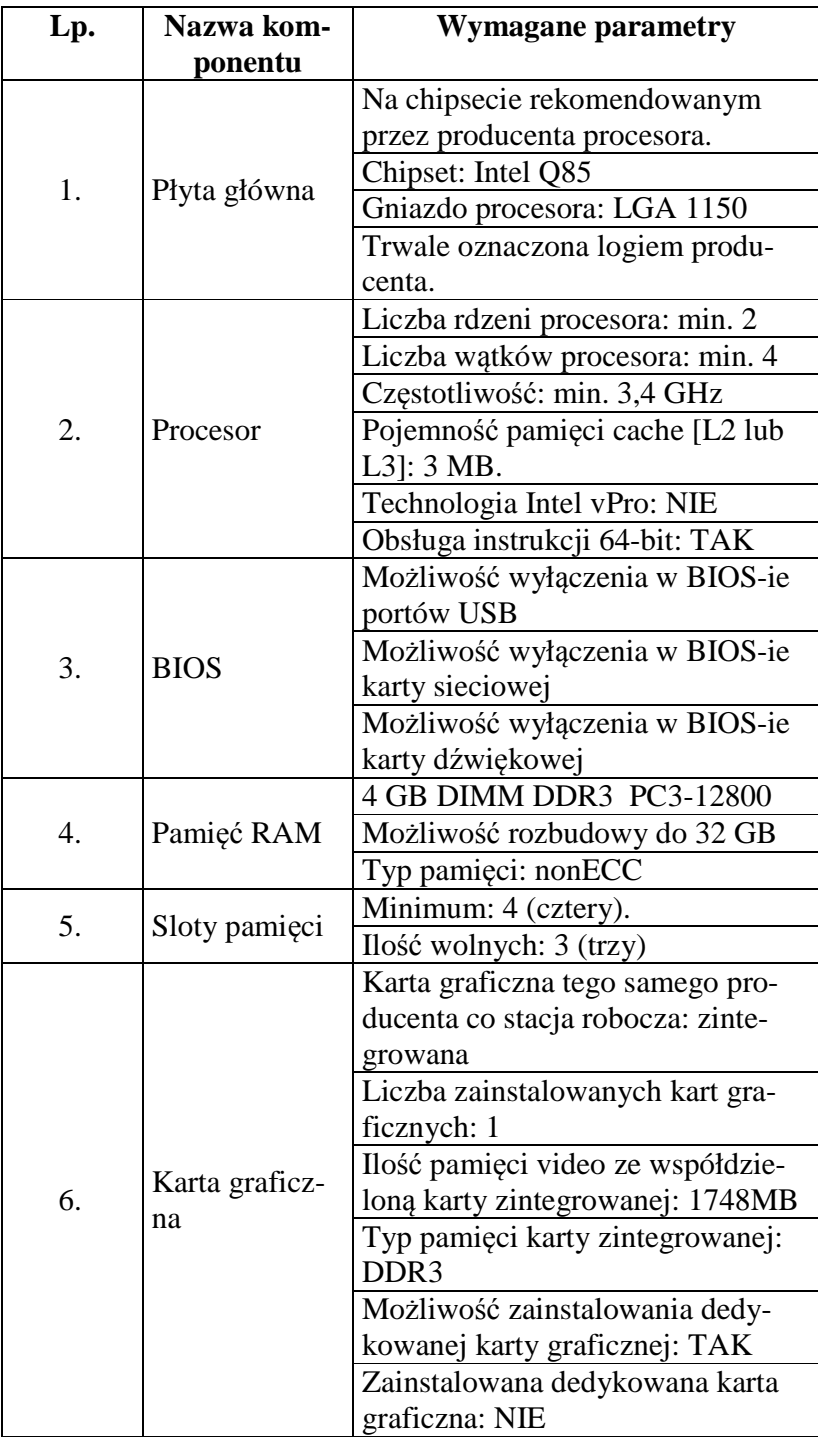

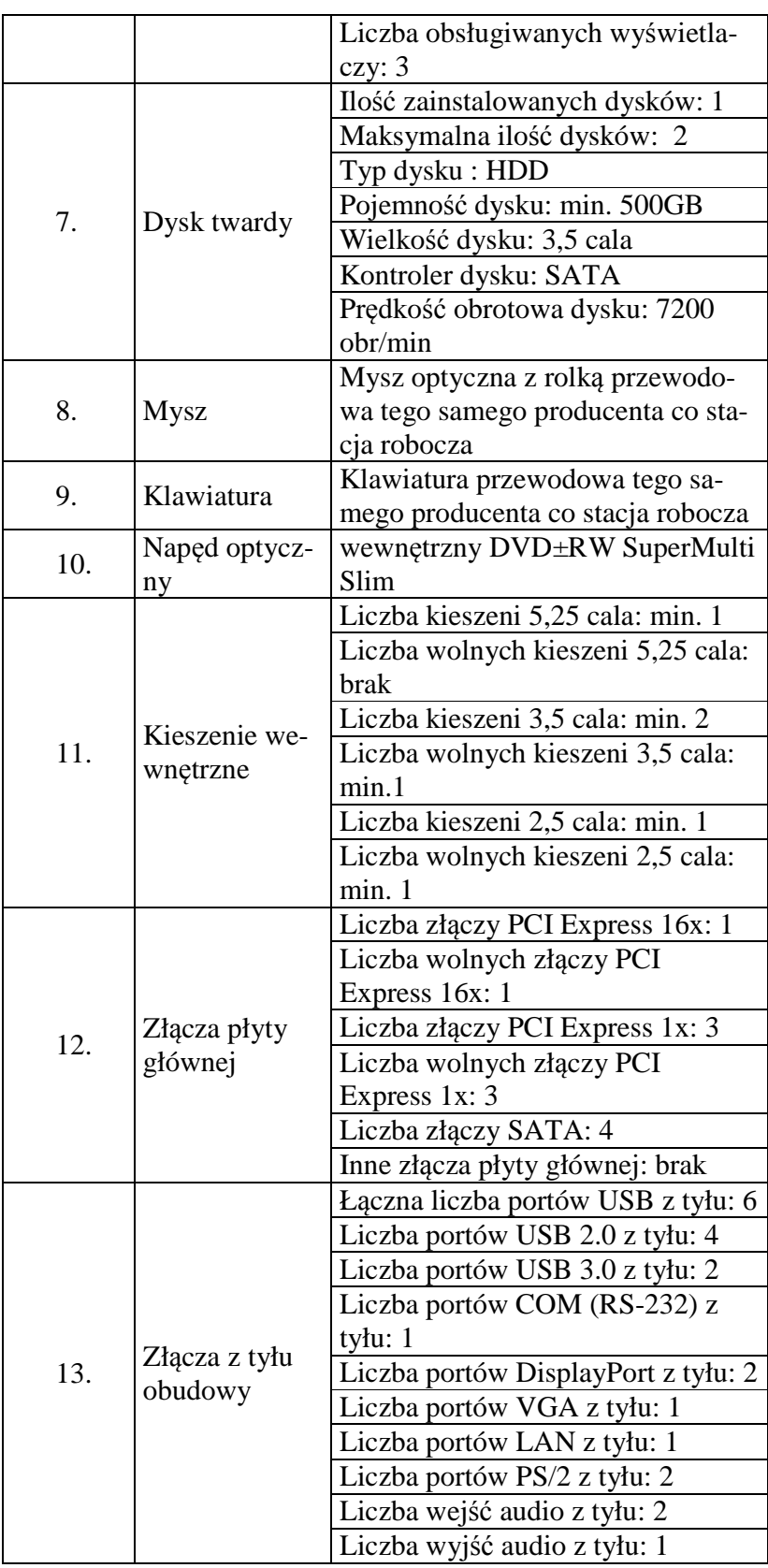

|     |                                          | Inne złącza z tyłu: brak           |
|-----|------------------------------------------|------------------------------------|
| 14. | Złącza z przo-<br>du lub boku<br>obudowy | Łączna liczba portów USB z przo-   |
|     |                                          | du: 4                              |
|     |                                          | Liczba portów USB 2.0 z przodu: 2  |
|     |                                          | Liczba portów USB 3.0 z przodu: 2  |
|     |                                          | Liczba wejść audio z przodu: 1     |
|     |                                          | Liczba wyjść audio z przodu: 1     |
|     |                                          | Inne złącza z przodu: brak         |
|     |                                          | Liczba kart sieciowych: 1          |
| 15. | Karta sieciowa                           |                                    |
|     |                                          | Standard karty sieciowej           |
|     |                                          | 10/100/1000 Mbit/s Ethernet RJ 45  |
|     |                                          | Typ karty sieciowej: zintegrowana  |
|     |                                          | W komplecie kabel sieciowy kate-   |
|     |                                          | gorii 5e długości 5 m zakończony   |
|     |                                          | wtykami RJ45 w standardzie T-      |
|     |                                          | 568B.                              |
| 16. | Karta dźwię-<br>kowa                     | Typ karty dźwiękowej: zintegro-    |
|     |                                          | wana                               |
|     |                                          | Liczba obsługiwanych kanałów: 2    |
|     |                                          | HD Audio: TAK                      |
|     |                                          | Liczba głośników: 1                |
|     |                                          | Typ głośników: zintegrowane        |
| 17. | System opera-<br>cyjny                   | Preinstalowany MS Windows 8.1      |
|     |                                          | Professional PL z najnowszym se-   |
|     |                                          | rvice-packiem.                     |
|     |                                          | W zestawie dodatkowy system ope-   |
|     |                                          | racyjny MS Windows 7 Professio-    |
|     |                                          | nal PL downgrade kit               |
|     |                                          | Sterowniki do wszystkich urządzeń  |
|     |                                          | producenta jednostki centralnej    |
|     |                                          | oraz pliki źródłowe systemu opera- |
|     |                                          | cyjnego umieszczone na ukrytej     |
|     |                                          | partycji dysku twardego lub dołą-  |
|     |                                          | czonym oryginalnym nośniku.        |
|     |                                          | Kolor: czarny.                     |
| 18. | Obudowa                                  | Typ SFF – wymiary podstawy nie     |
|     |                                          | większe niż 338 x 379 mm; wyso-    |
|     |                                          |                                    |
|     |                                          | kość nie większa niż 100 mm.       |
|     |                                          | Waga 7.6 kg                        |
|     |                                          | Obsługa beznarzędziowa obudowy:    |
|     |                                          | <b>TAK</b>                         |
|     |                                          | Obsługa beznarzędziowa dysków:     |
|     |                                          | <b>TAK</b>                         |
|     | Zasilacz                                 | 240 Watt, 230 V                    |
| 19. |                                          | Sprawność zasilacza: min. 91%      |
|     |                                          | Typ PFC: aktywny                   |

Strona **40** z **117**

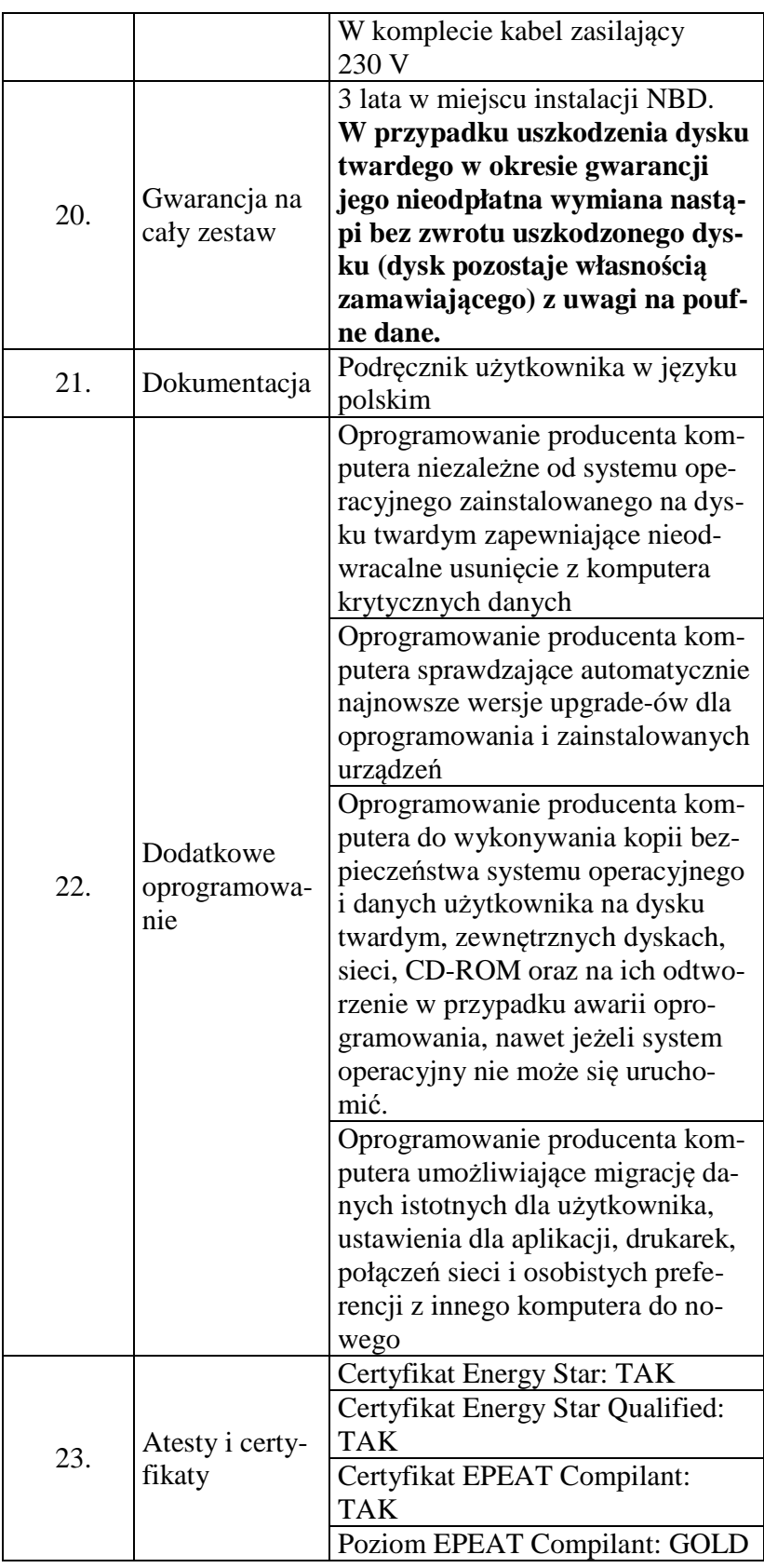

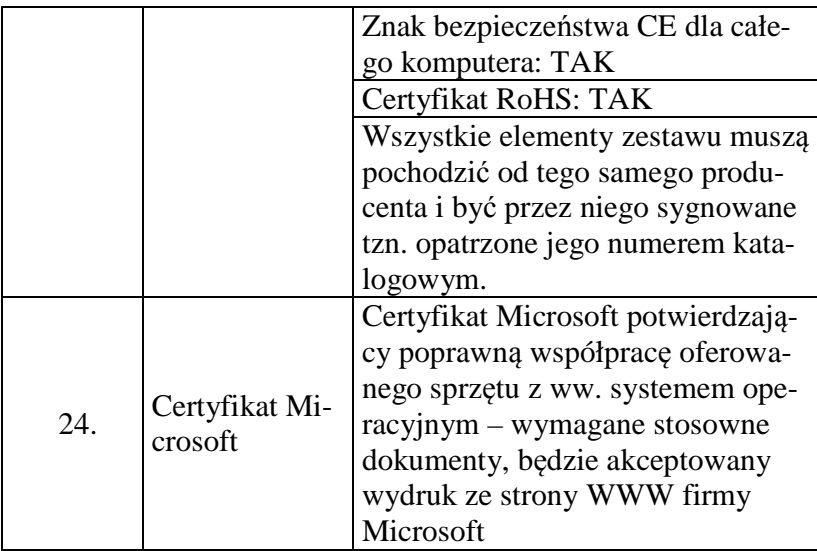

## **Część nr 7**

**Komputer przenośny – model wg opisu w części nr 7 (sprzęt komputerowy spełniający wymagania wymienione w opisie przedmiotu zamówienia -załącznik nr 1 do SIWZ). Ilość – 4 sztuki.** 

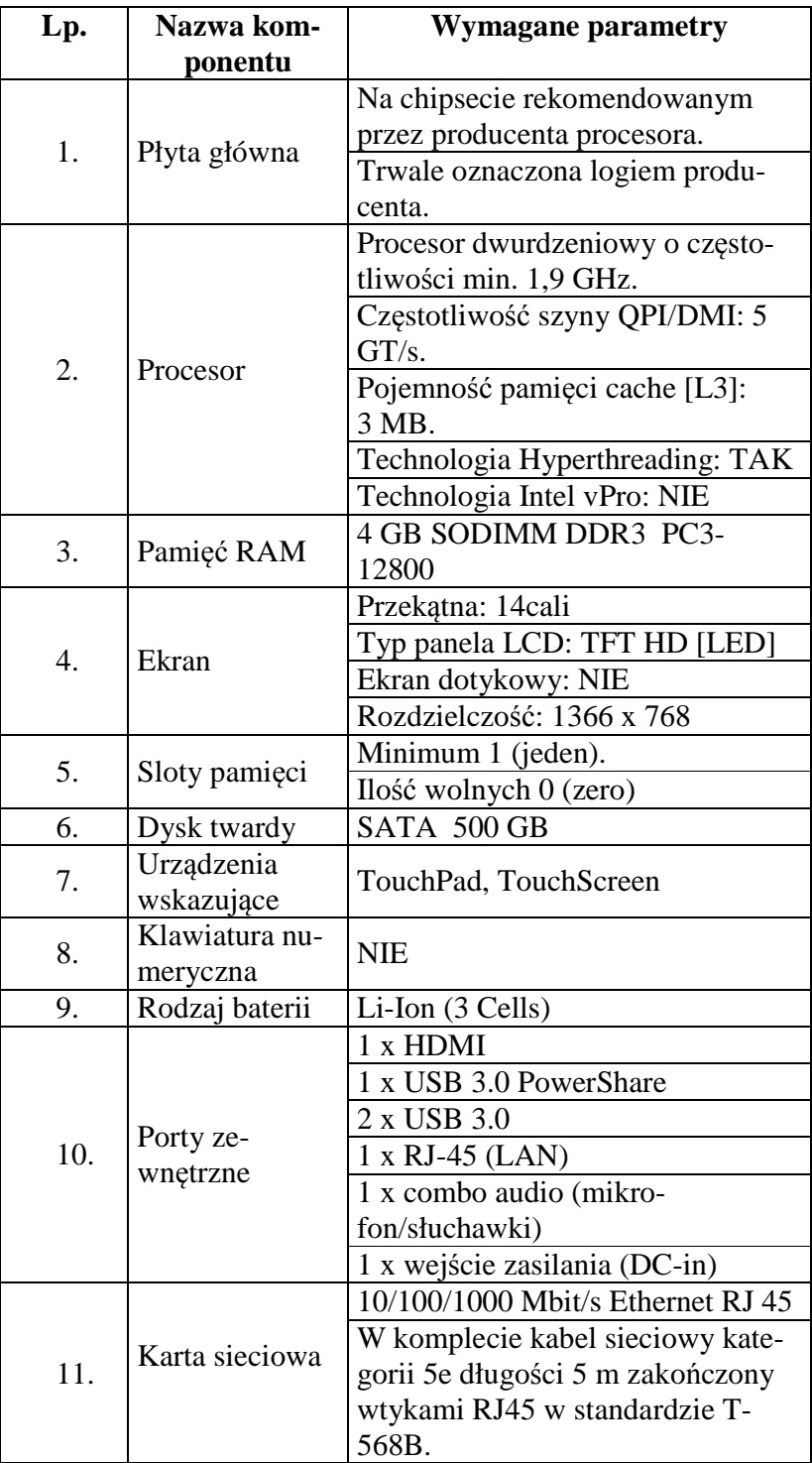

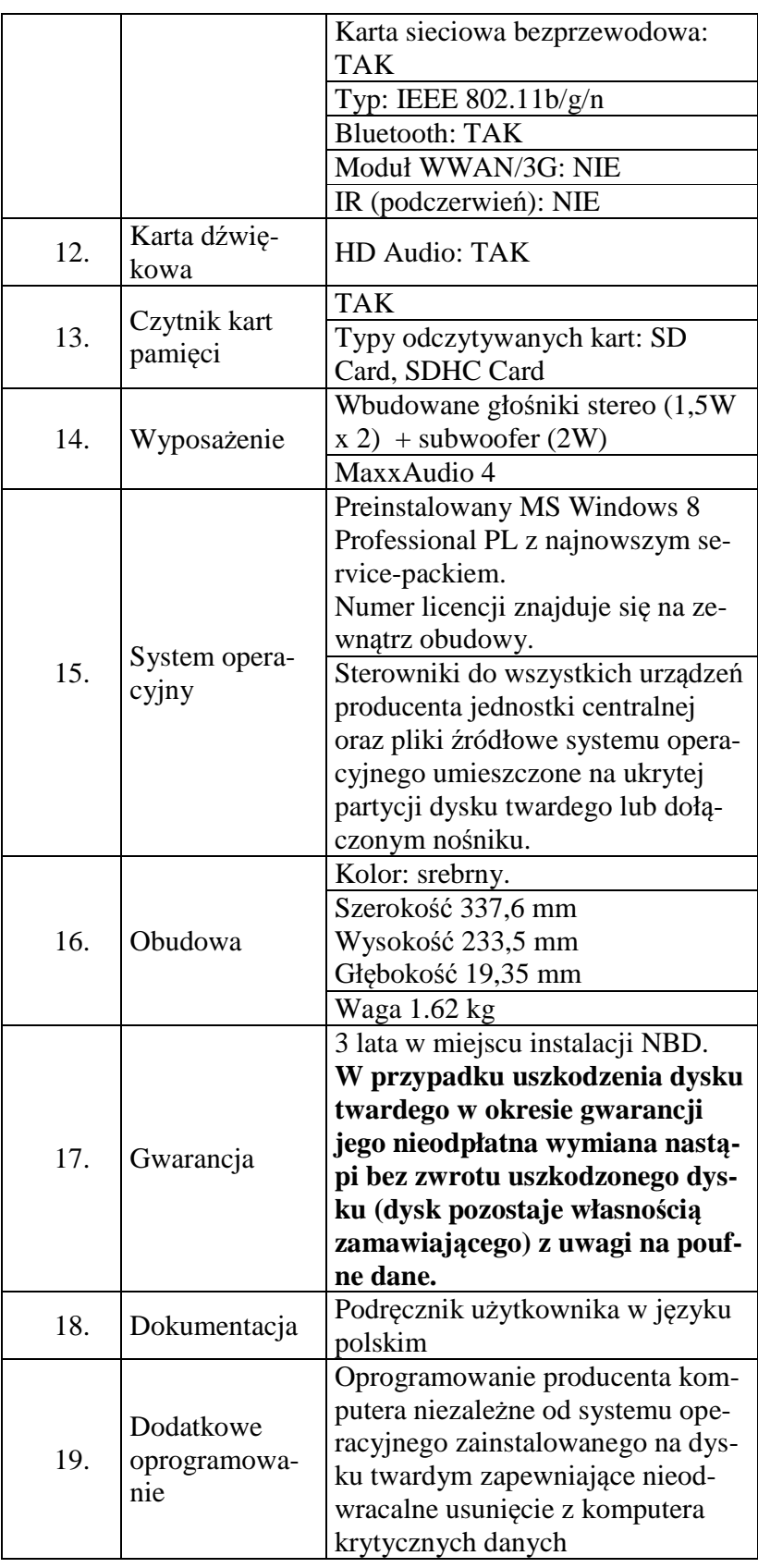

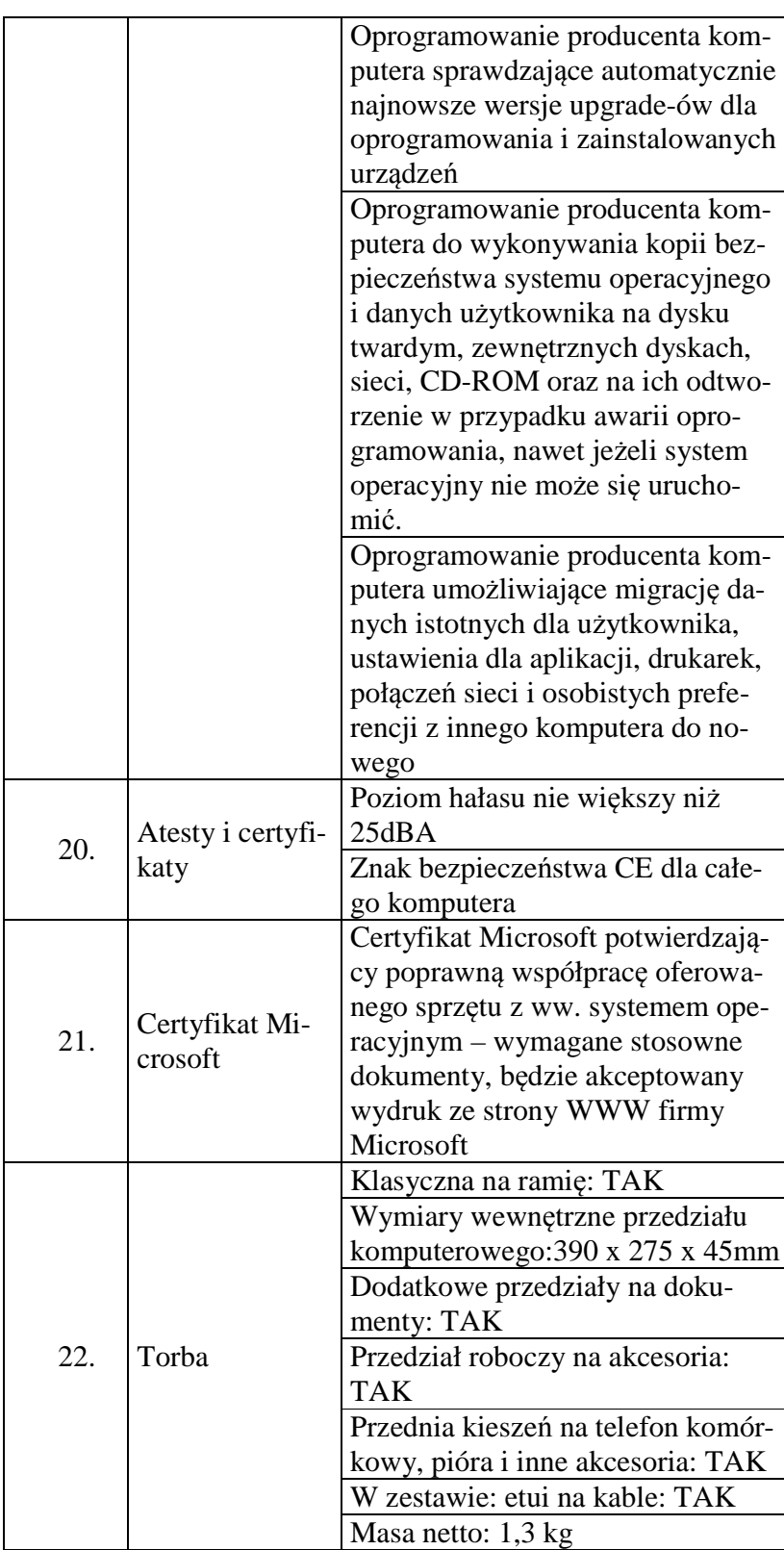

# **Część nr 8**

**Oprogramowanie bazodanowe - wymagania wymienione w opisie przedmiotu zamówienia (załącznik nr 1 do SIWZ). Ilość –2 sztuki.** 

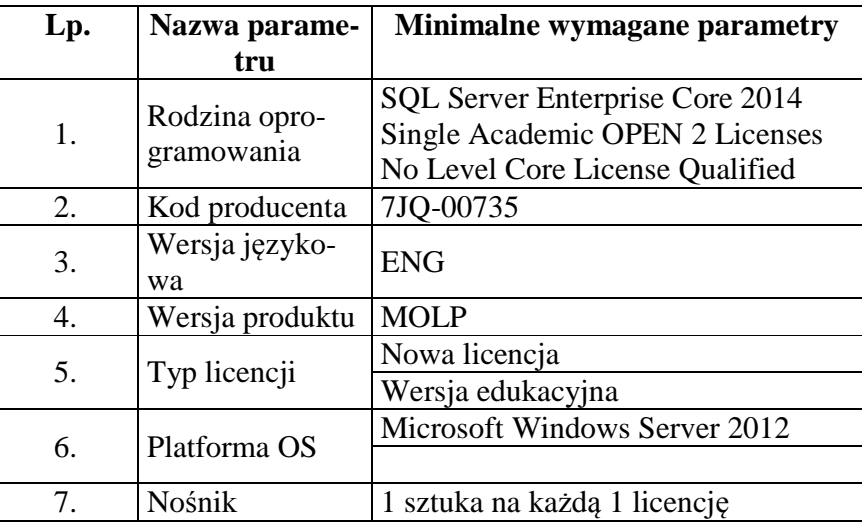

**Oprogramowanie systemowe - wymagania wymienione w opisie przedmiotu zamówienia (załącznik nr 1 do SIWZ). Ilość –5 sztuk.** 

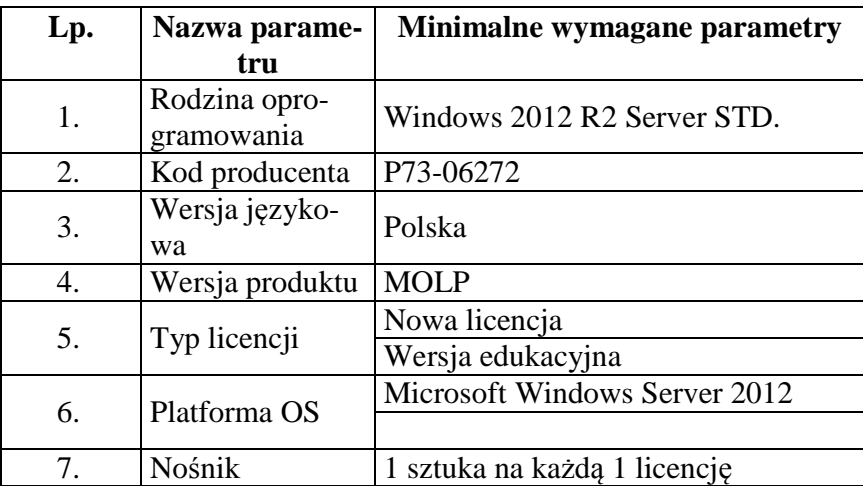

**Pakiet biurowy (oprogramowanie) wymagania wymienione w opisie przedmiotu zamówienia (załącznik nr 1 do SIWZ).** 

**Ilość – 10 sztuk.** 

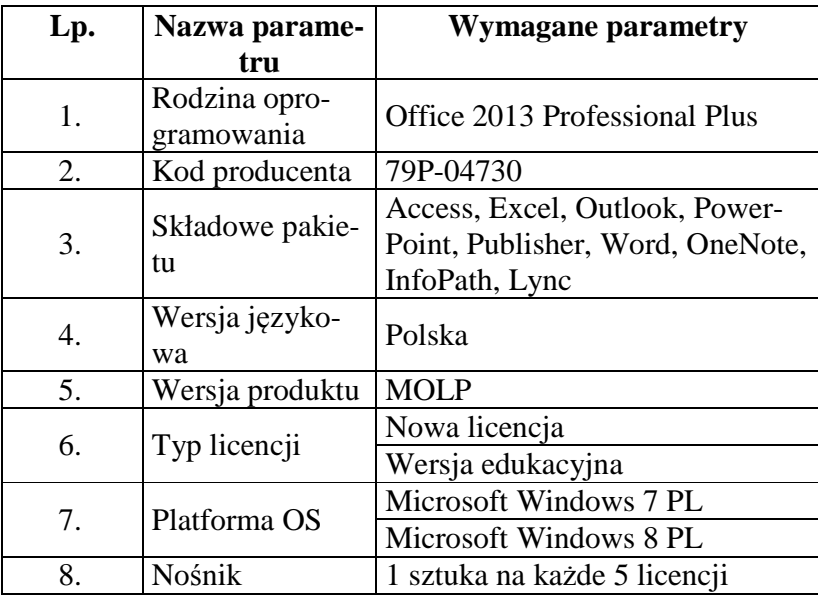

**Pakiet narzędziowy (oprogramowanie) wymagania wymienione w opisie przedmiotu zamówienia (załącznik nr 1 do SIWZ). Ilość – 3 sztuki.** 

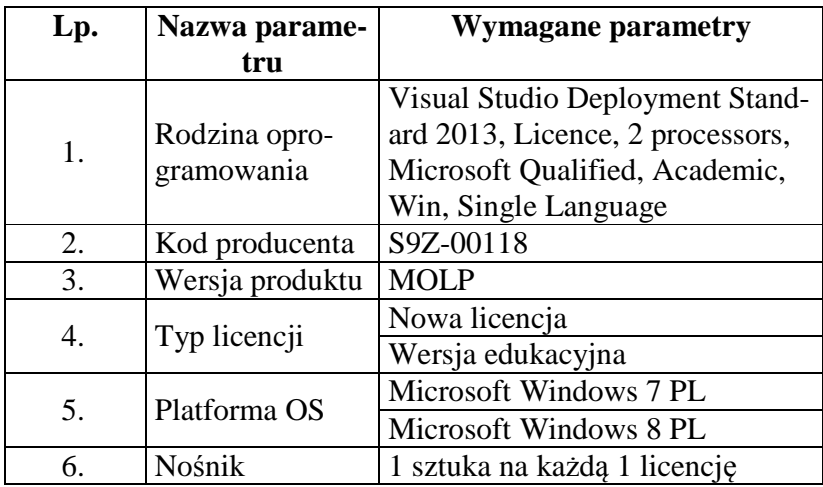

## **Część nr 9**

**Oprogramowanie backupowe - wymagania wymienione w opisie przedmiotu zamówienia (załącznik nr 1 do SIWZ). Ilość –1 sztuka.** 

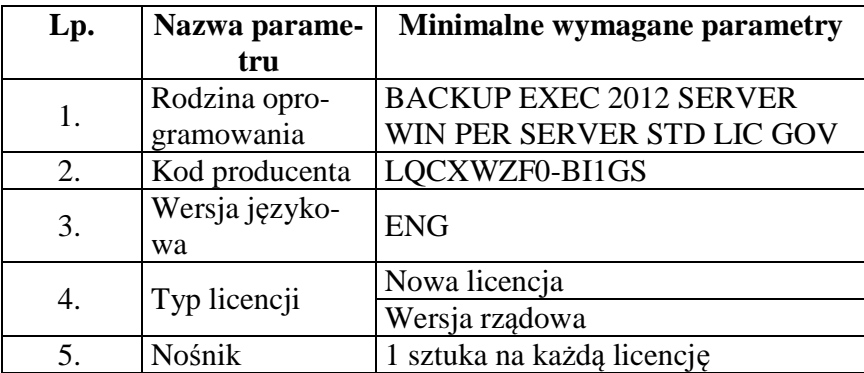

**Oprogramowanie backupowe - wymagania wymienione w opisie przedmiotu zamówienia (załącznik nr 1 do SIWZ). Ilość –2 sztuki.** 

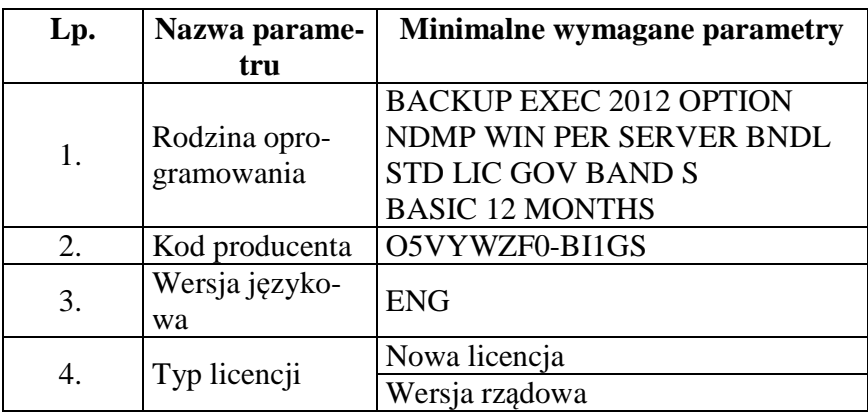

**Oprogramowanie backupowe - wymagania wymienione w opisie przedmiotu zamówienia (załącznik nr 1 do SIWZ). Ilość –1 sztuka.** 

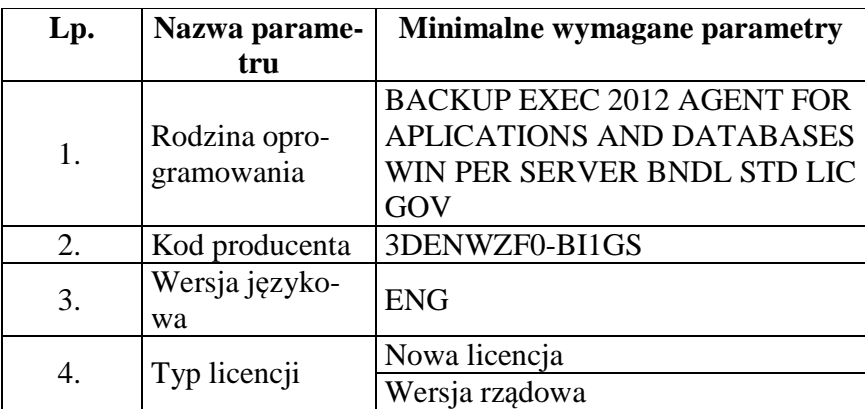

### **Część nr 10**

**Kserokopiarka monochromatyczna A3 - wymagania wymienione w opisie przedmiotu zamówienia (załącznik nr 1 do SIWZ). Ilość –1 sztuka.** 

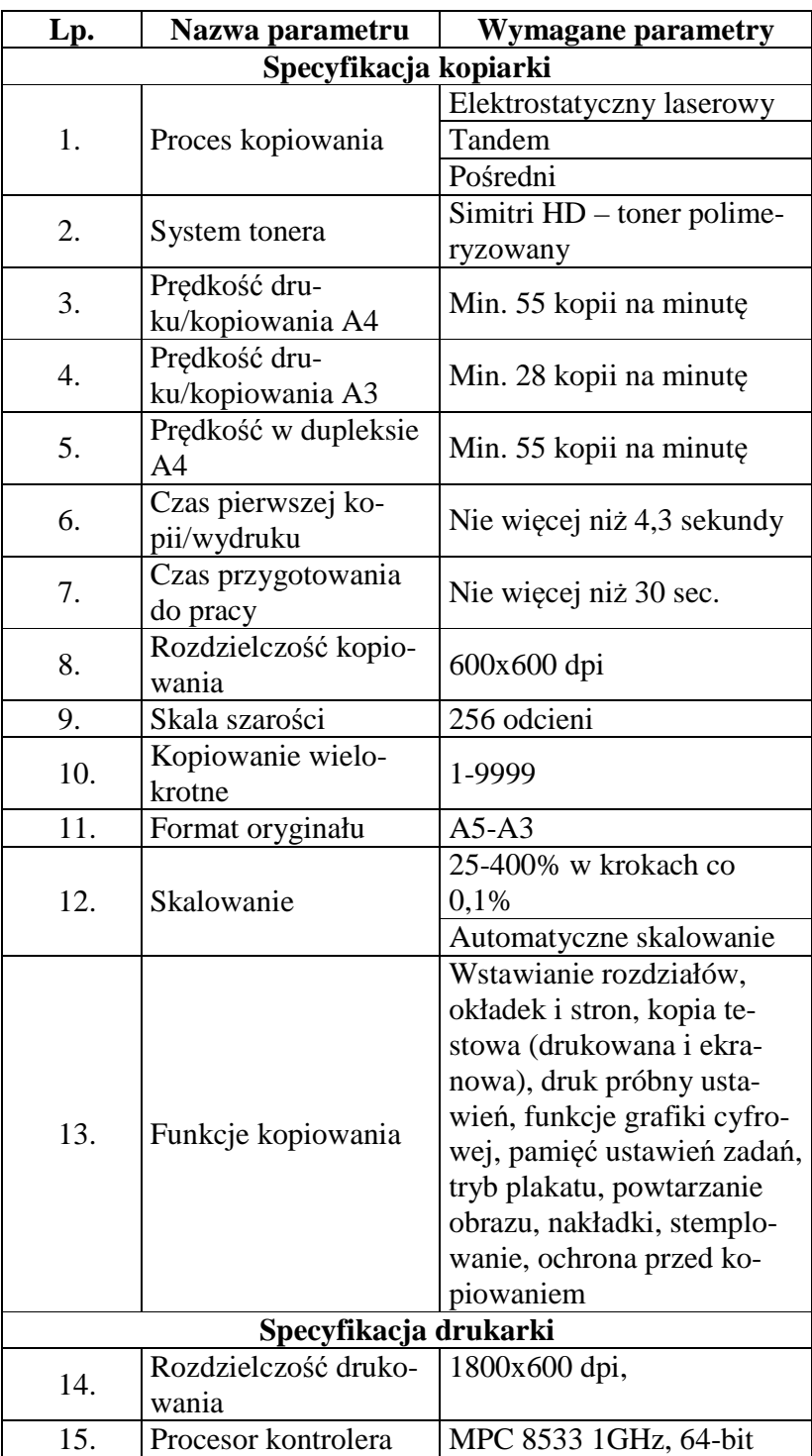

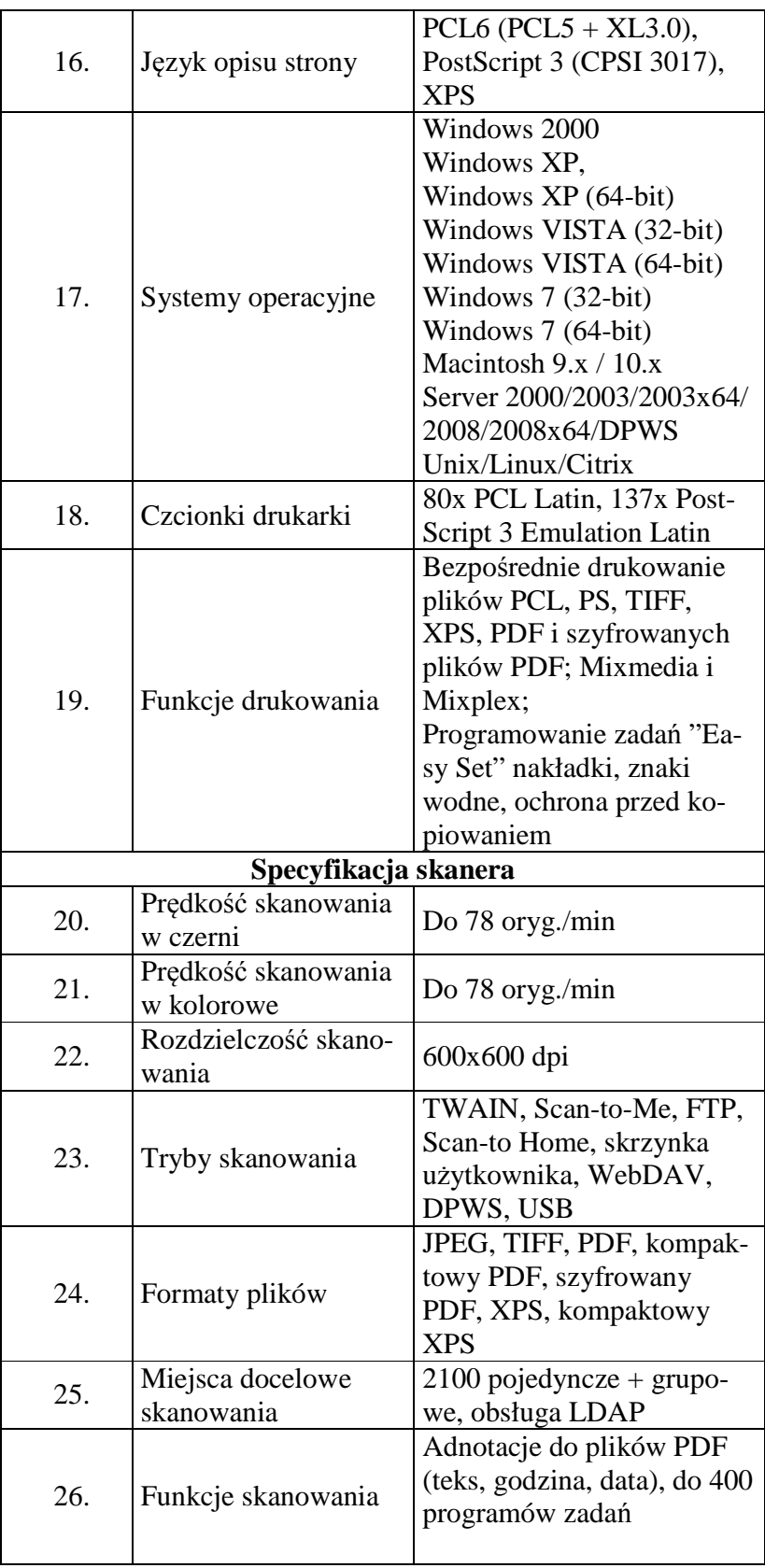

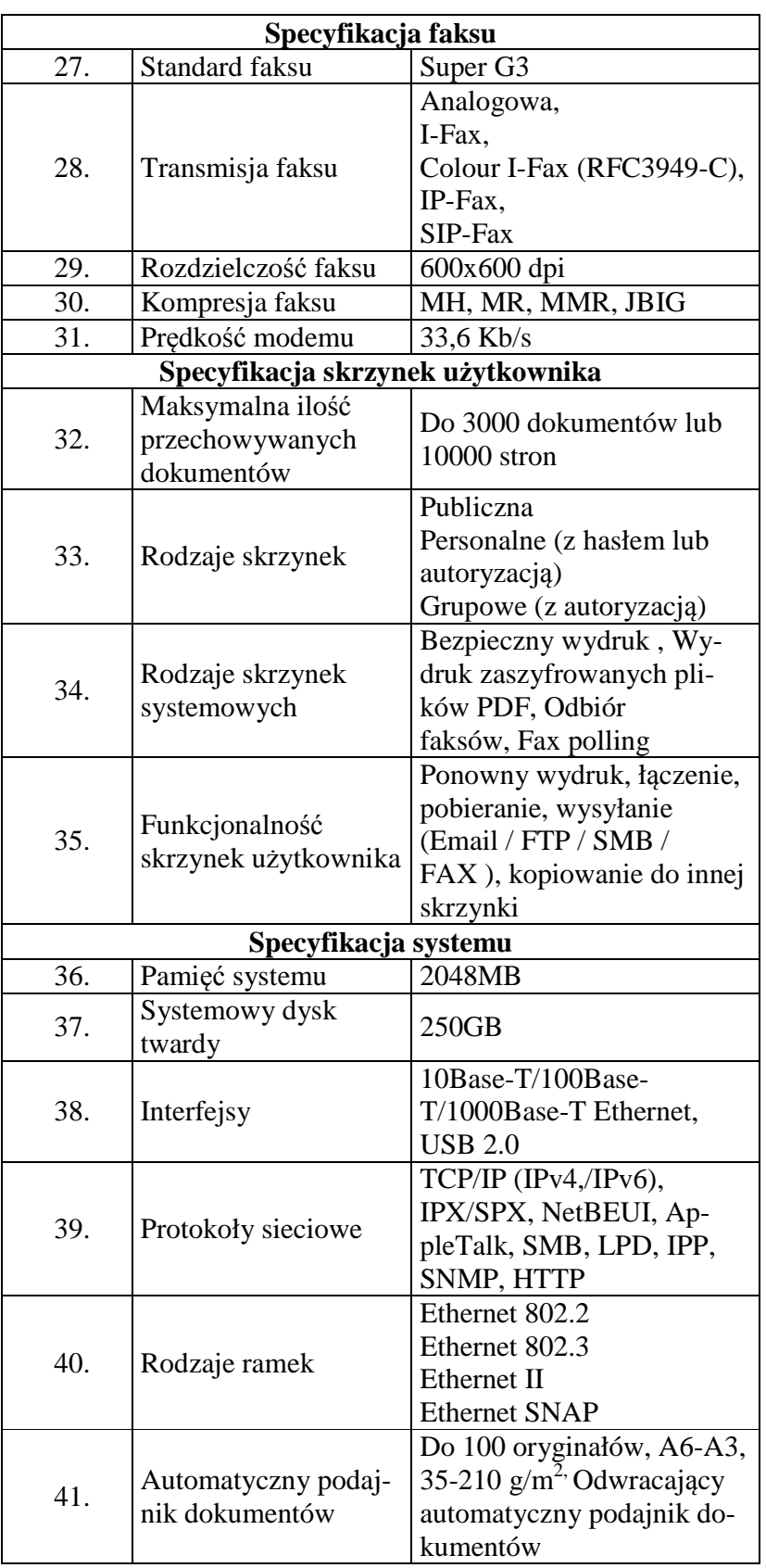

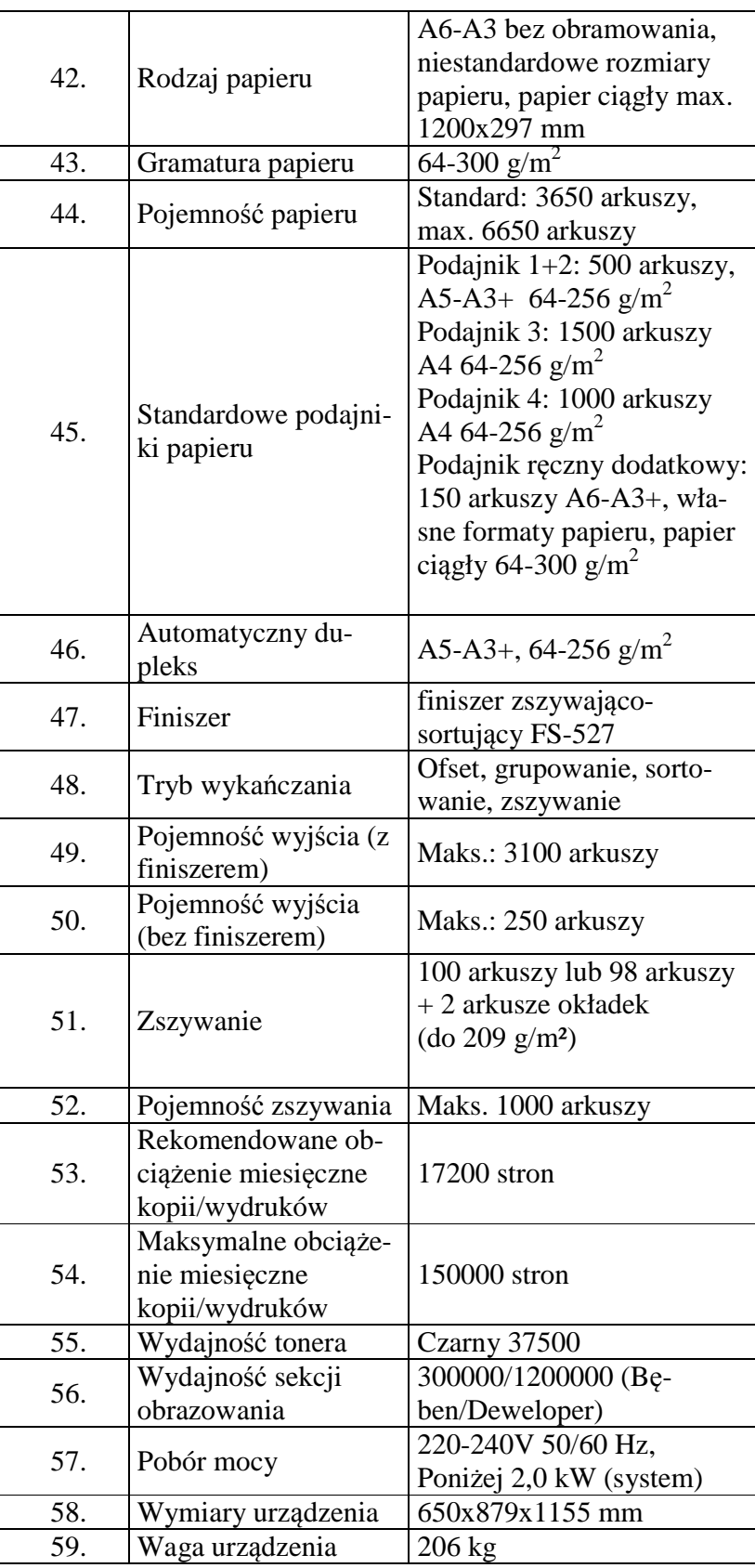

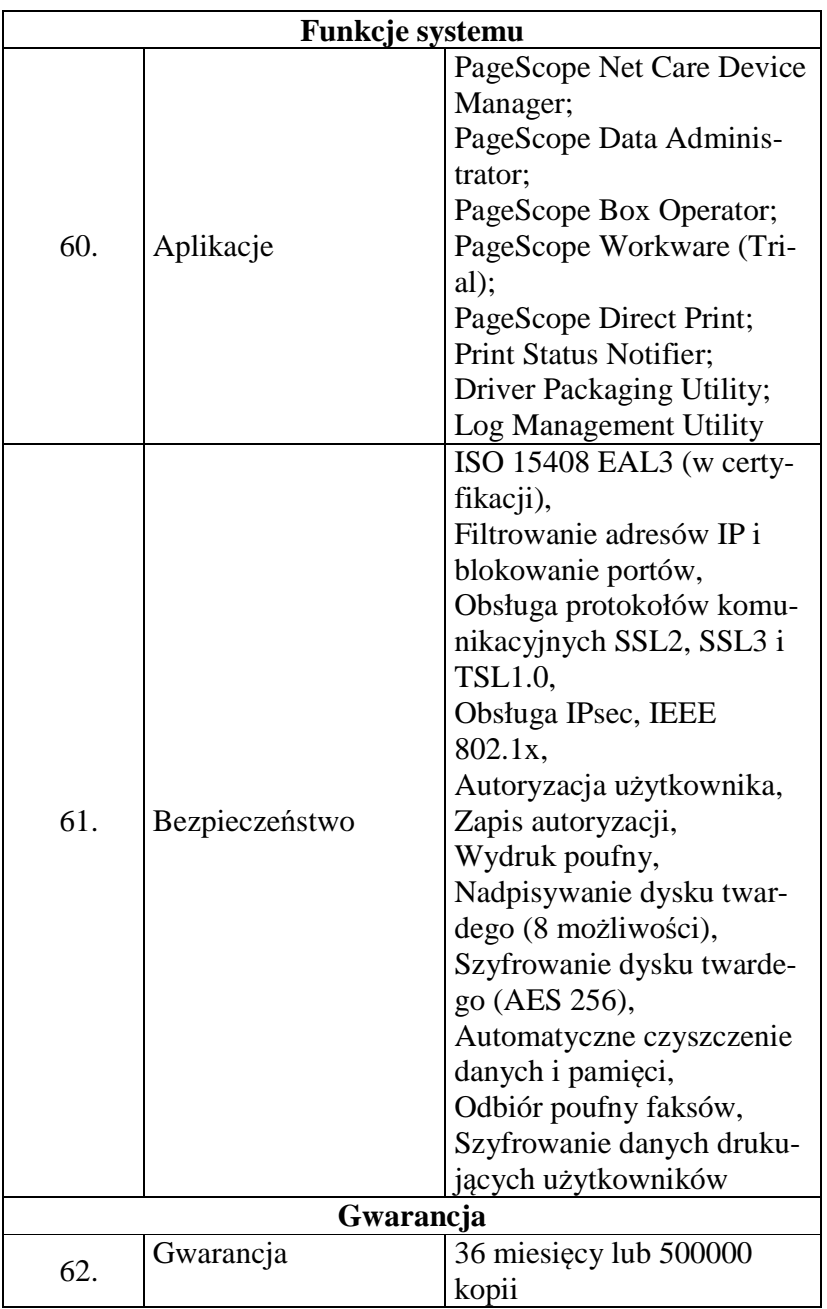

## **Część nr 11**

**Monitor LCD 24" - wymagania wymienione w opisie przedmiotu zamówienia (załącznik nr 1 do SIWZ). Ilość – 10 sztuk.** 

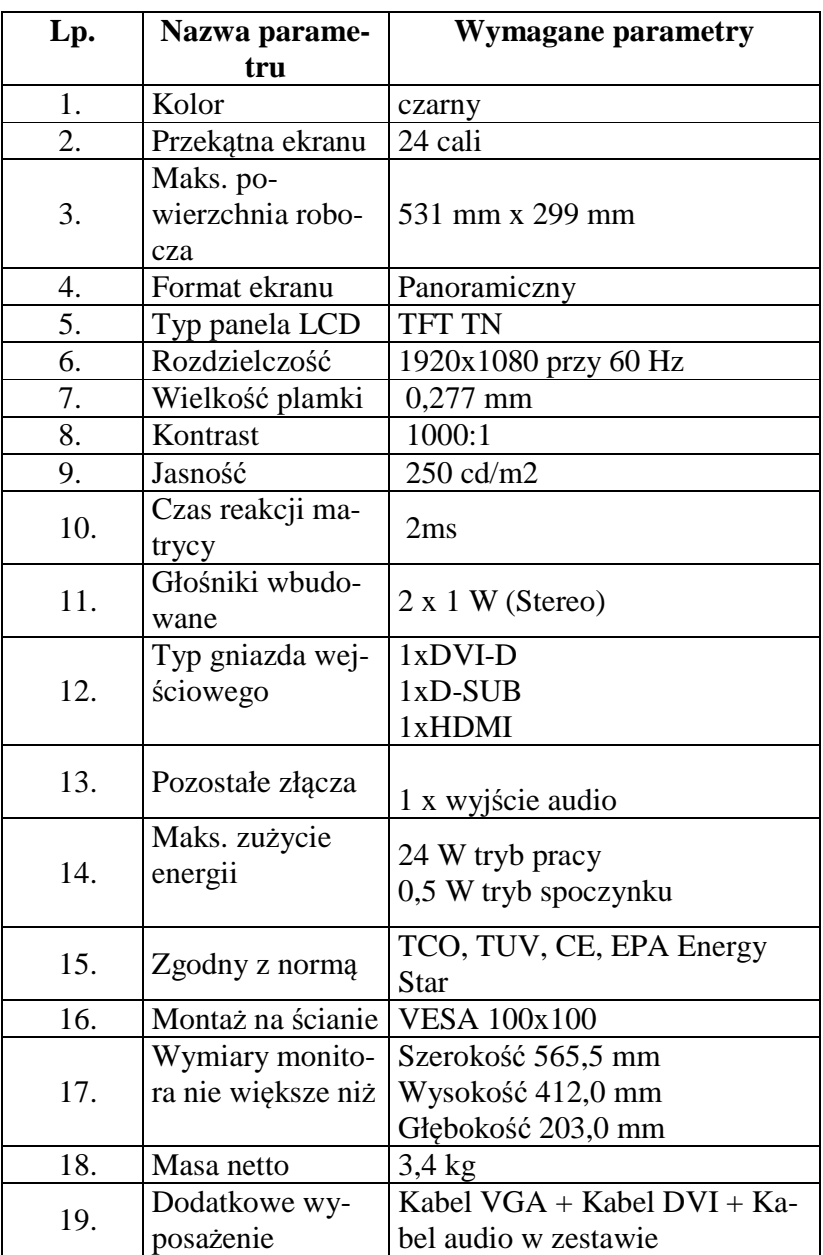

## **Część nr 12**

**Dysk twardy 1TB przenośny - wymagania wymienione w opisie przedmiotu zamówienia (załącznik nr 1 do SIWZ). Ilość – 7 sztuk.** 

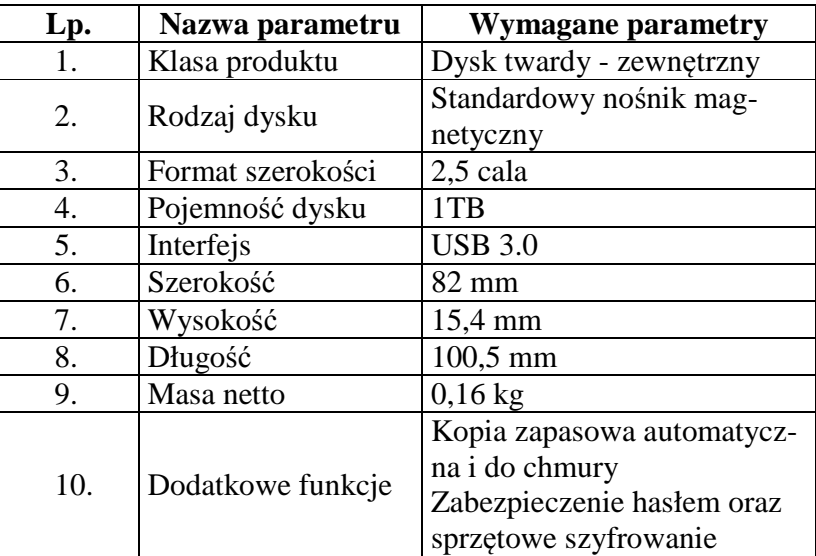

**Dysk 2TB – model wg opisu w części nr 3 (sprzęt komputerowy spełniający wymagania wymienione w opisie przedmiotu zamówienia -załącznik nr 1 do SIWZ). Ilość – 8 sztuk.** 

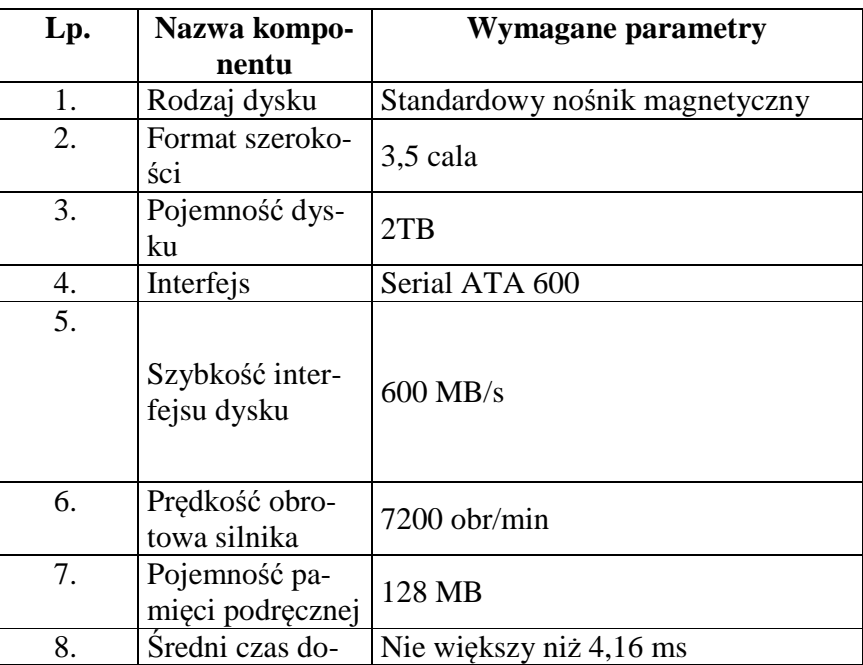

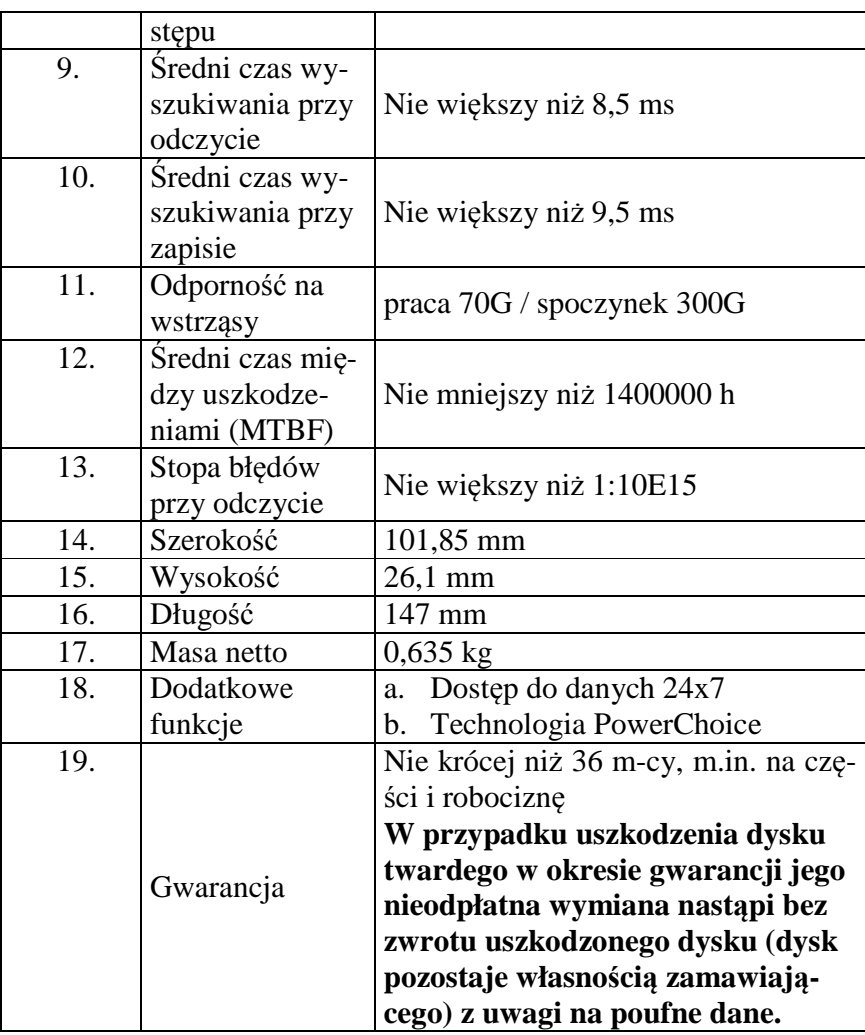

## **Część nr 13**

**Serwer wydruku - wymagania wymienione w opisie przedmiotu zamówienia (załącznik nr 1 do SIWZ). Ilość – 5 sztuk.** 

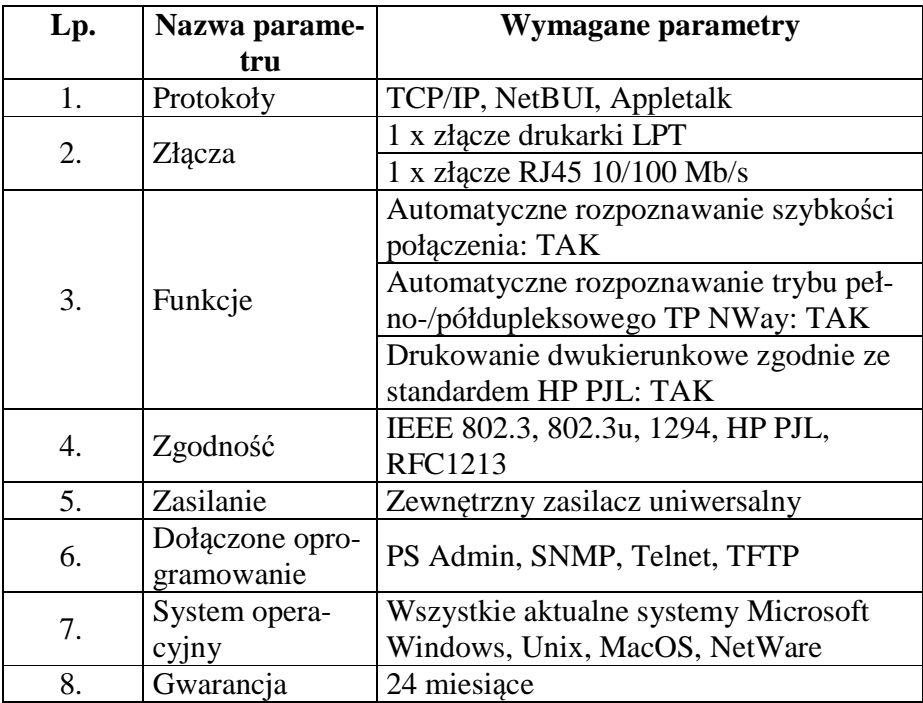

**Karta sieciowa PCI-E - wymagania wymienione w opisie przedmiotu zamówienia (załącznik nr 1 do SIWZ). Ilość – 6 sztuk.** 

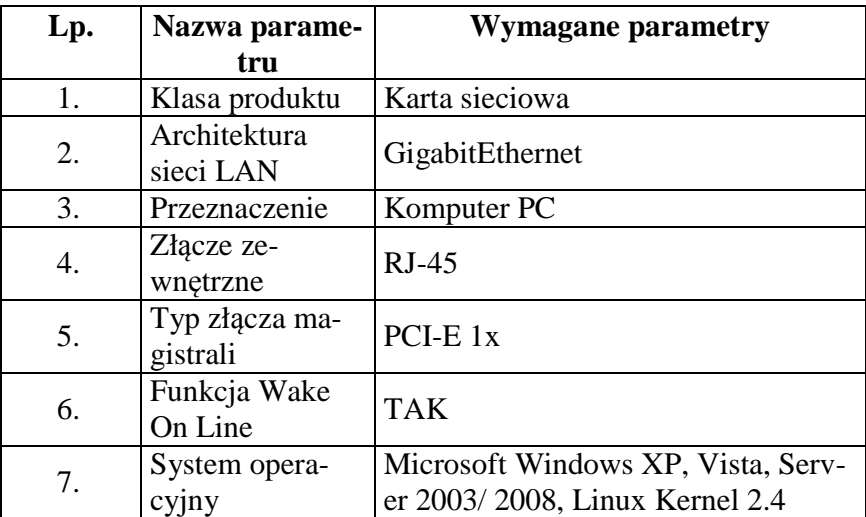

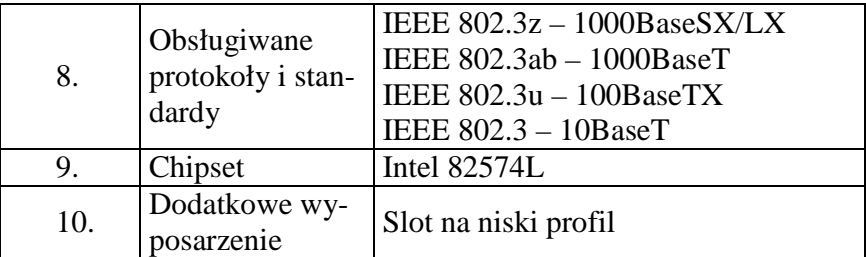

**Skaner przenośny - wymagania wymienione w opisie przedmiotu zamówienia (załącznik nr 1 do SIWZ). Ilość – 3 sztuki.** 

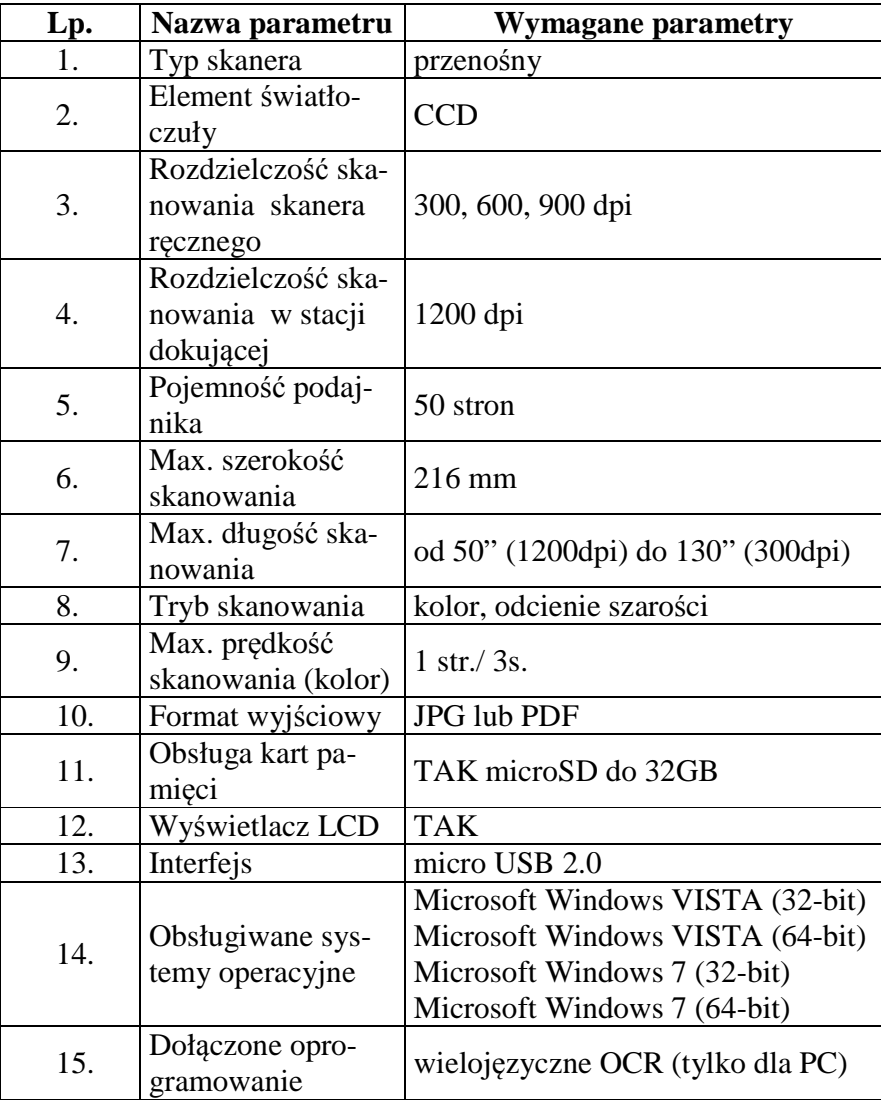

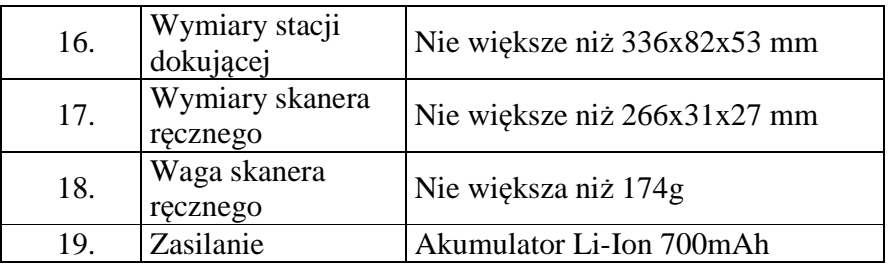

#### **Napęd DVD zewnętrzny - wymagania wymienione w opisie przedmiotu zamówienia (załącznik nr 1 do SIWZ). Ilość – 6 sztuk.**

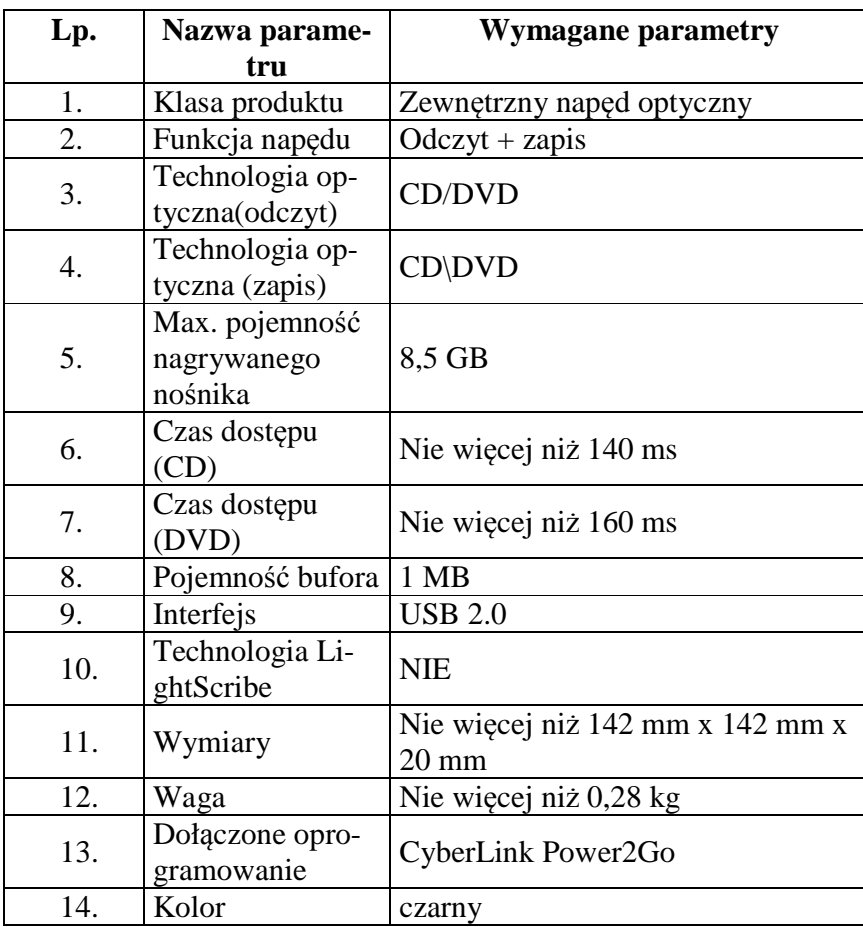

#### **Załącznik nr 2**

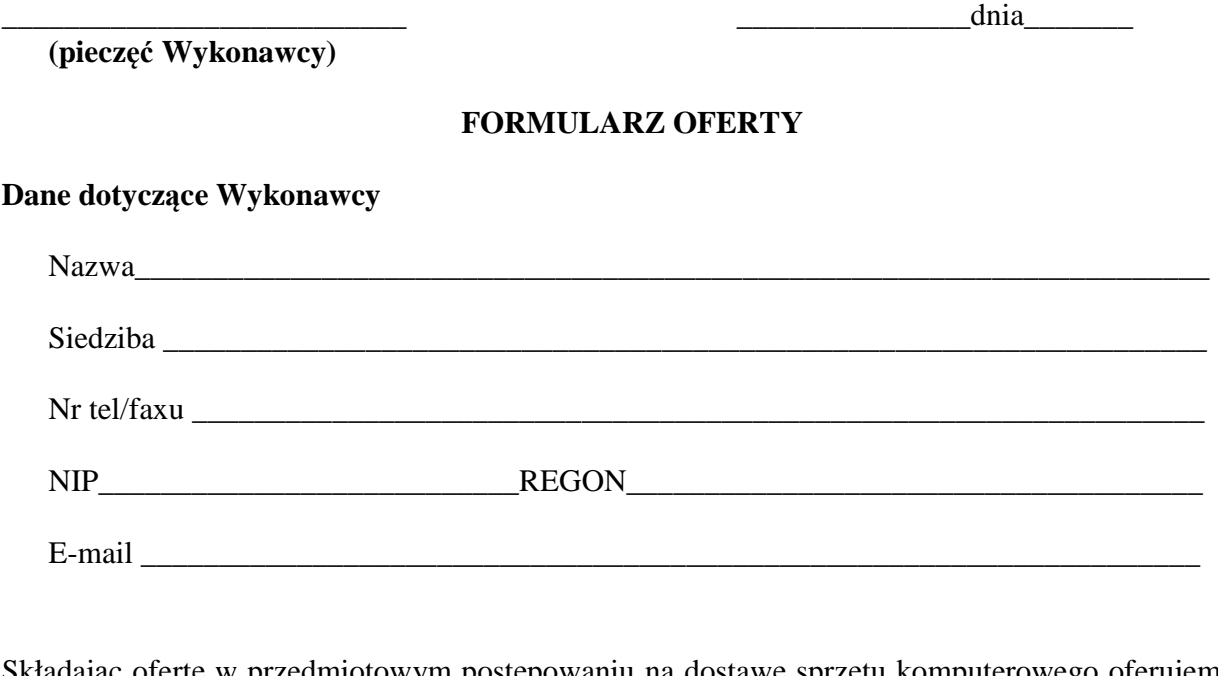

Składając ofertę w przedmiotowym postępowaniu na dostawę sprzętu komputerowego oferujemy wykonanie zamówienia w zakresie części 1 na następujących warunkach:

Całościowa wartość brutto zamówienia:…………………

(słownie):………………………………………………………………………………………

### **Część nr 1**

**Przełącznik modularny – model wg opisu w części nr 1 (sprzęt komputerowy spełniający wymagania wymienione w opisie przedmiotu zamówienia -załącznik nr 1 do SIWZ). Ilość – 1 sztuka.** 

Wymagania ogólne:

- 1. Przełącznik musi być fabrycznie nowy.
- 2. Całość dostarczanego sprzętu musi pochodzić z autoryzowanego kanału sprzedaży producentów zaoferowanego sprzętu.
- 3. Zamawiający wymaga, by dostarczony przełącznik był nowy (tzn. wyprodukowany nie dawniej, niż na 6 miesięcy przed jego dostarczeniem) oraz by nie był używany.
- 4. Oferowany przełącznik w dniu składania ofert nie może być przeznaczony przez producenta do wycofania z produkcji.

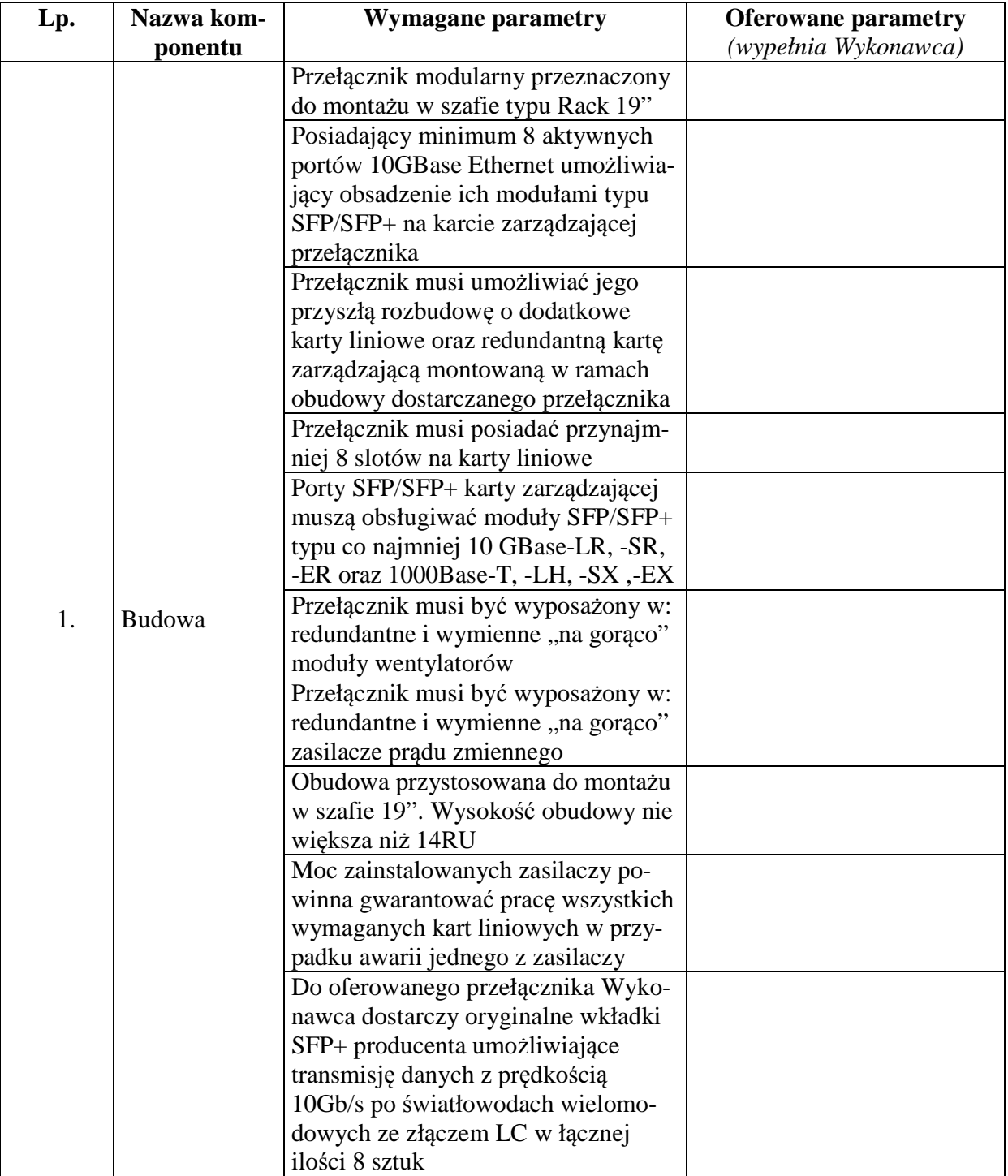

5. Oferowany przełącznik musi współpracować z siecią energetyczną o parametrach:  $230 \text{ V} \pm 10\%$ , 50 Hz., jednofazową.

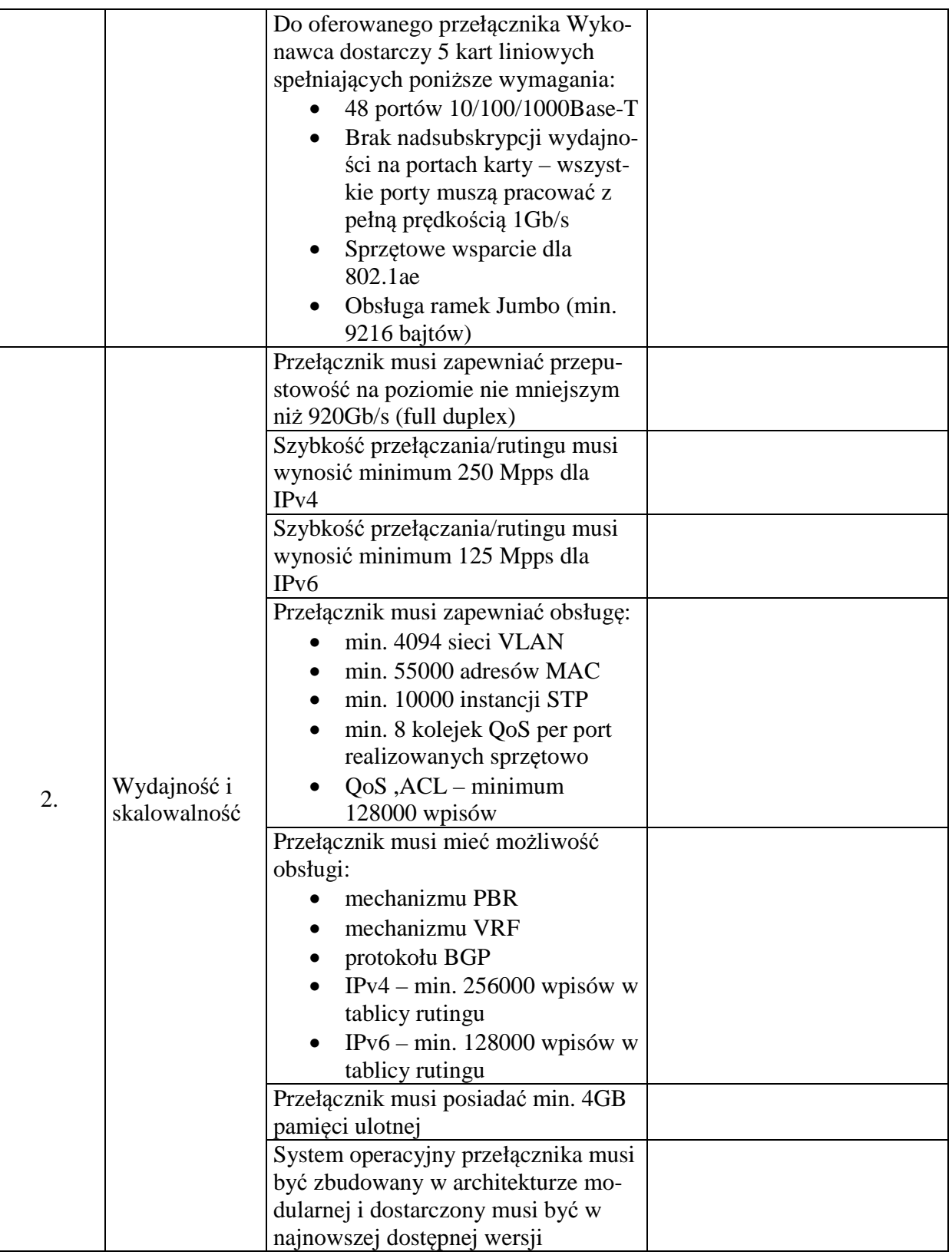

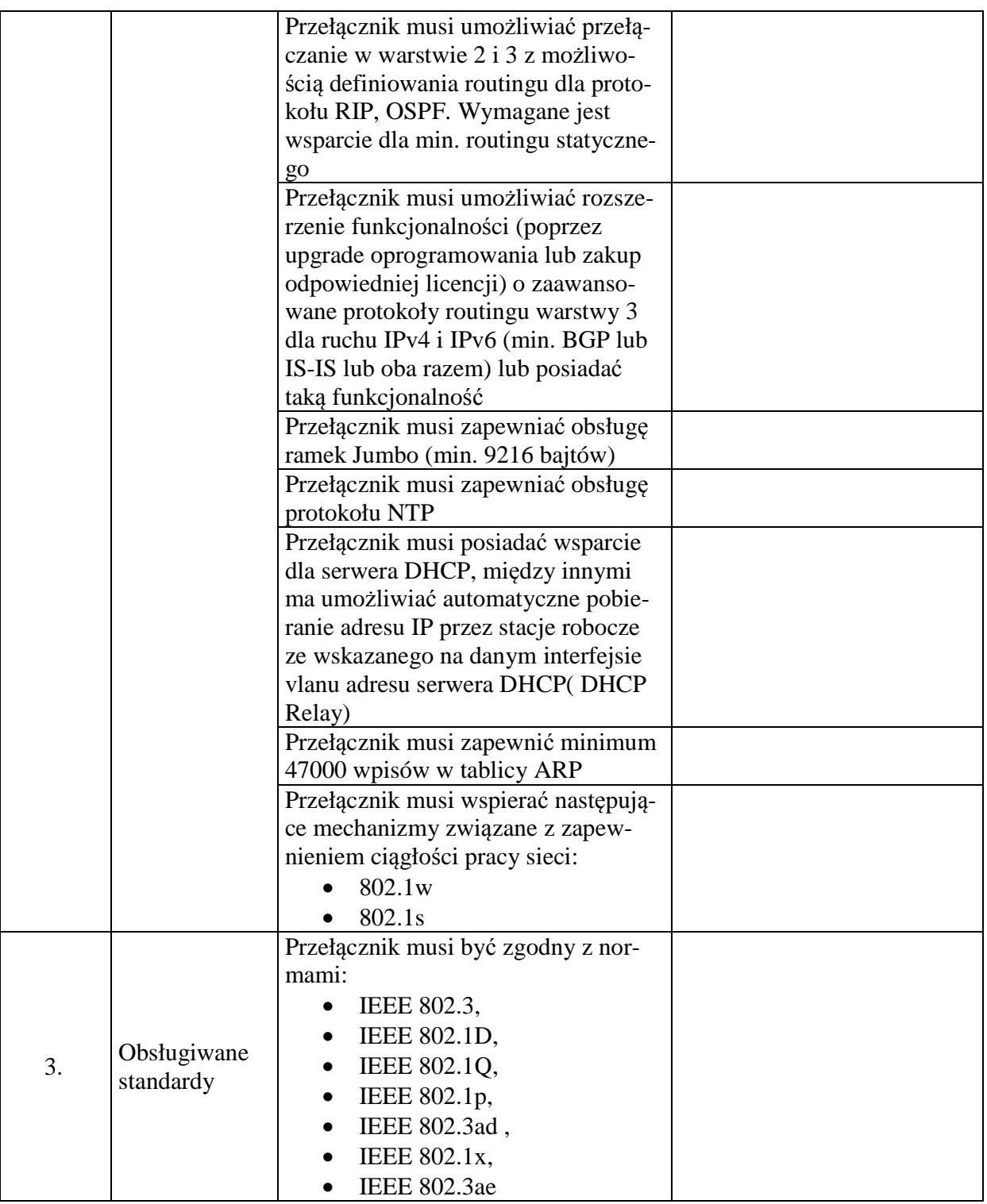

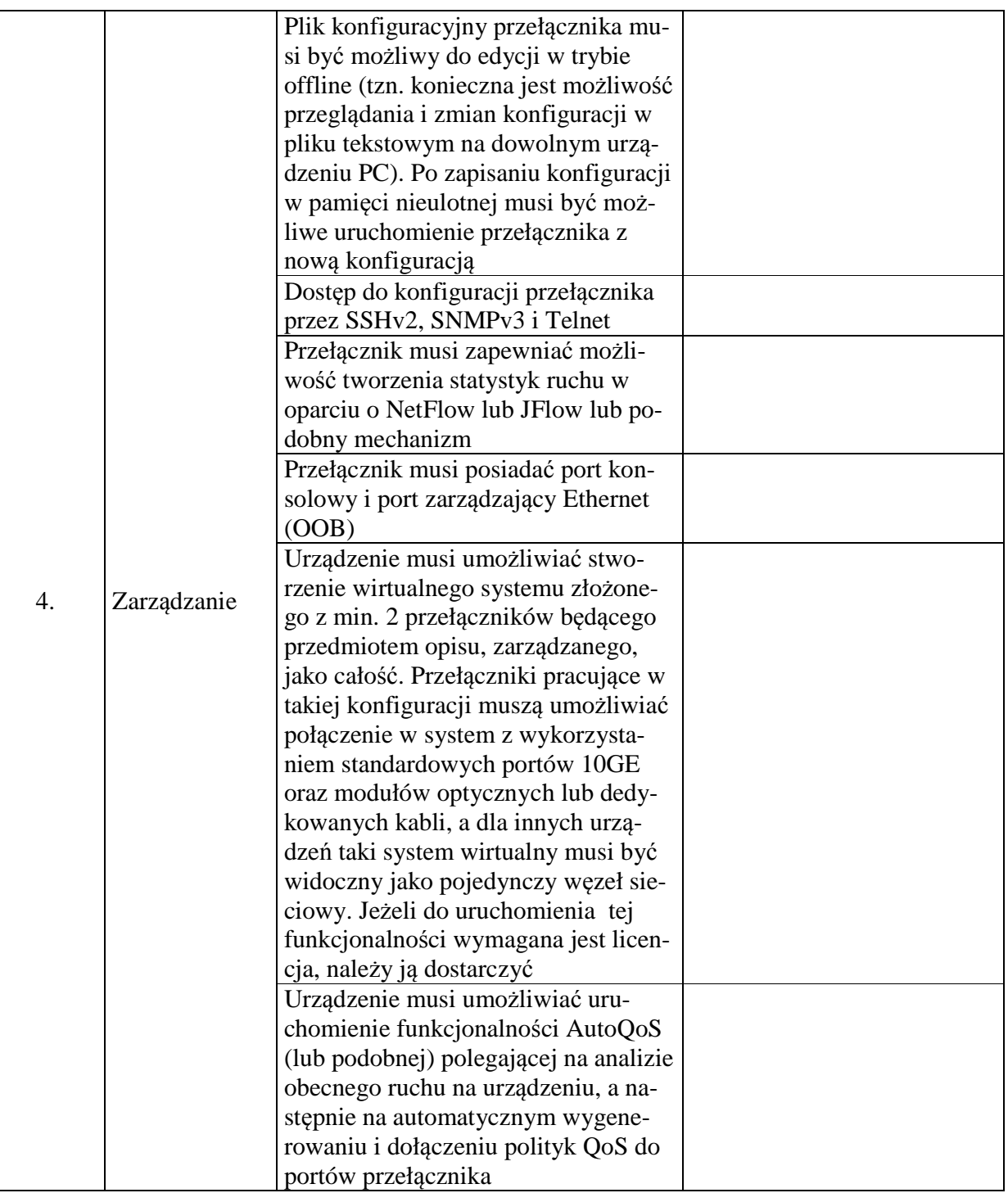

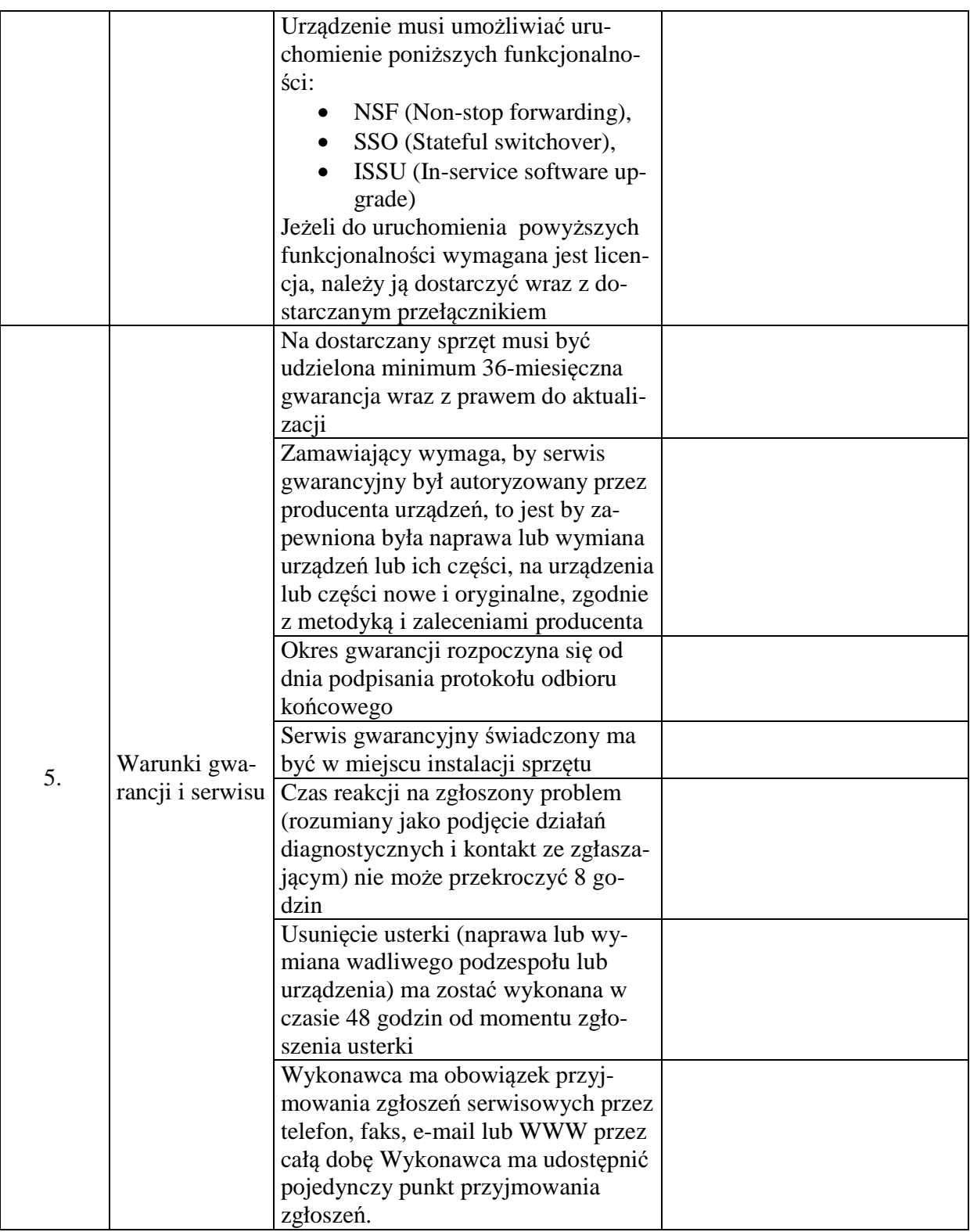

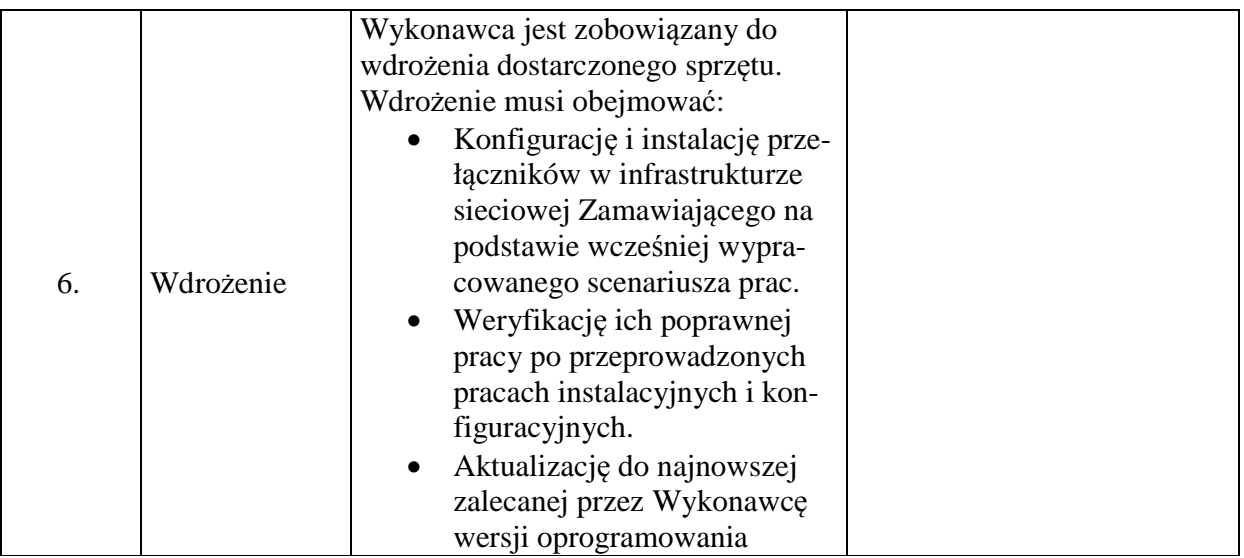

Proponowany producent sprzętu (podać nazwę producenta):

Proponowany model sprzętu (podać kod produktu):

Składając ofertę w przedmiotowym postępowaniu na dostawę sprzętu komputerowego oferujemy wykonanie zamówienia w zakresie części 2 na następujących warunkach:

Całościowa wartość brutto zamówienia:…………………

(słownie):………………………………………………………………………………………

# **Część nr 2**

#### **Macierz 24x2TB – model wg opisu w części nr 2 (sprzęt komputerowy spełniający wymagania wymienione w opisie przedmiotu zamówienia -załącznik nr 1 do SIWZ). Ilość – 1 sztuka.**

Wymagania ogólne:

- 1. Macierz musi być fabrycznie nowa.
- 2. Całość dostarczanego sprzętu musi pochodzić z autoryzowanego kanału sprzedaży producentów zaoferowanego sprzętu.
- 3. Zamawiający wymaga, by dostarczona macierz była nowa (tzn. wyprodukowana nie dawniej, niż na 6 miesięcy przed jej dostarczeniem) oraz by nie była używana.
- 4. Oferowana macierz w dniu składania ofert nie może być przeznaczona przez producenta do wycofania z produkcji.
- 5. Oferowana macierz musi współpracować z siecią energetyczną o parametrach: 230 V  $\pm$  10%, 50 Hz., jednofazową.

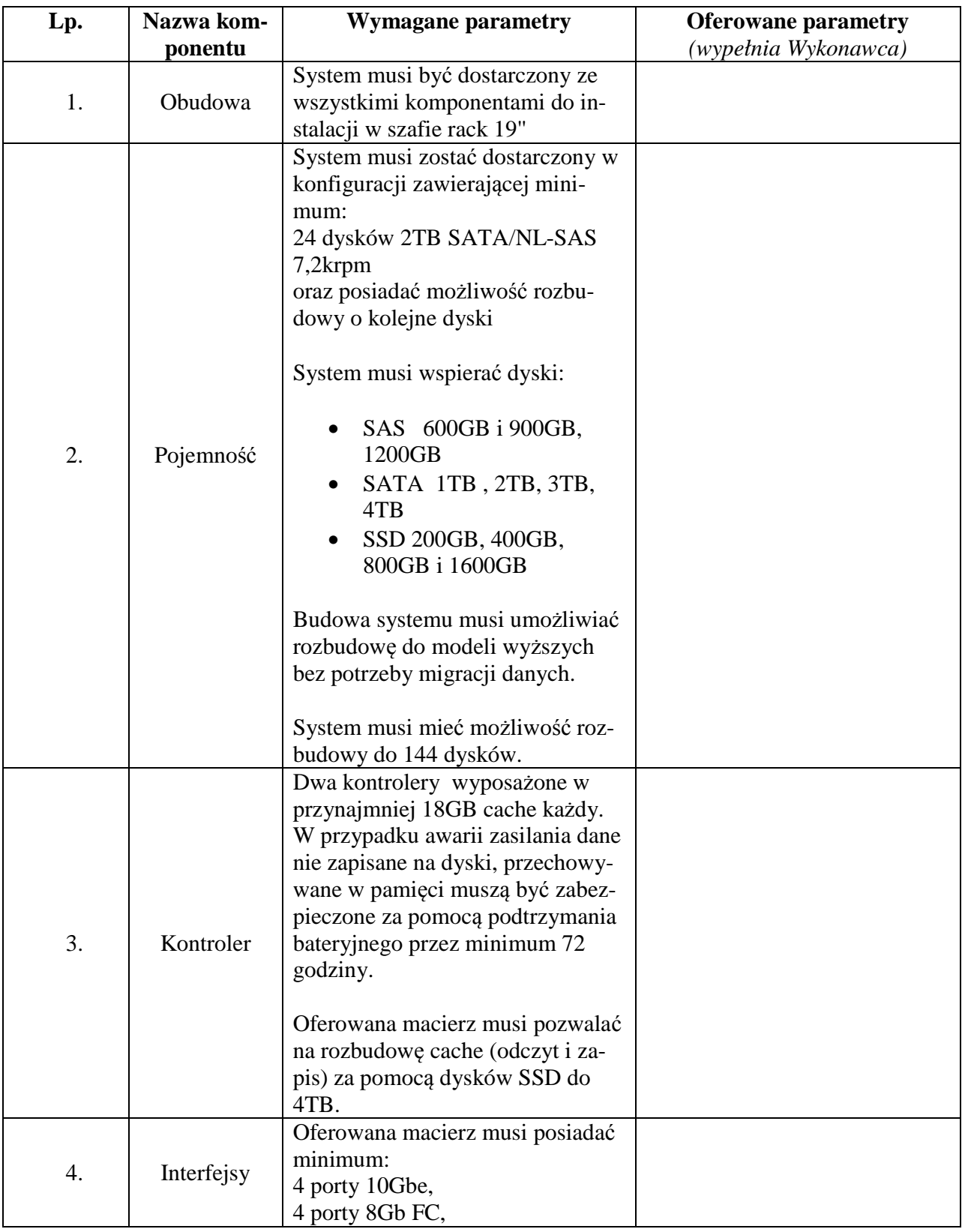

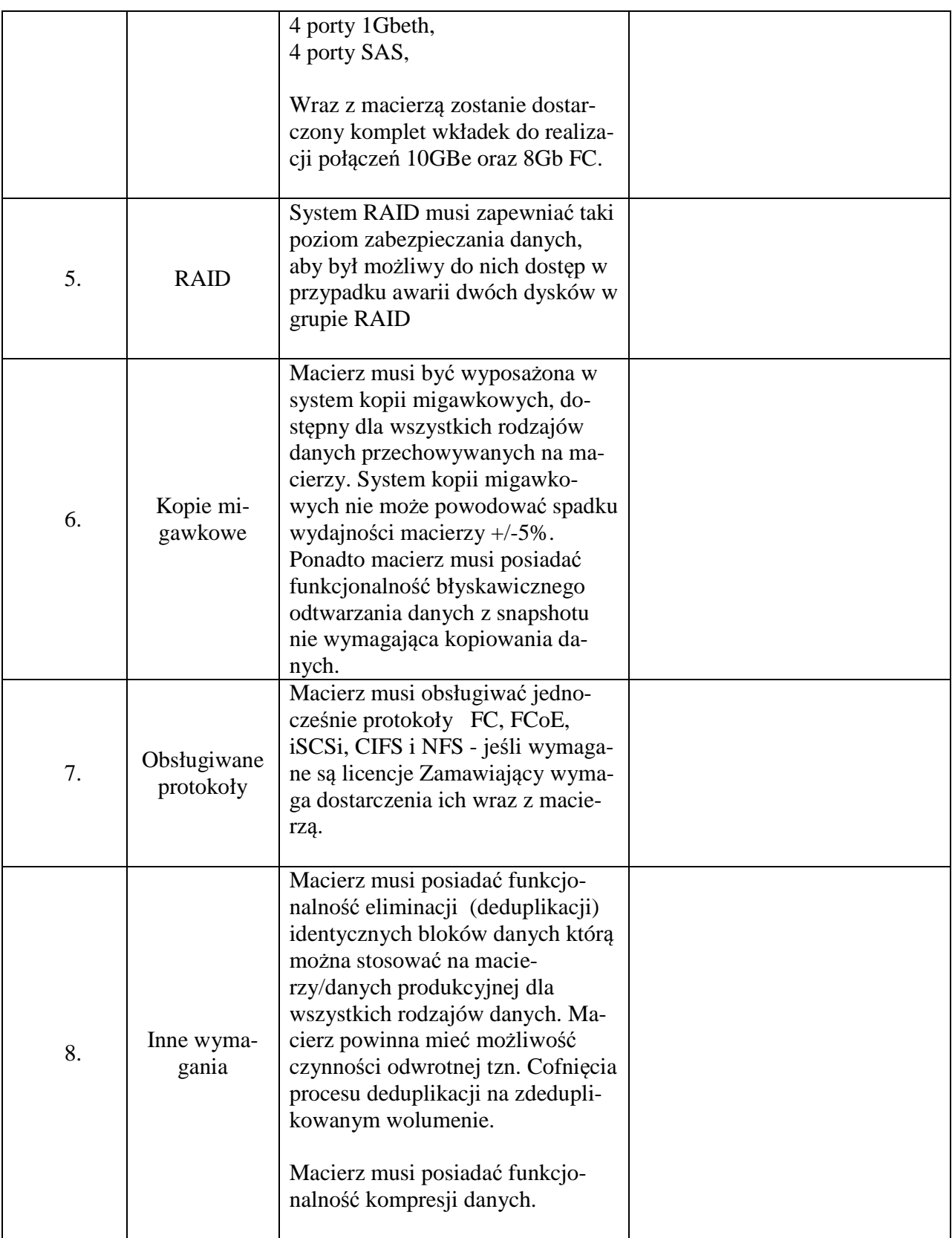

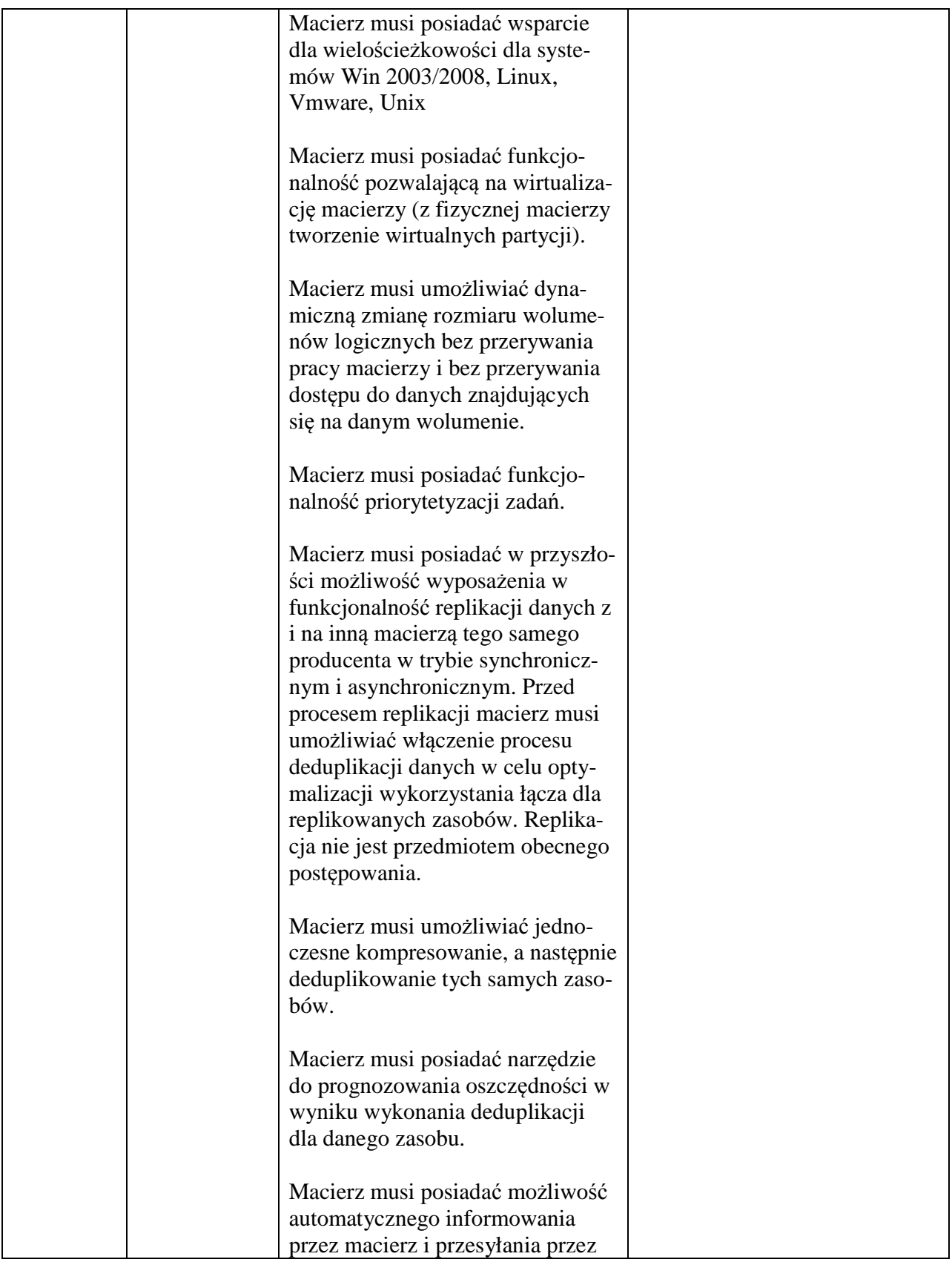

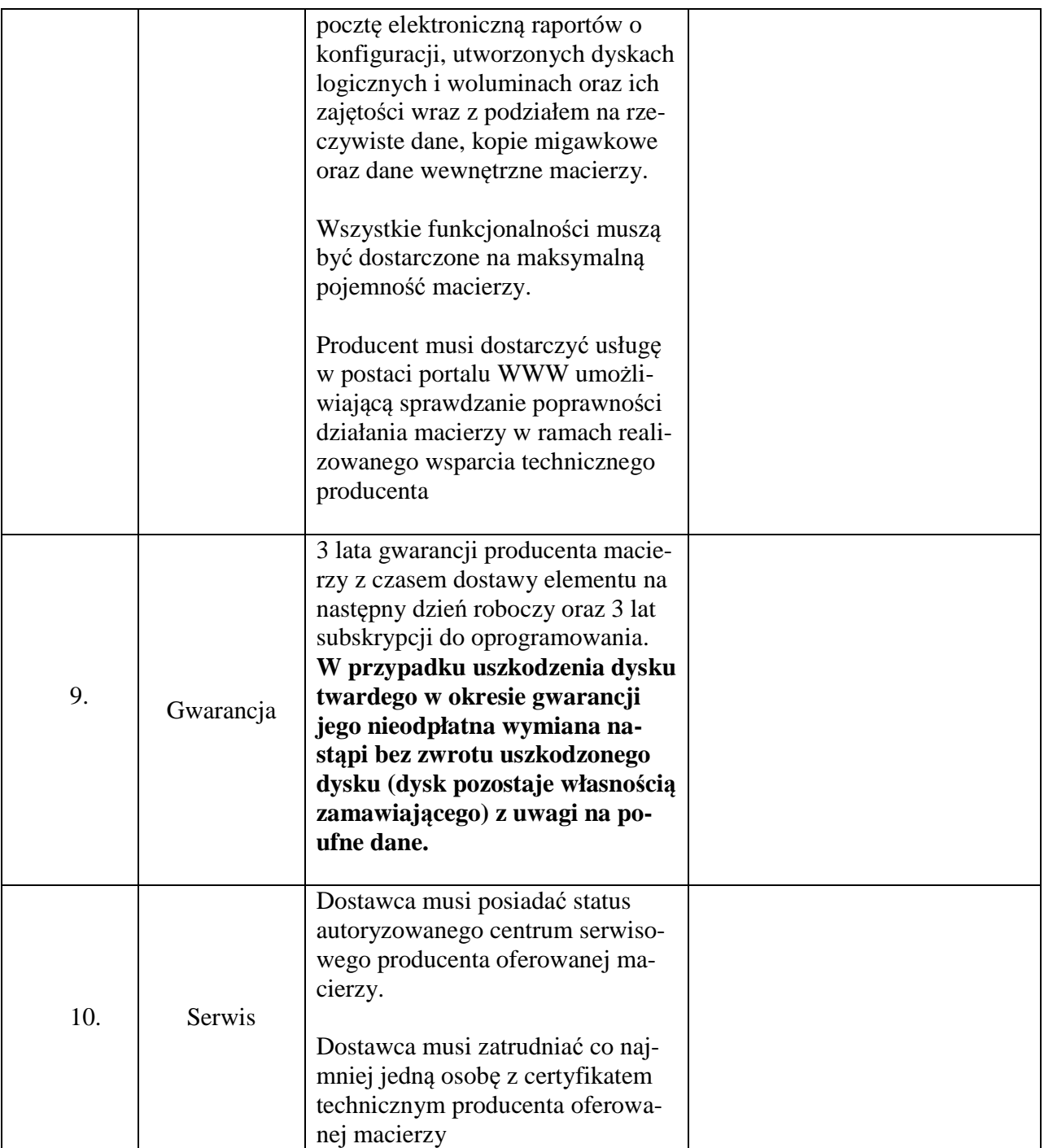

Wymagania dodatkowe:

- 1. Wraz z urządzeniami wymagane jest dostarczenie opieki technicznej (wsparcie/gwarancja) ważnej przez okres 3 lat od daty podpisania protokołu.
- 2. Zamawiający wymaga świadczenia opieki/wsparcia/gwarancji bazującej na gwarancji producenta zapewniającej dostarczenie sprawnego urządzenia w ciągu następnego po przyjęciu zgłoszenia dnia roboczego.
- 3. Opieka musi zapewniać:
- a. Pierwszą linię wsparcia świadczoną przez wykwalifikowanych inżynierów;
- b. Wsparcie techniczne świadczone telefonicznie oraz pocztą elektroniczną przez producenta oraz polskiego dystrybutora sprzętu;
- c. Dostęp do centrum wsparcia technicznego;
- d. Czas reakcji na zgłoszony problem powinien wynosić nie więcej niż 8h;
- e. Dostęp do bazy wiedzy, budowanej i utrzymywanej przez producenta w zakresie oferowanego produktu;
- f. Dostęp do wszelkich aktualizacji oferowanego produktu w zakresie drobnych poprawek jak i nowych wersji oprogramowania, pełnej dokumentacji w zakresie instalacji, konfiguracji i utrzymania.

Proponowany producent sprzętu (podać nazwę producenta):

Proponowany model sprzętu (podać kod produktu):

Składając ofertę w przedmiotowym postępowaniu na dostawę sprzętu komputerowego oferujemy wykonanie zamówienia w zakresie części 3 na następujących warunkach:

Całościowa wartość brutto zamówienia:…………………

(słownie):………………………………………………………………………………………

#### **Część nr 3**

**Macierz 16x2TB – model wg opisu w części nr 3 (sprzęt komputerowy spełniający wymagania wymienione w opisie przedmiotu zamówienia -załącznik nr 1 do SIWZ). Ilość – 1 sztuka.** 

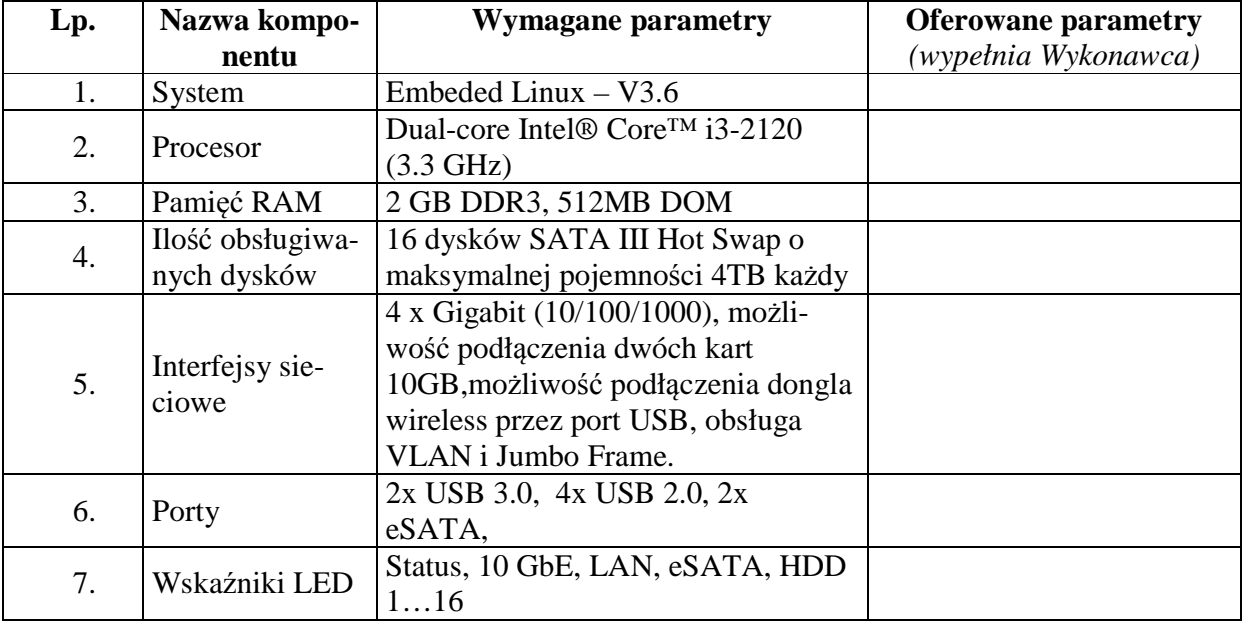
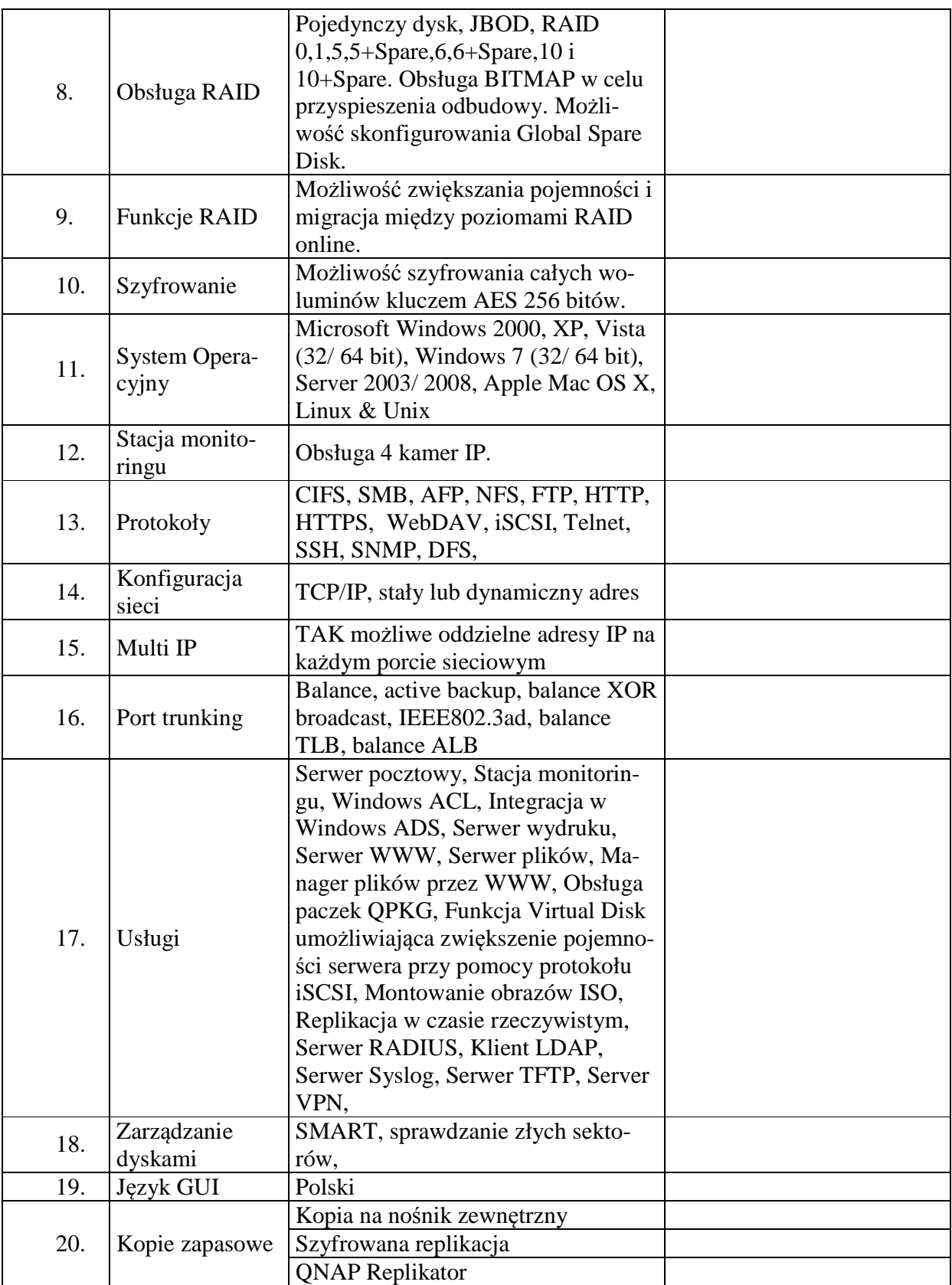

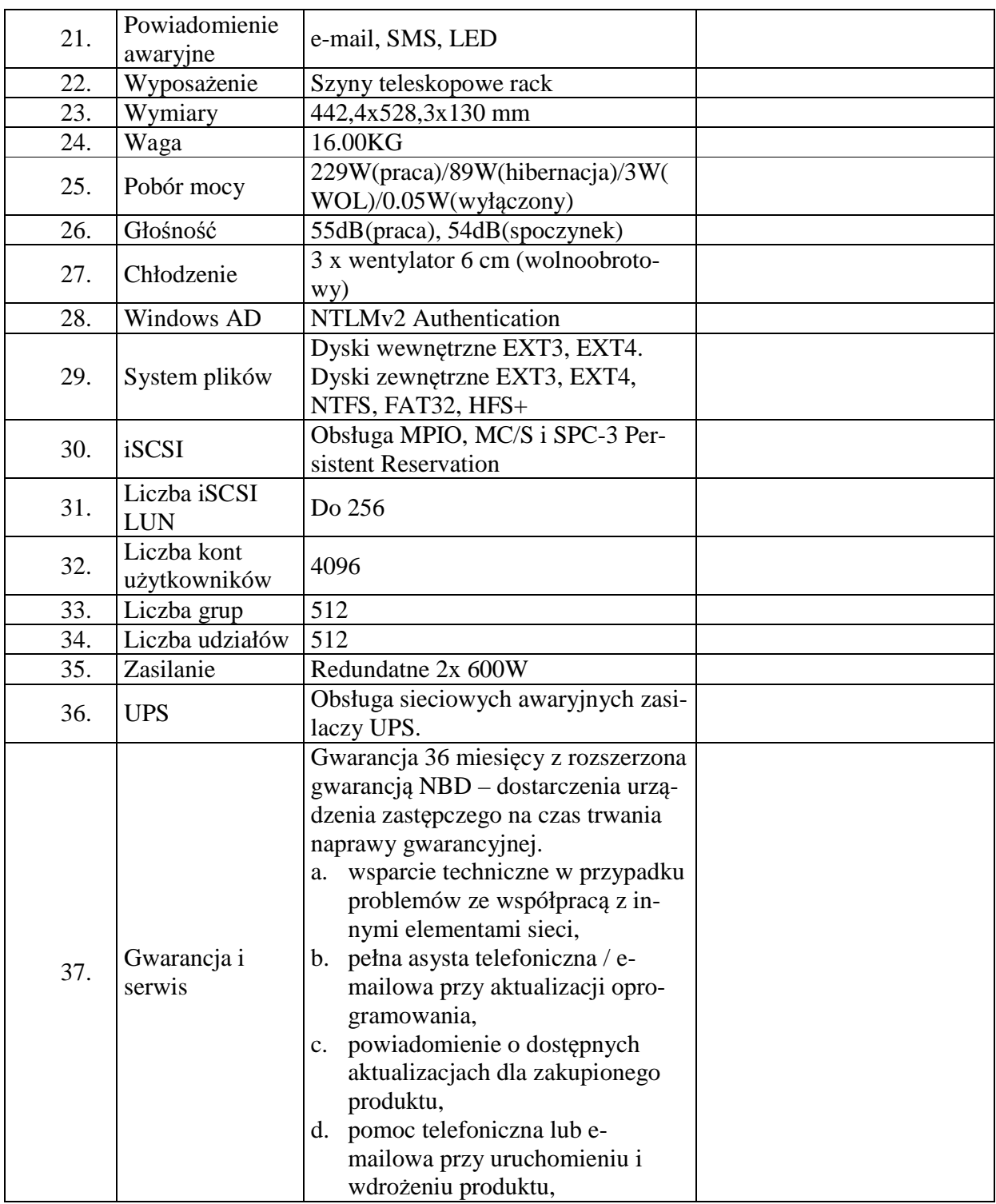

Proponowany producent sprzętu (podać nazwę producenta):

Proponowany model sprzętu (podać kod produktu):

Składając ofertę w przedmiotowym postępowaniu na dostawę sprzętu komputerowego oferujemy wykonanie zamówienia w zakresie części 4 na następujących warunkach:

Całościowa wartość brutto zamówienia:…………………

(słownie):………………………………………………………………………………………

# **Część nr 4**

**Drukarka laserowa kolorowa - model wg opisu w części nr 4 (sprzęt komputerowy spełniający wymagania wymienione w opisie przedmiotu zamówienia -załącznik nr 1 do SIWZ).** 

**Ilość –1 sztuka.** 

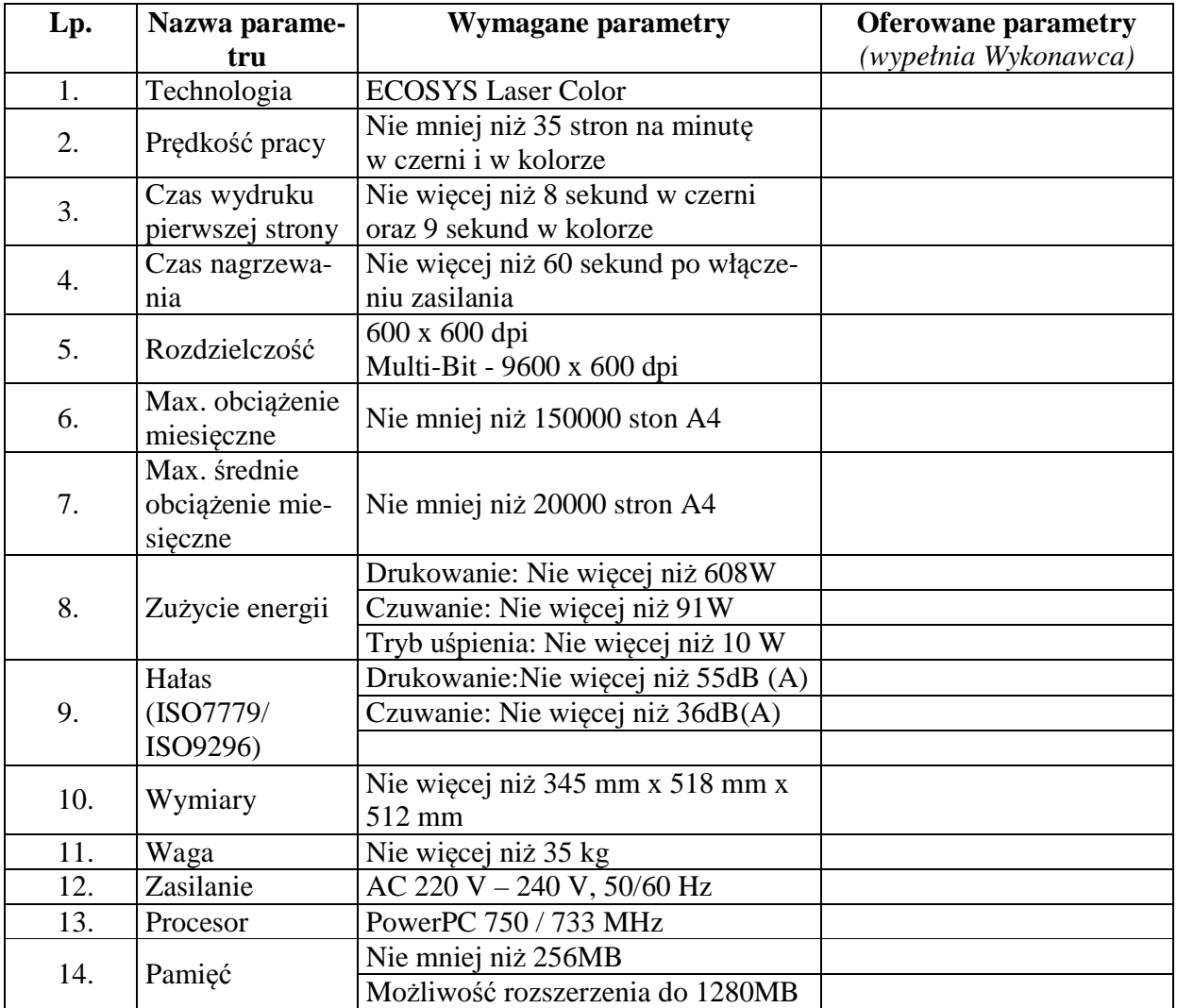

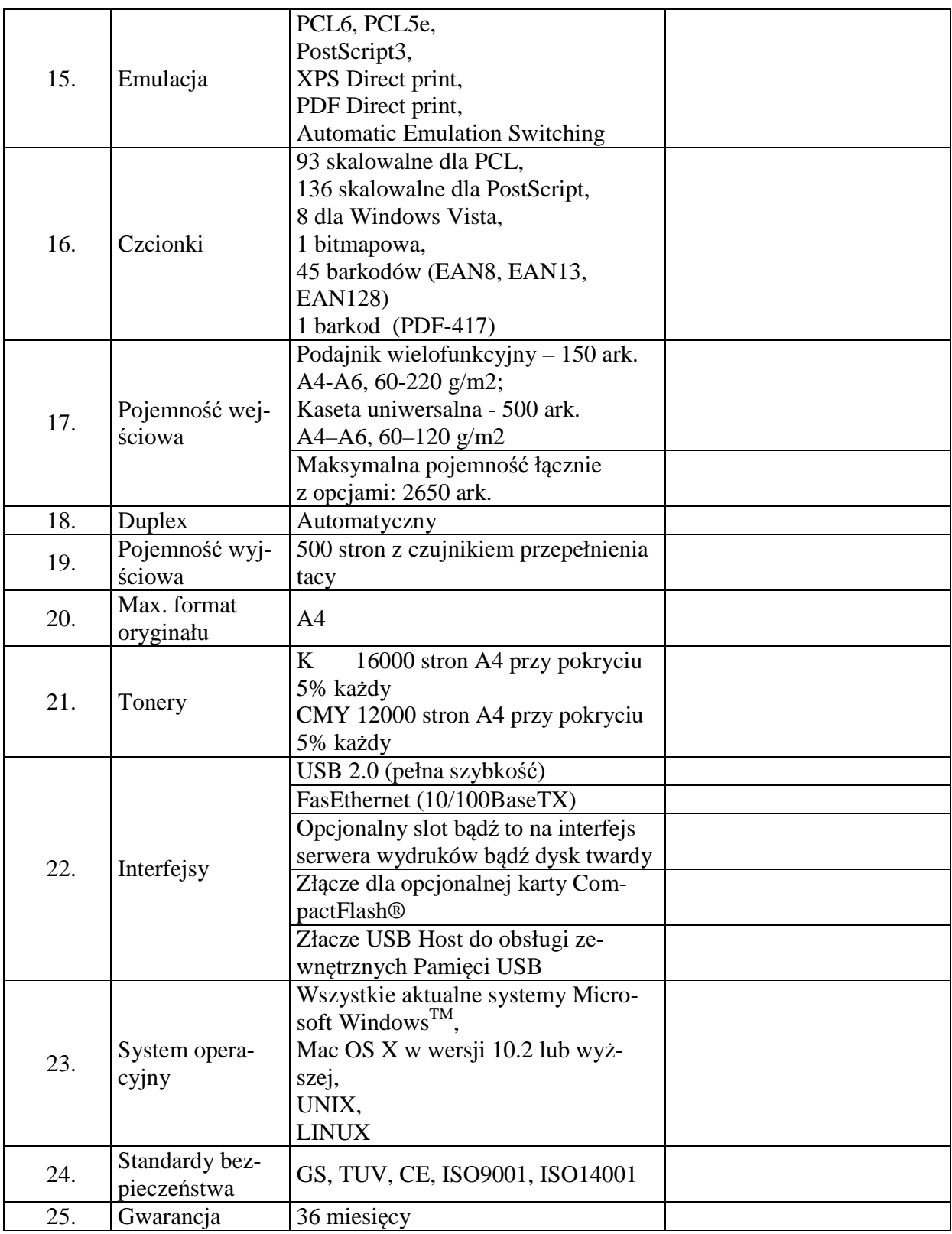

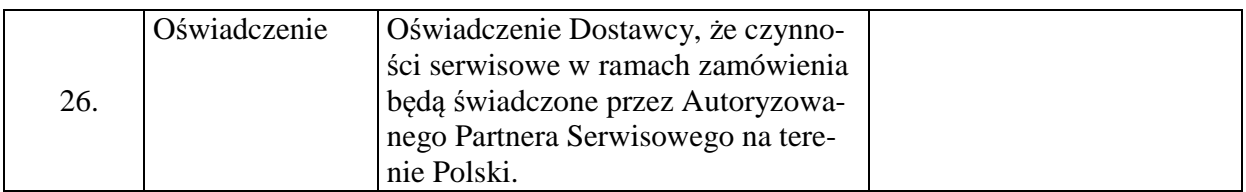

Proponowany producent sprzętu (podać nazwę producenta):

Proponowany model sprzętu (podać kod produktu):

**Drukarka laserowa monochromatyczna - model wg opisu w części nr 4 (sprzęt komputerowy spełniający wymagania wymienione w opisie przedmiotu zamówienia -załącznik nr 1 do SIWZ).** 

### **Ilość –3 sztuki.**

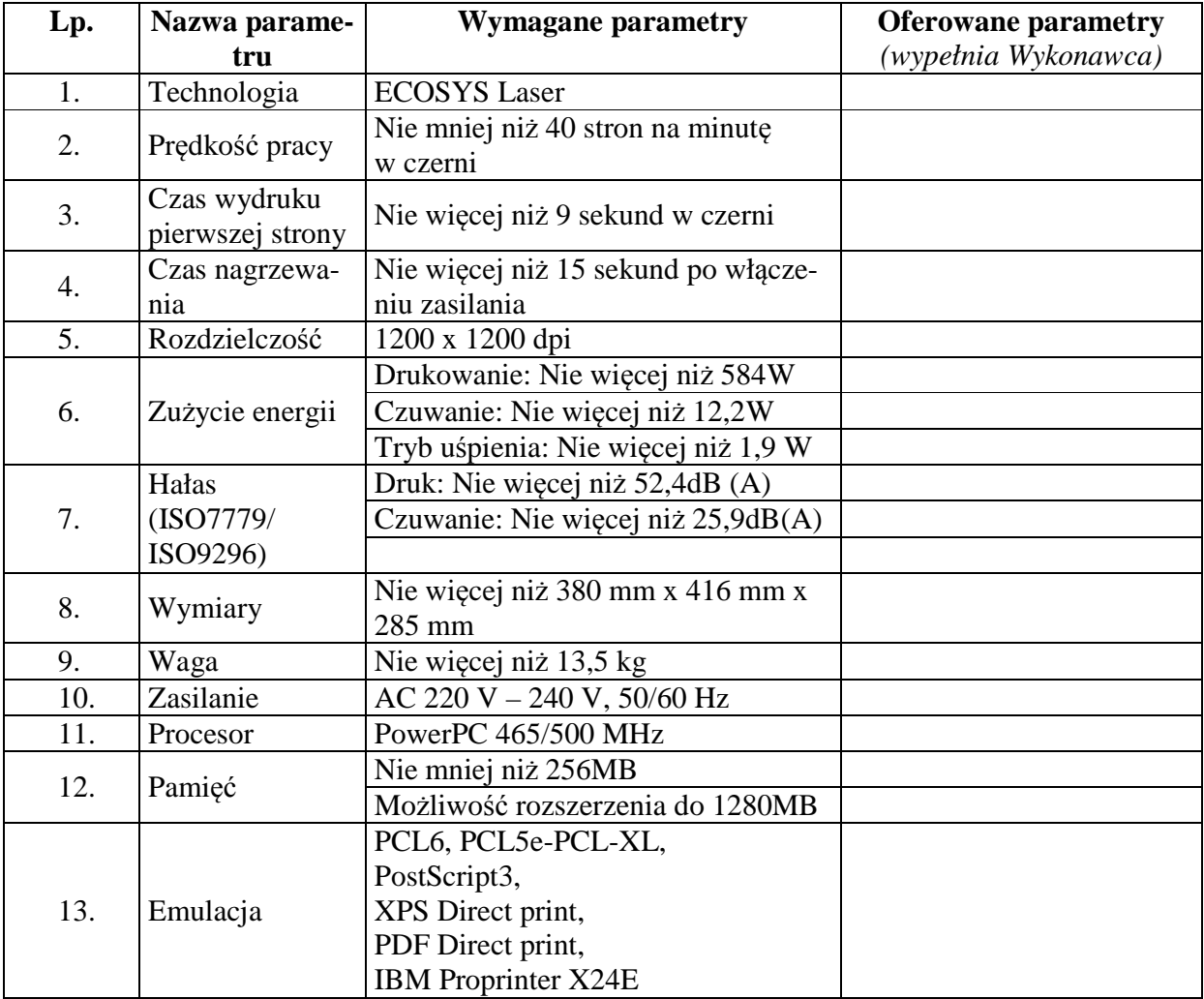

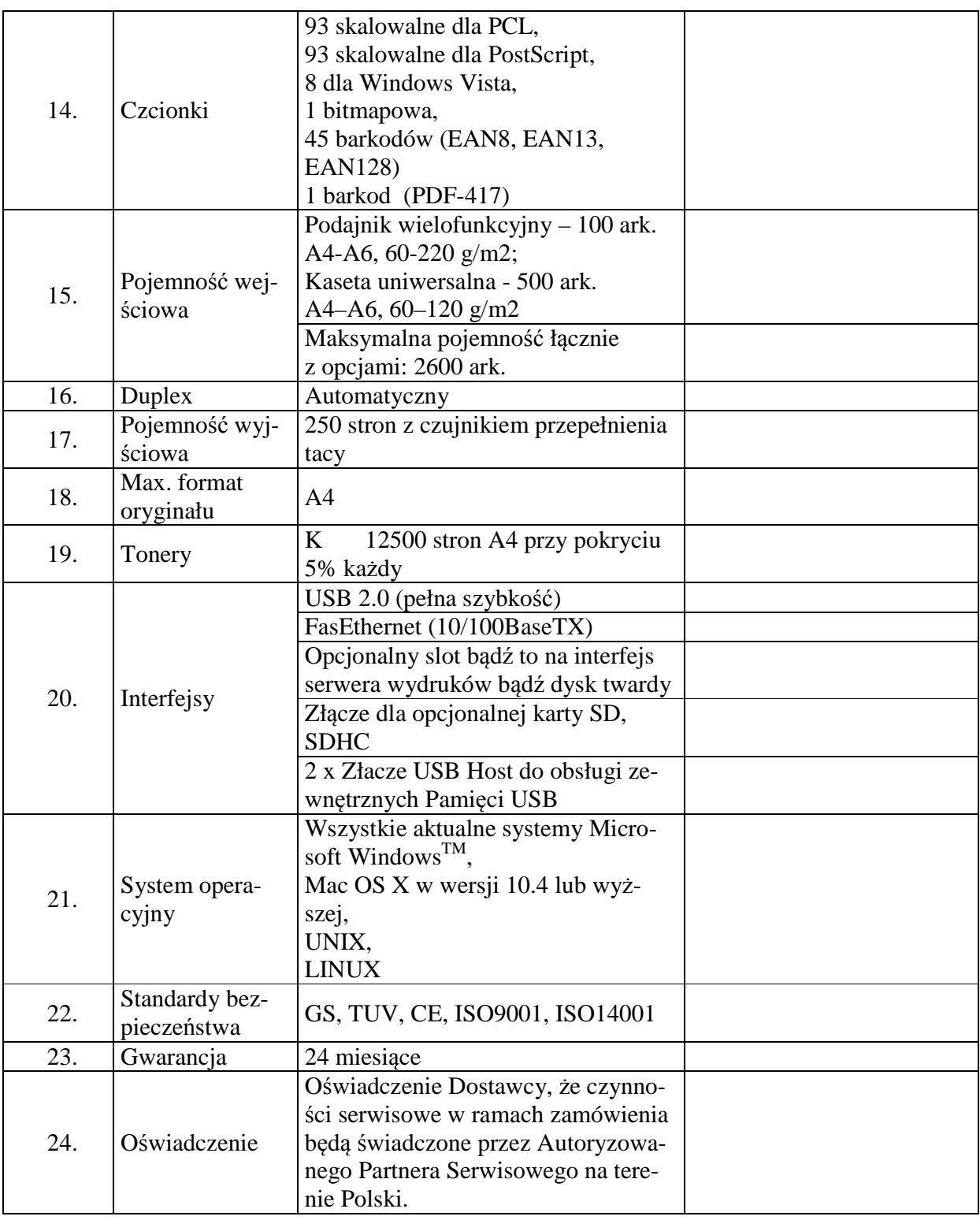

Proponowany producent sprzętu (podać nazwę producenta):

Proponowany model sprzętu (podać kod produktu):

**Drukarka atramentowa przenośna - model wg opisu w części nr 4 (sprzęt komputerowy spełniający wymagania wymienione w opisie przedmiotu zamówienia -załącznik nr 1 do SIWZ).** 

#### **Ilość –1 sztuka.**

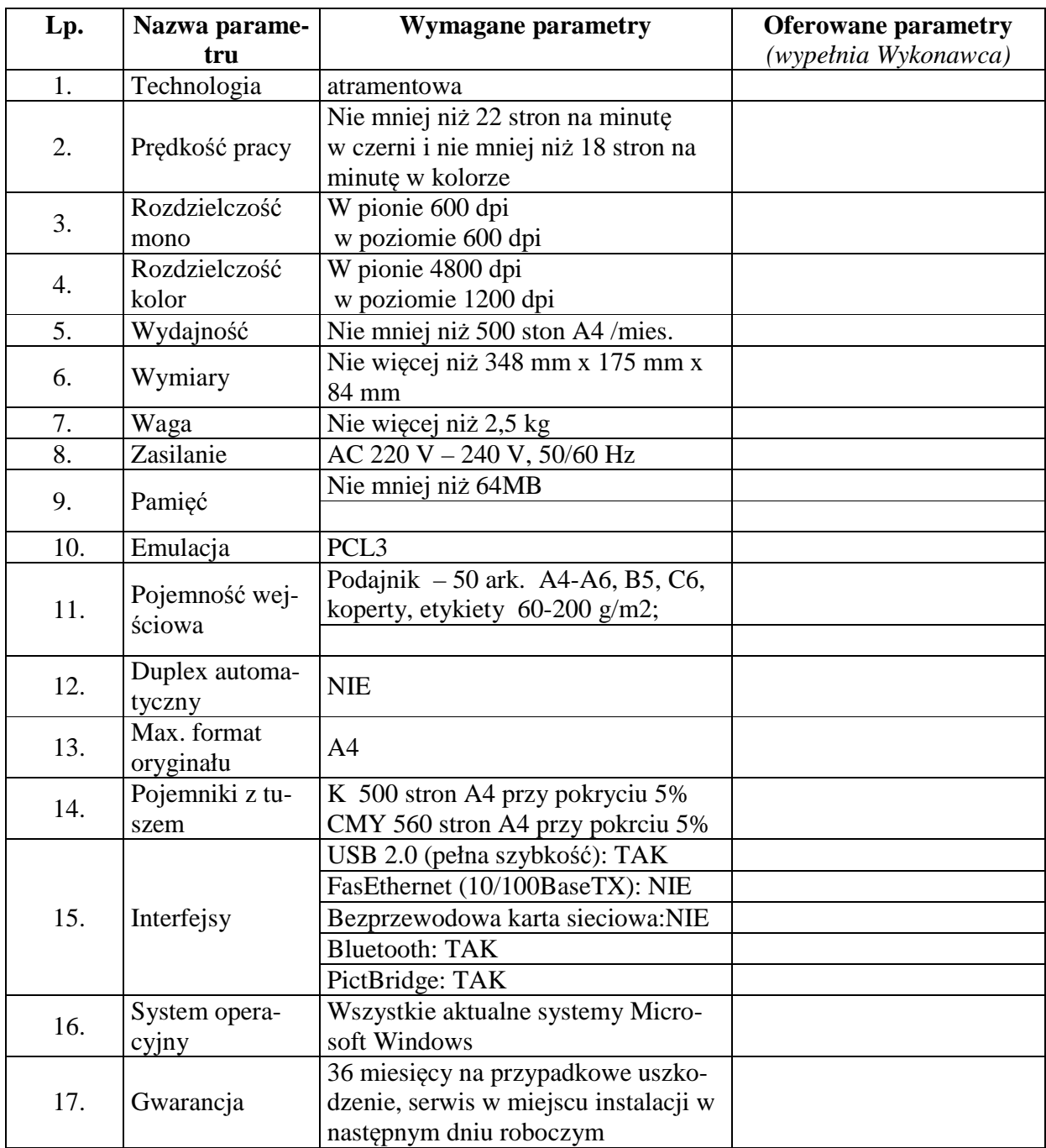

Proponowany producent sprzętu (podać nazwę producenta):

Proponowany model sprzętu (podać kod produktu):

Składając ofertę w przedmiotowym postępowaniu na dostawę sprzętu komputerowego oferujemy wykonanie zamówienia w zakresie części 5 na następujących warunkach:

Całościowa wartość brutto zamówienia:…………………

(słownie):………………………………………………………………………………………

# **Część nr 5**

**Stacja graficzna – model wg opisu w części nr 5 (sprzęt komputerowy spełniający wymagania wymienione w opisie przedmiotu zamówienia -załącznik nr 1 do SIWZ).** 

**Ilość – 1 sztuka.** 

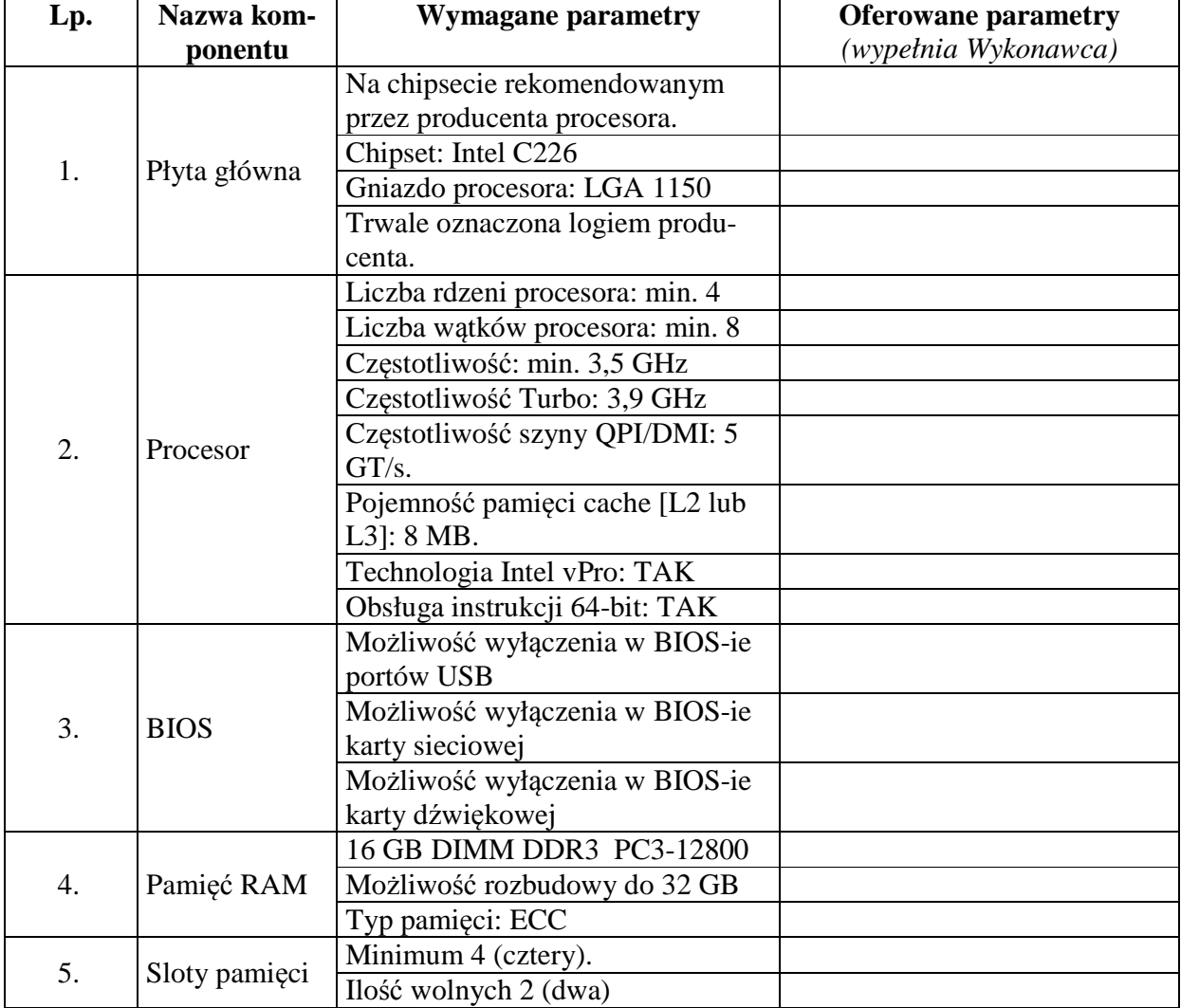

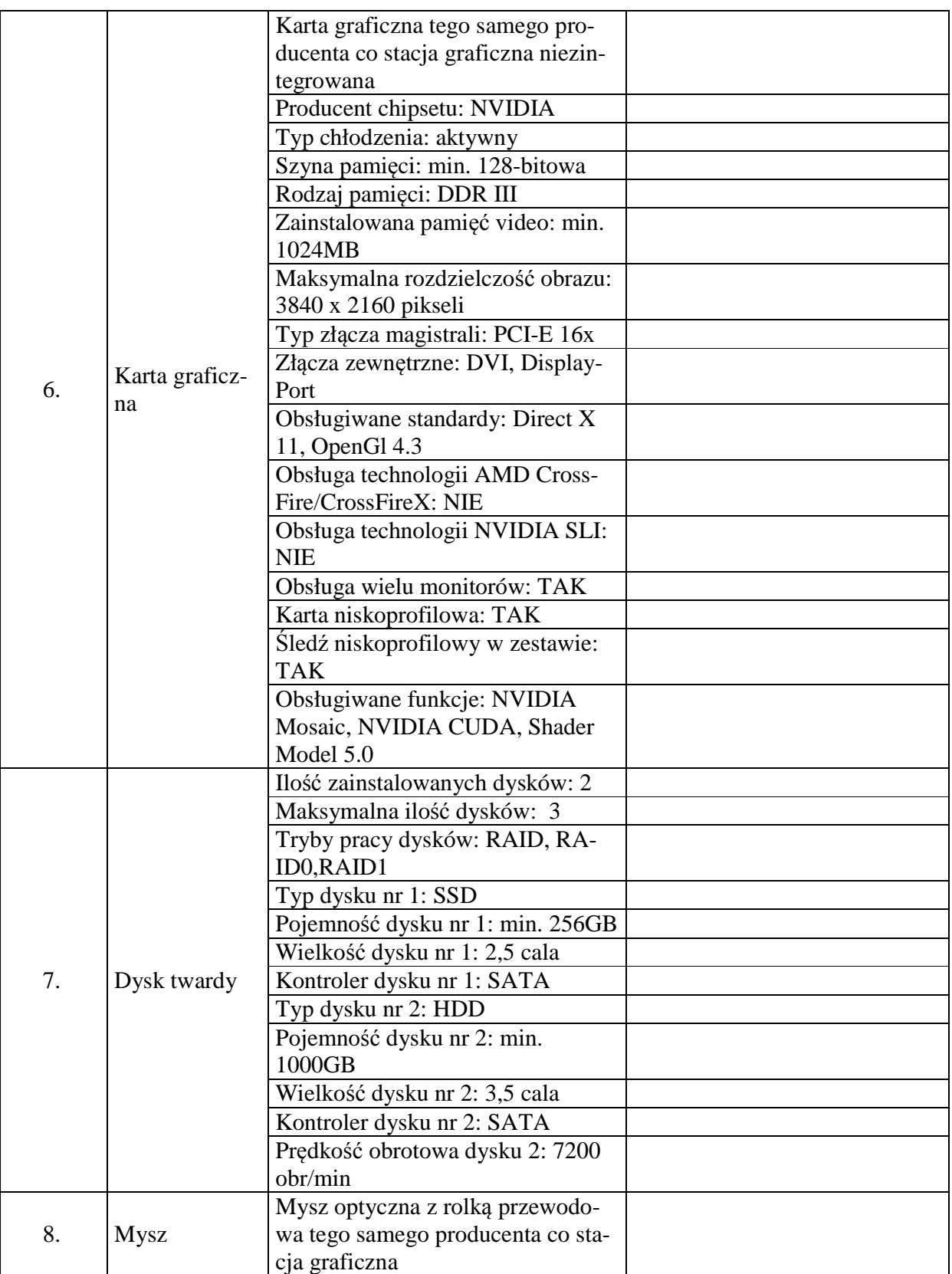

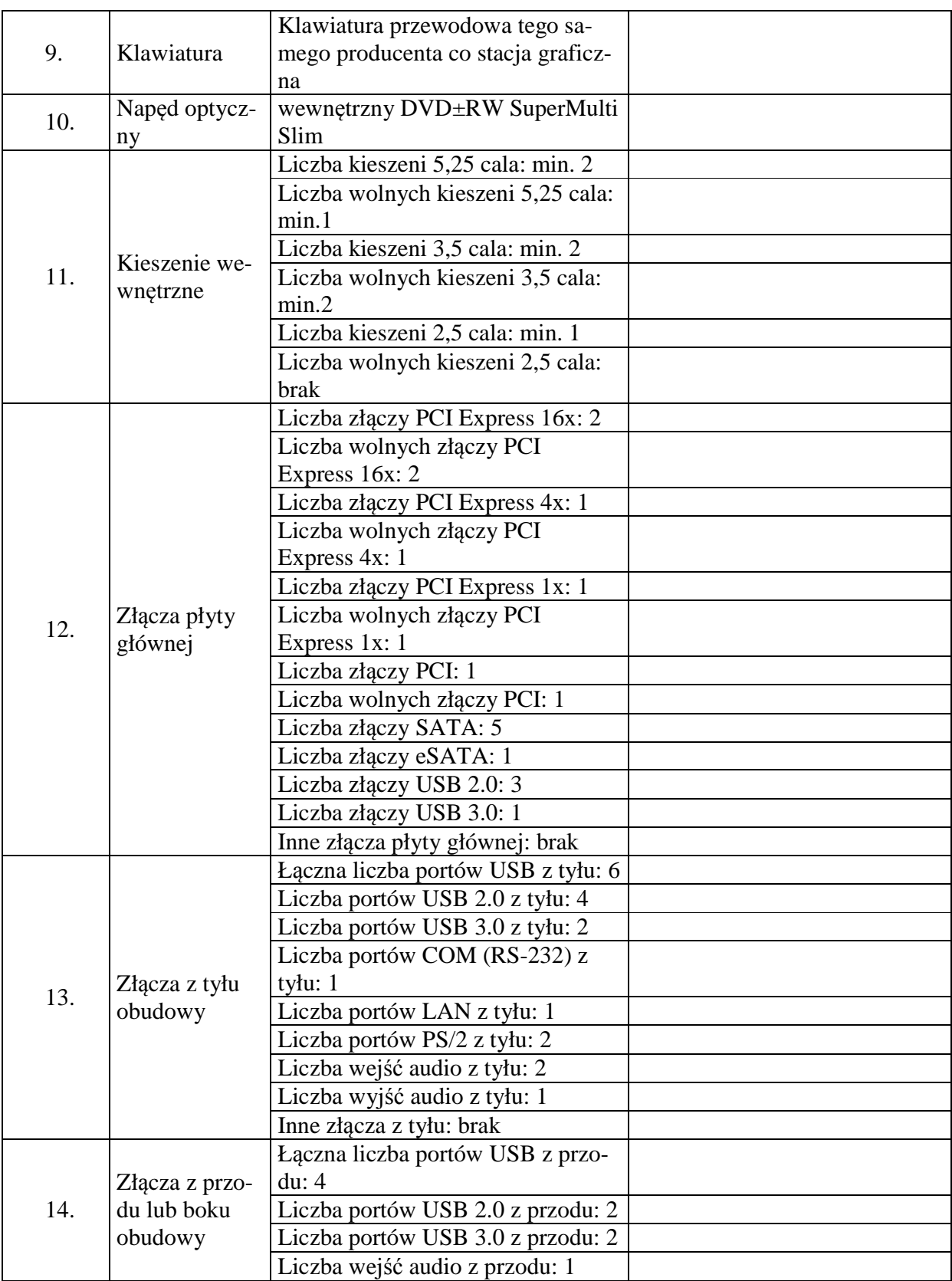

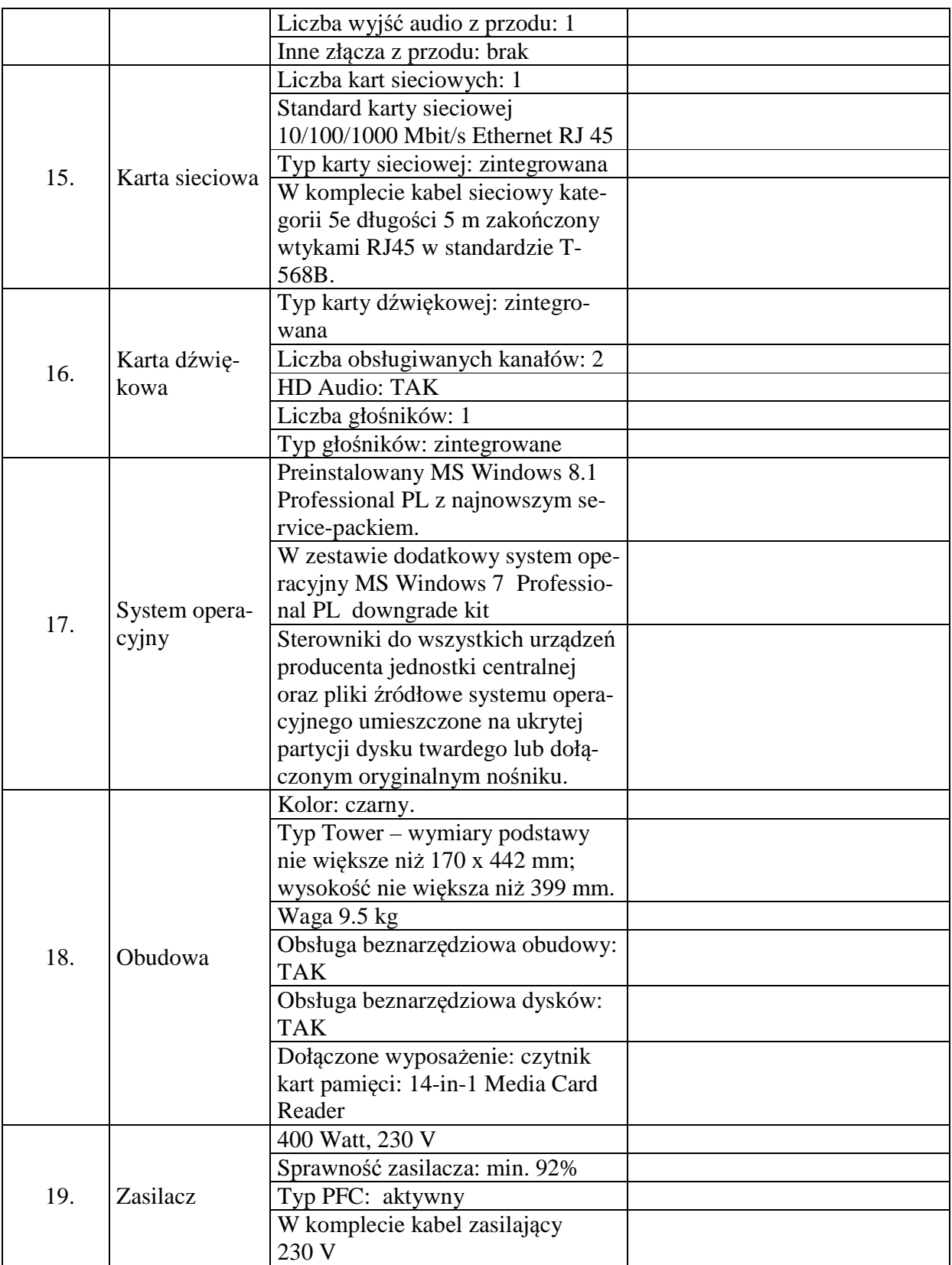

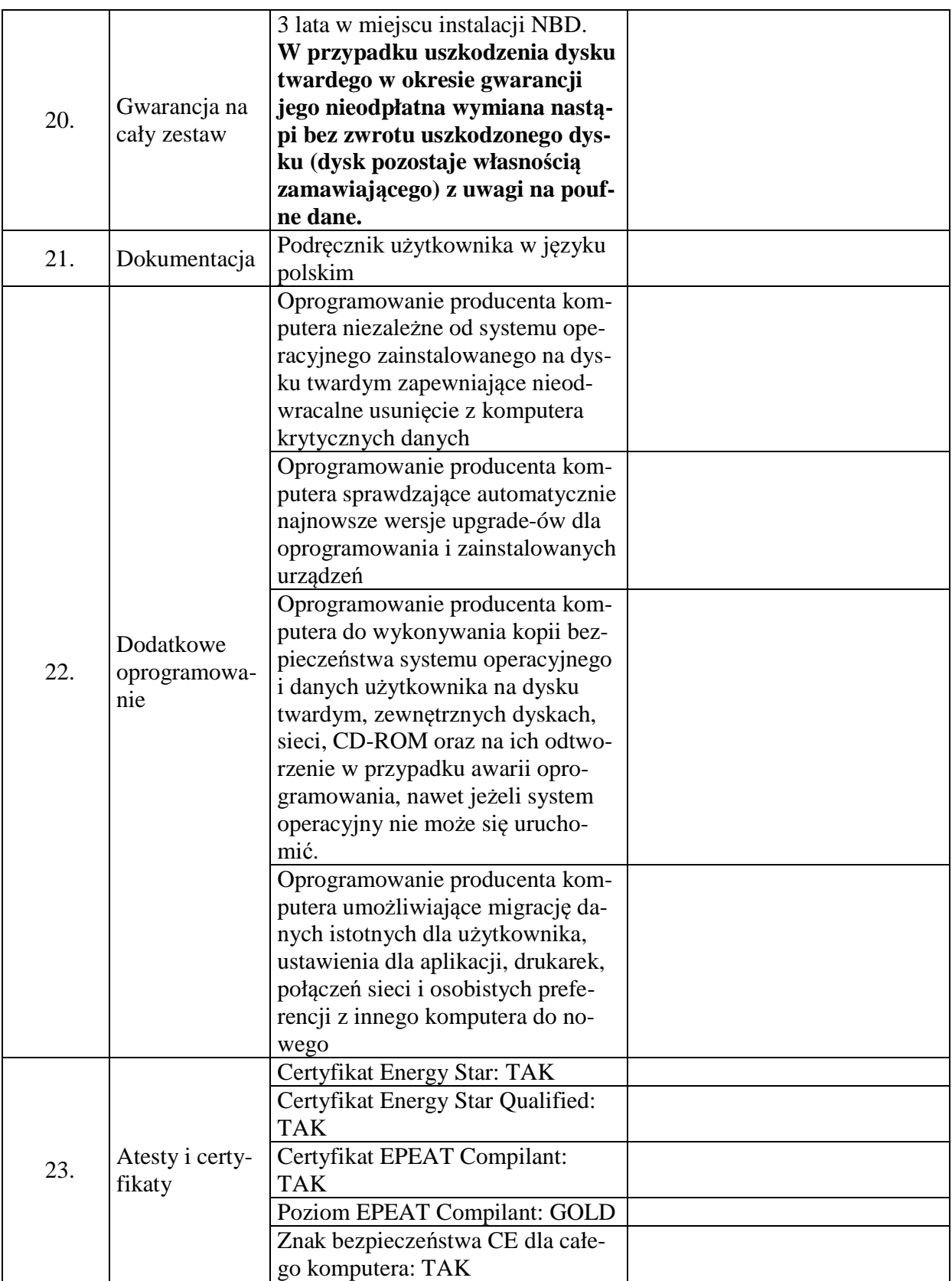

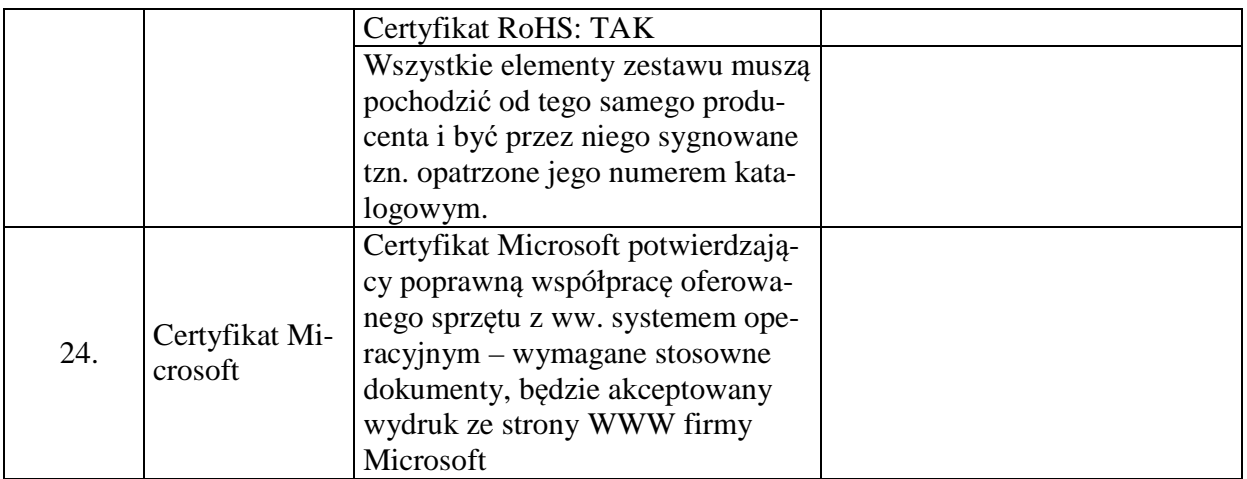

Proponowany producent sprzętu (podać nazwę producenta):

Proponowany model komputera (podać kod produktu):

Składając ofertę w przedmiotowym postępowaniu na dostawę sprzętu komputerowego oferujemy wykonanie zamówienia w zakresie części 6 na następujących warunkach:

Całościowa wartość brutto zamówienia:…………………

(słownie):………………………………………………………………………………………

# **Część nr 6**

**Stacja robocza – model wg opisu w części nr 6 (sprzęt komputerowy spełniający wymagania wymienione w opisie przedmiotu zamówienia -załącznik nr 1 do SIWZ).** 

**Ilość – 5 sztuk.** 

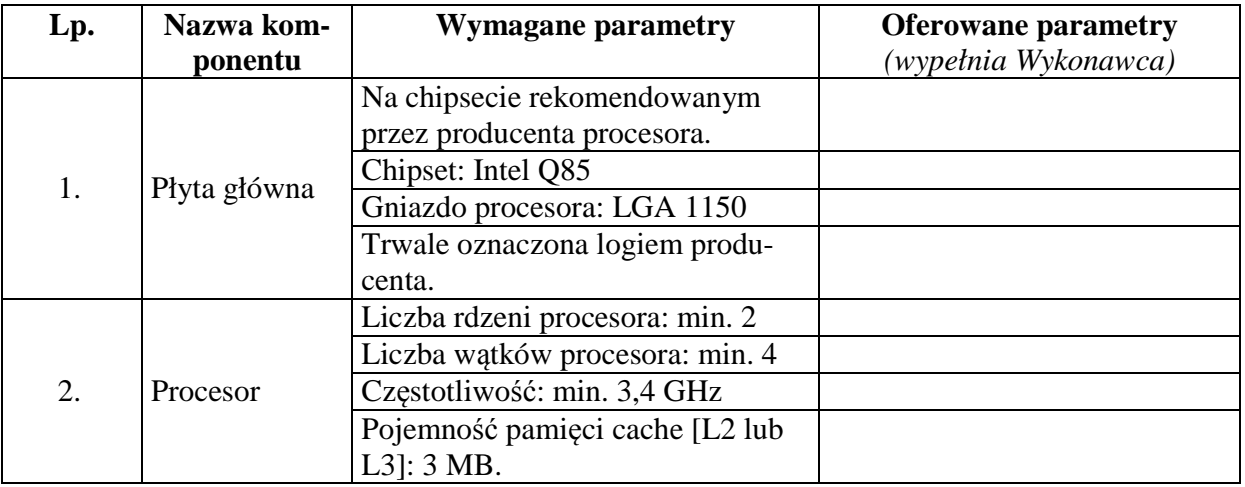

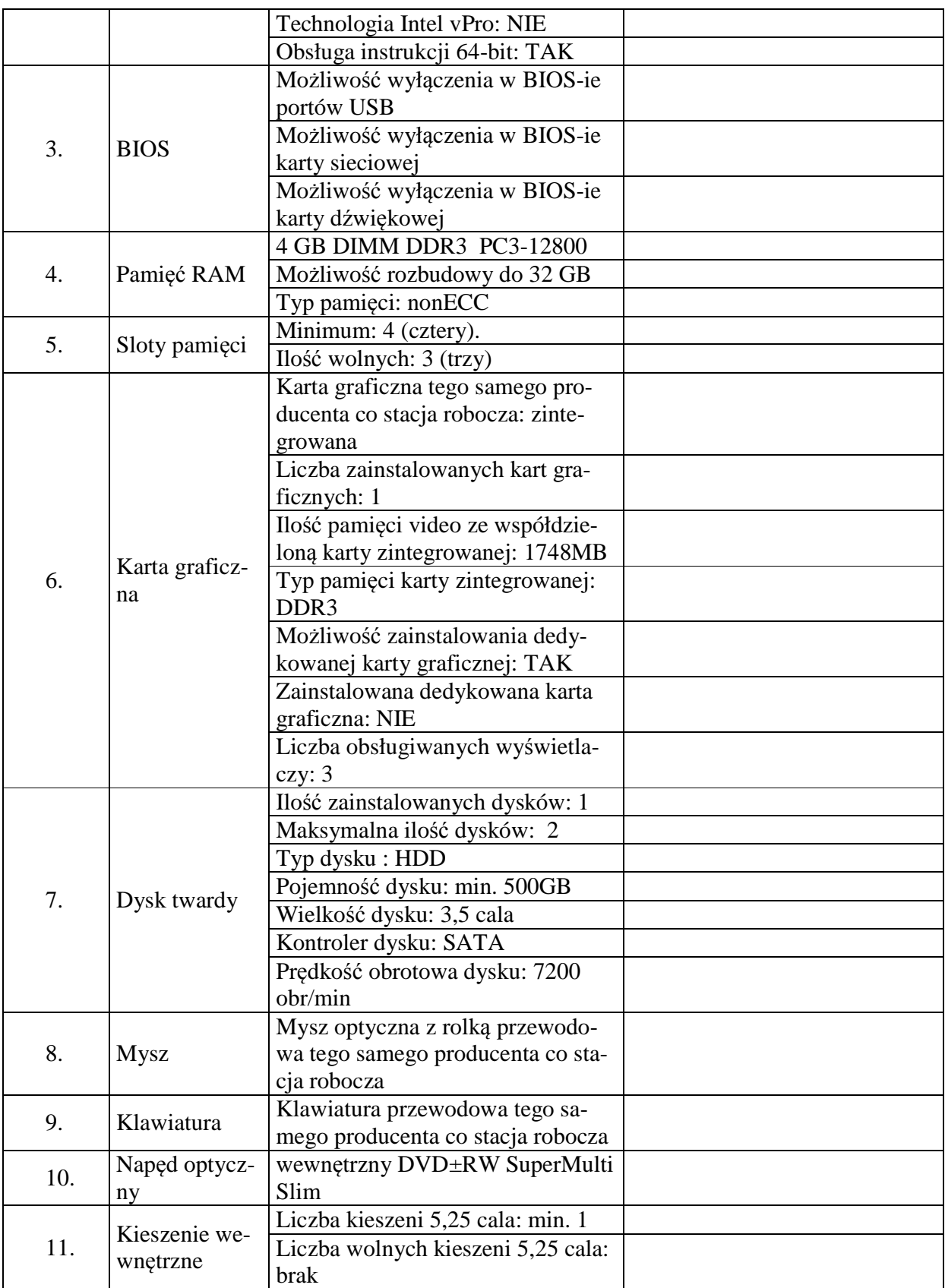

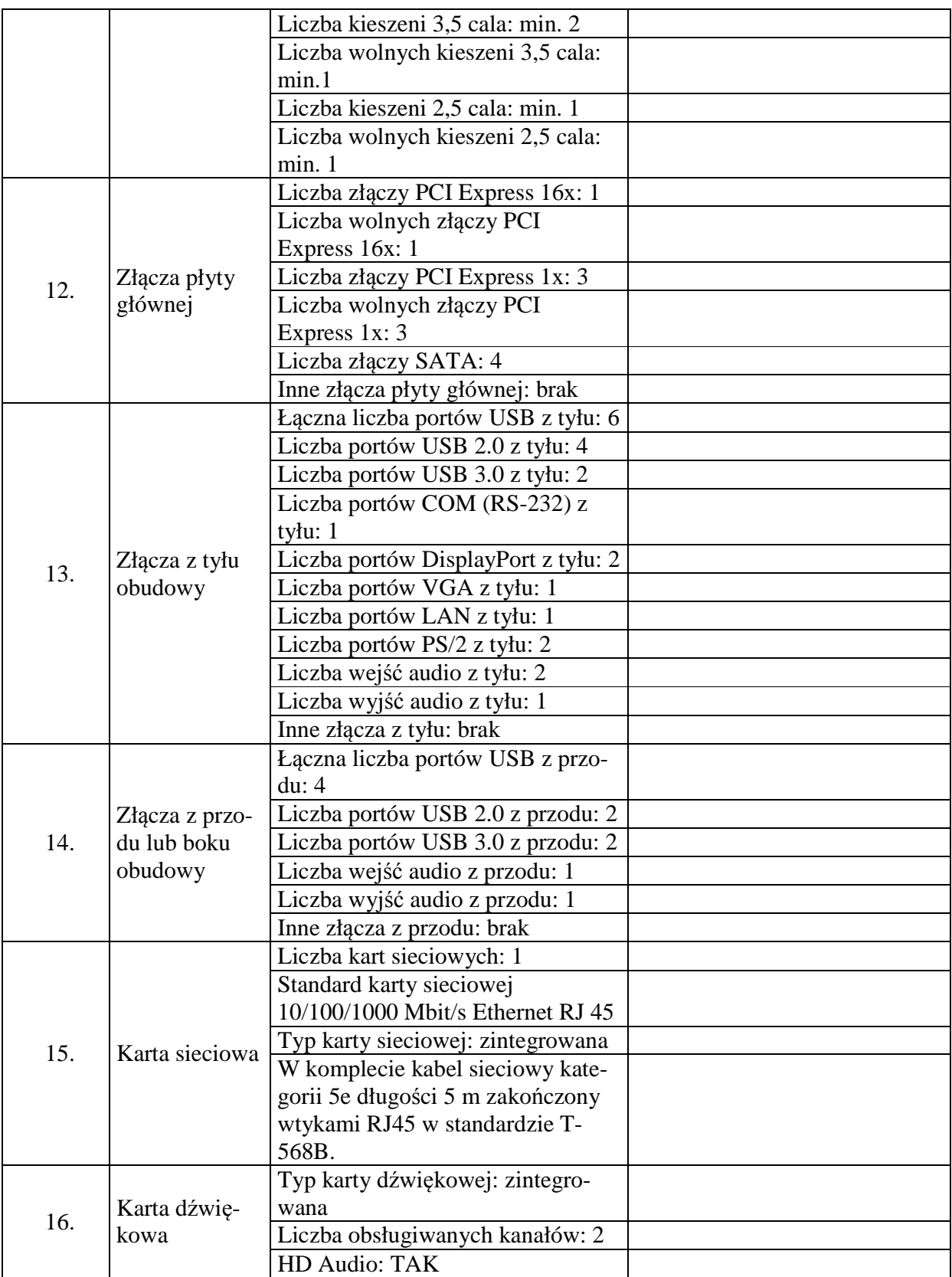

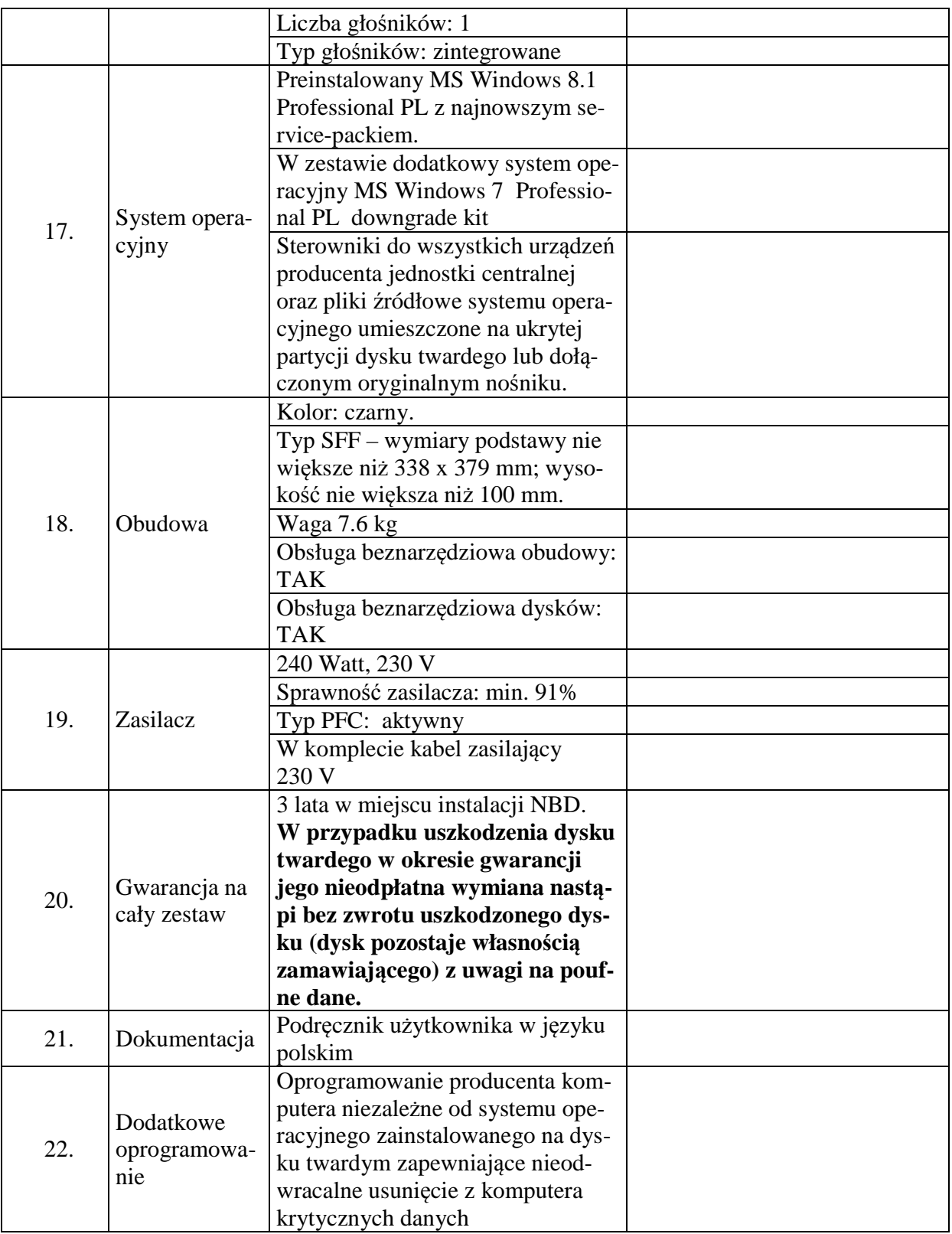

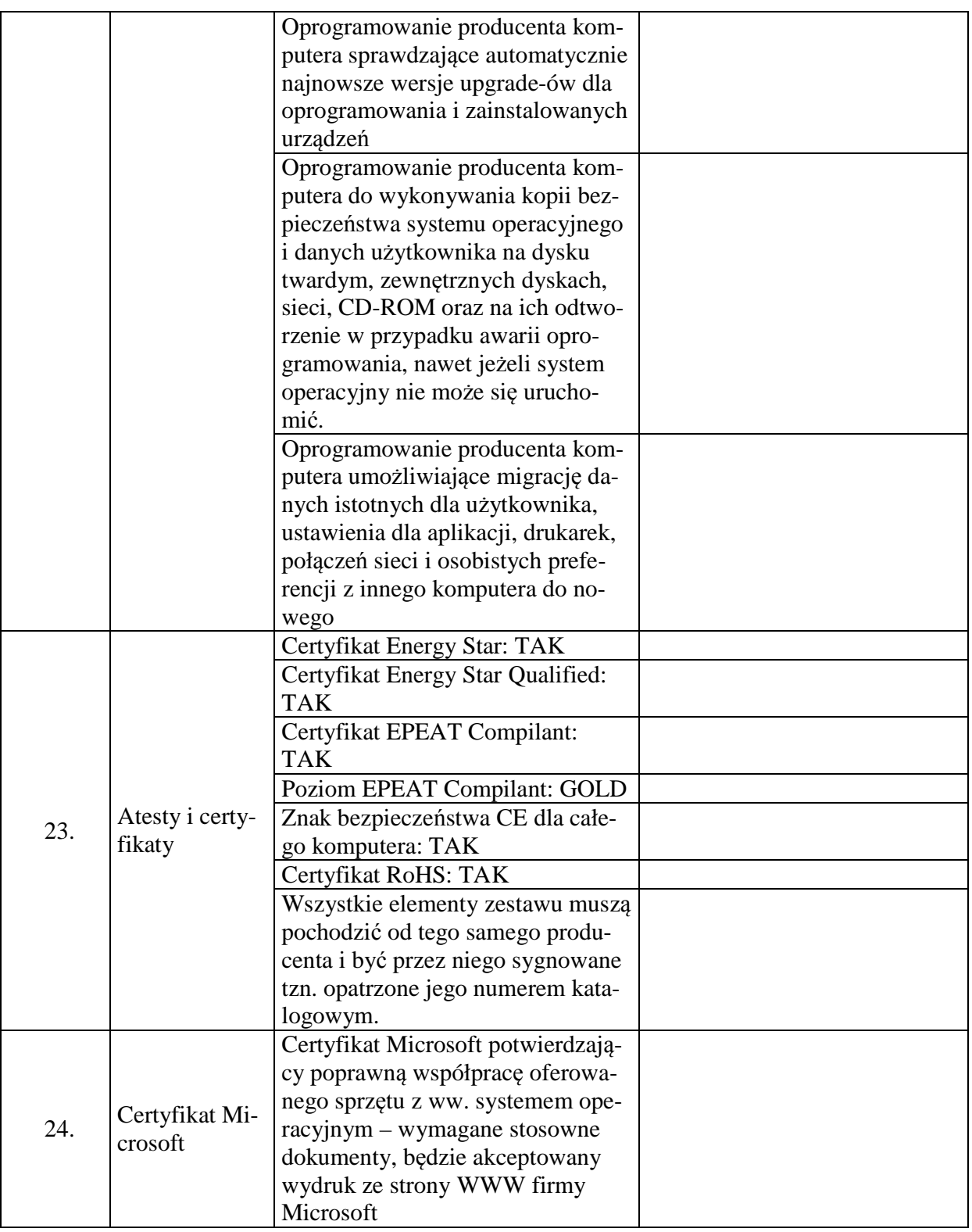

Proponowany producent sprzętu (podać nazwę producenta):

Proponowany model komputera (podać kod produktu):

Składając ofertę w przedmiotowym postępowaniu na dostawę sprzętu komputerowego oferujemy wykonanie zamówienia w zakresie części 7 na następujących warunkach:

Całościowa wartość brutto zamówienia:…………………

(słownie):………………………………………………………………………………………

# **Część nr 7**

**Komputer przenośny – model wg opisu w części nr 7 (sprzęt komputerowy spełniający wymagania wymienione w opisie przedmiotu zamówienia -załącznik nr 1 do SIWZ). Ilość – 4 sztuki.** 

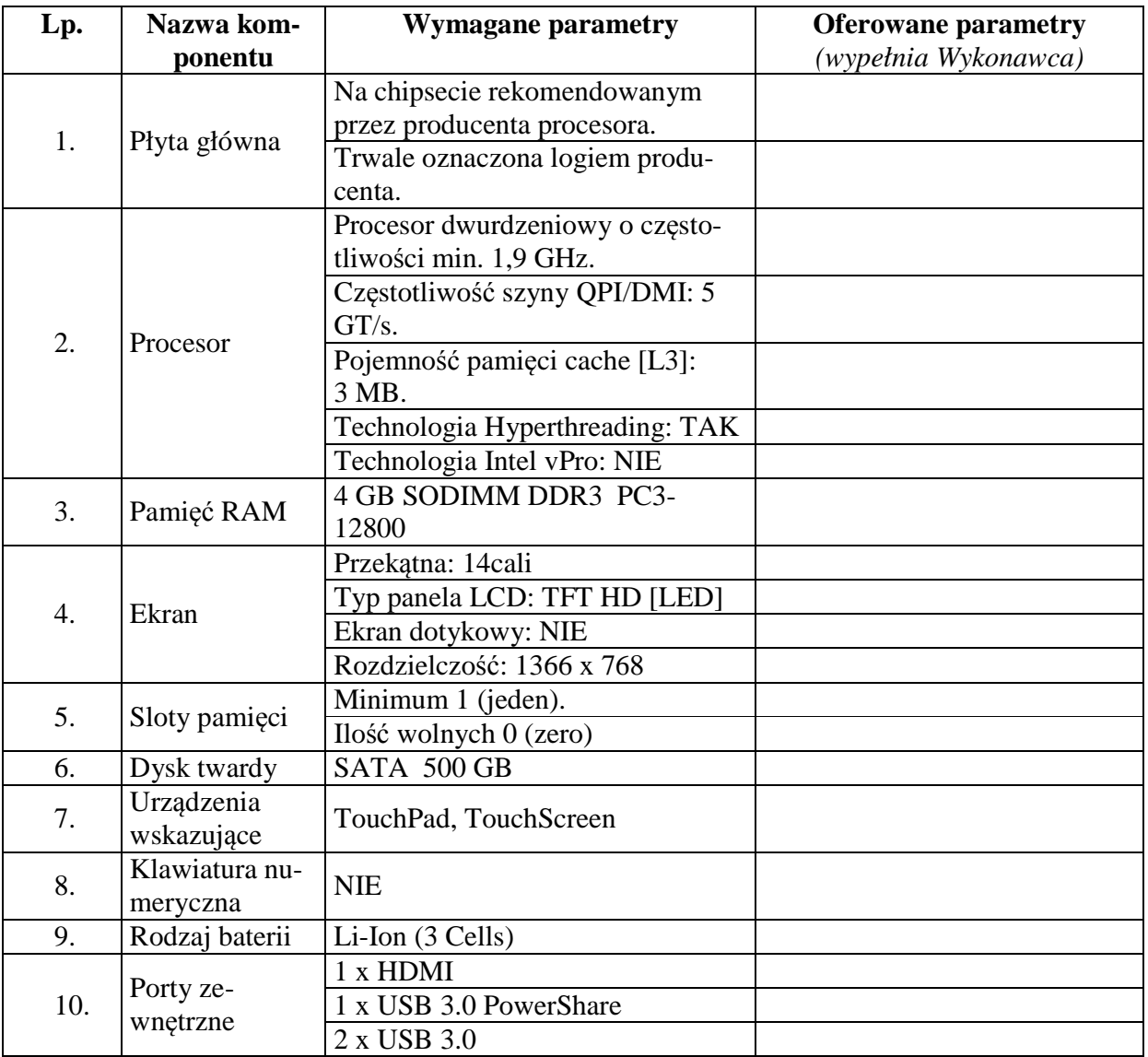

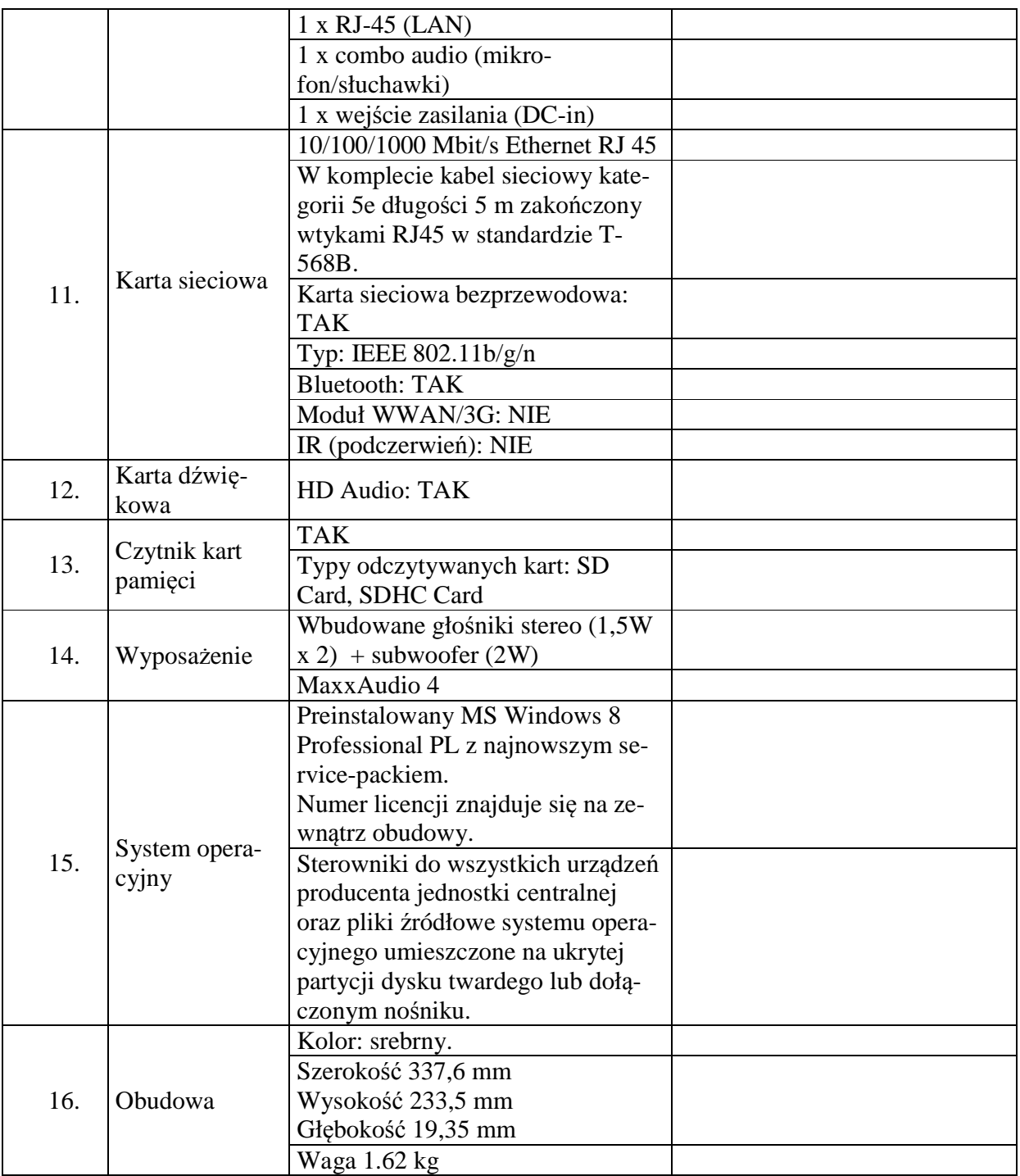

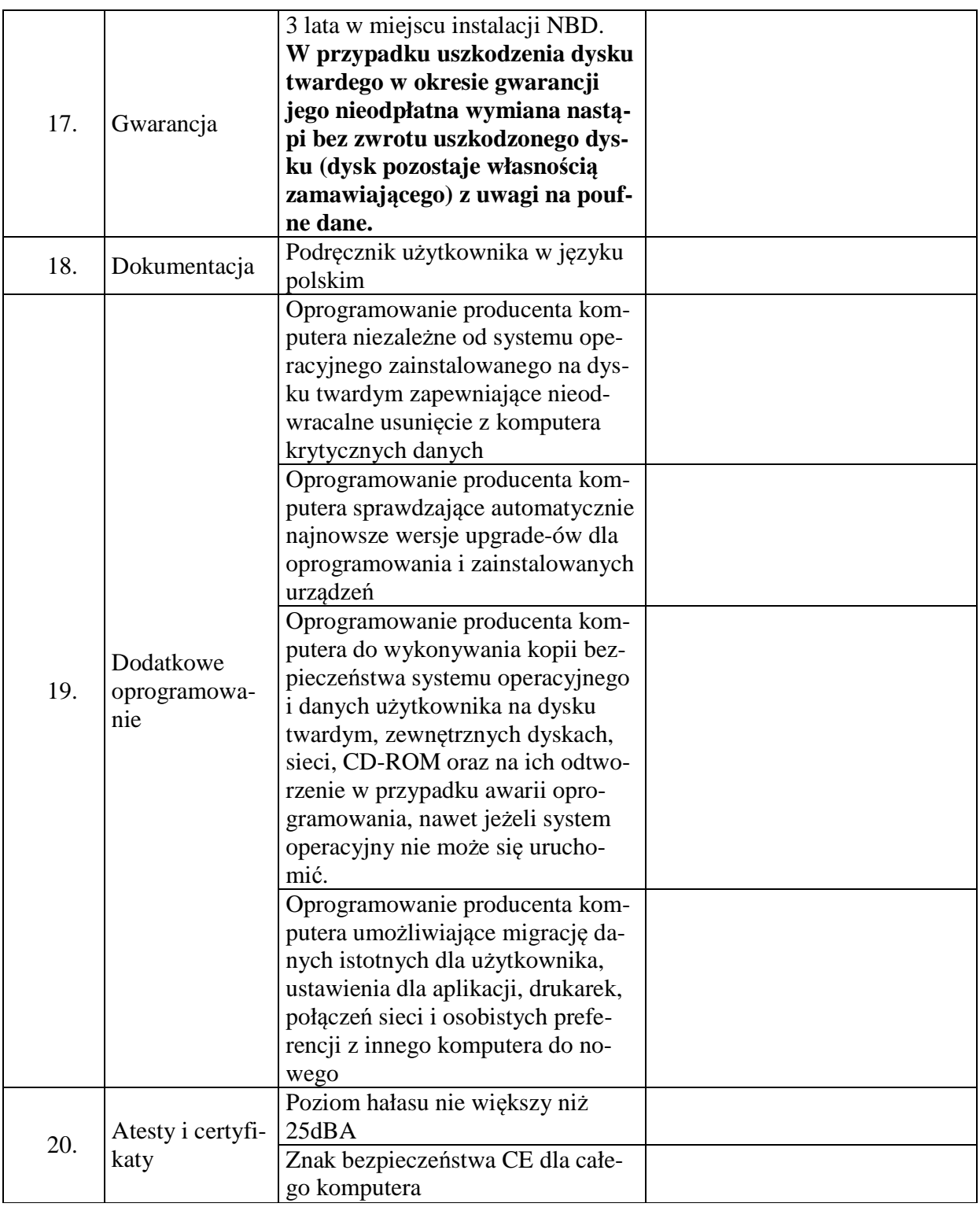

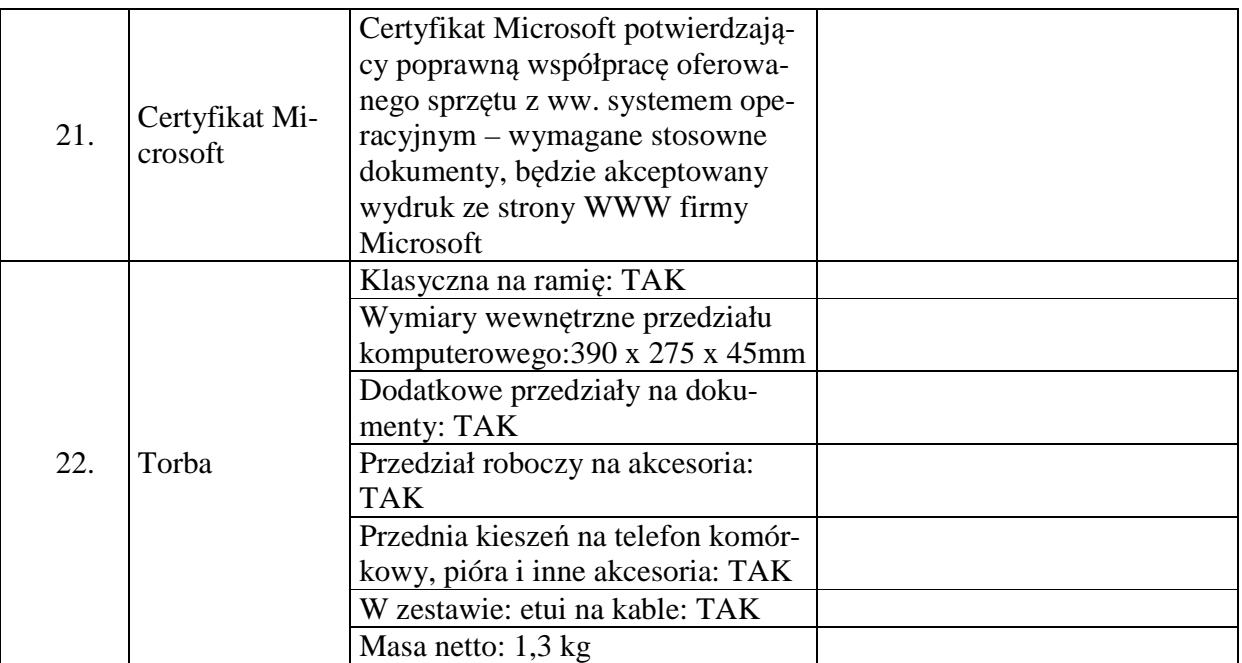

Proponowany producent sprzętu (podać nazwę producenta):

Proponowany model komputera (podać kod produktu):

Składając ofertę w przedmiotowym postępowaniu na dostawę sprzętu komputerowego oferujemy wykonanie zamówienia w zakresie części 8 na następujących warunkach:

Całościowa wartość brutto zamówienia:…………………

(słownie):………………………………………………………………………………………

# **Część nr 8**

**Oprogramowanie bazodanowe - wymagania wymienione w opisie przedmiotu zamówienia (załącznik nr 1 do SIWZ). Ilość –2 sztuki.** 

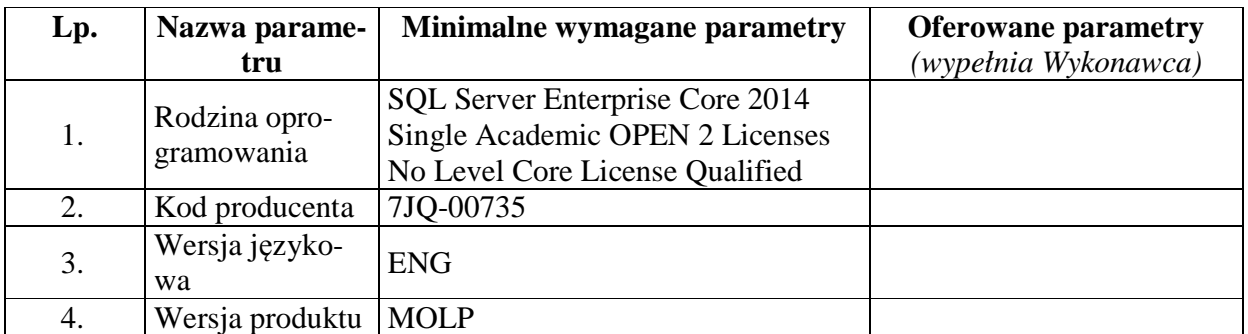

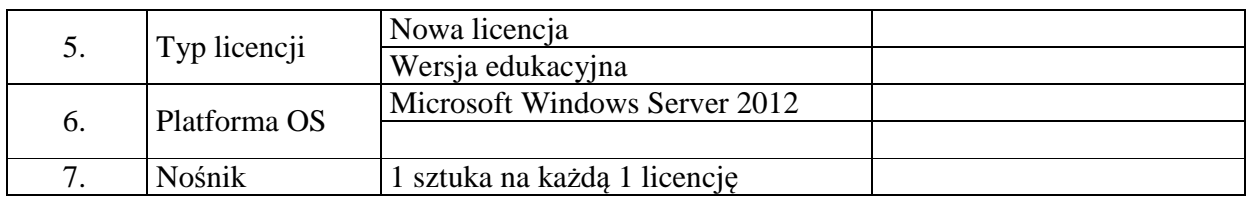

Proponowany producent oprogramowania (podać nazwę producenta):

Proponowany model oprogramowania (podać kod produktu):

#### **Oprogramowanie systemowe - wymagania wymienione w opisie przedmiotu zamówienia (załącznik nr 1 do SIWZ). Ilość –5 sztuk.**

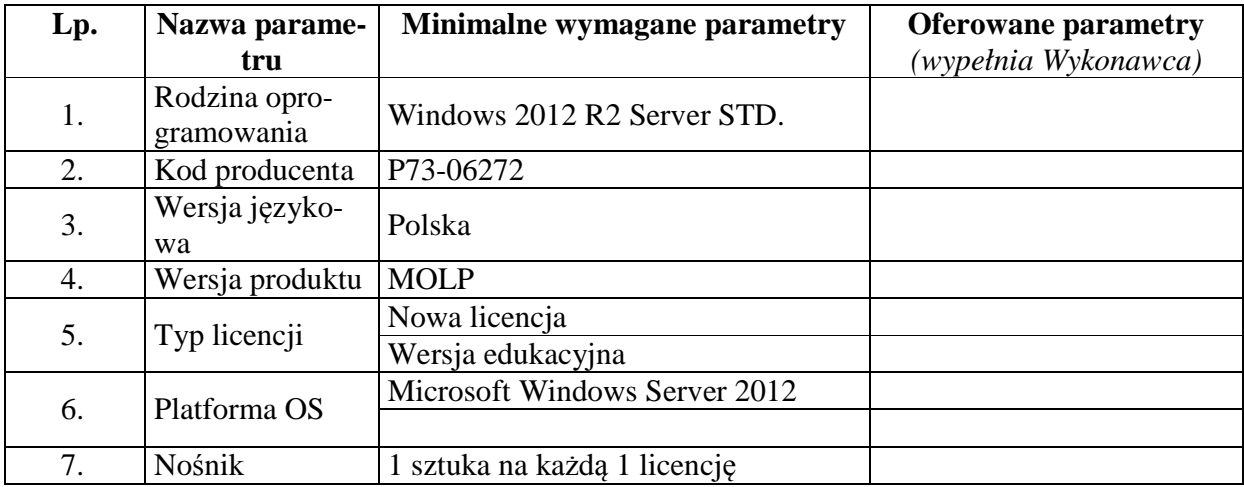

Proponowany producent oprogramowania (podać nazwę producenta):

Proponowany model oprogramowania (podać kod produktu):

#### **Pakiet biurowy (oprogramowanie) wymagania wymienione w opisie przedmiotu zamówienia (załącznik nr 1 do SIWZ). Ilość – 10 sztuk.**

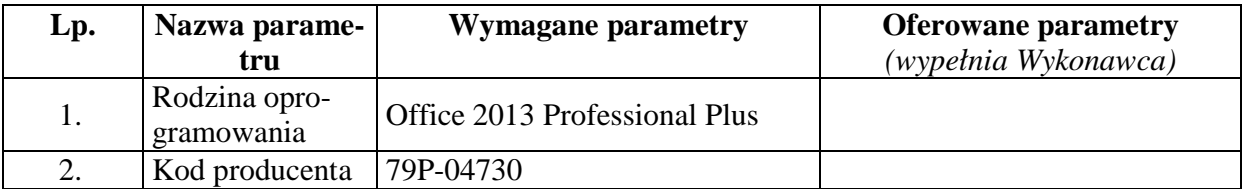

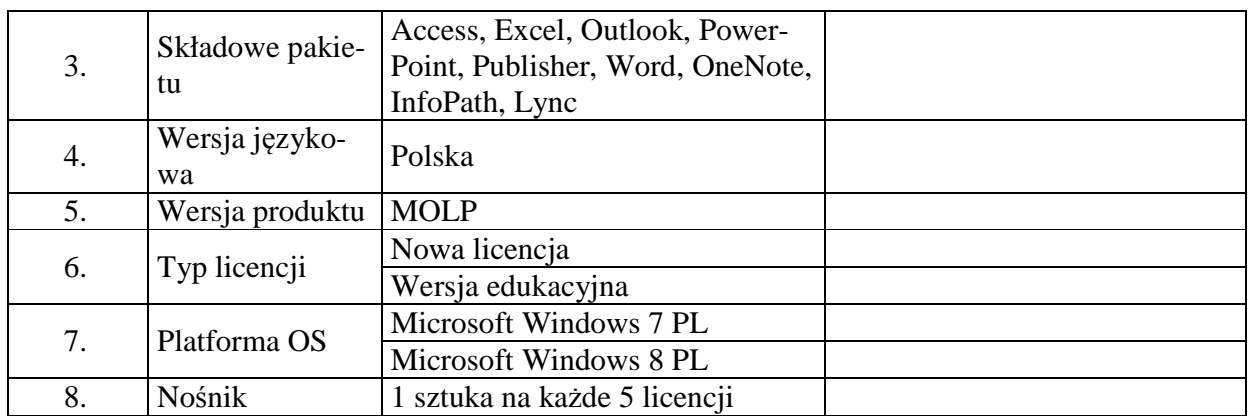

Proponowany producent oprogramowania (podać nazwę producenta):

Proponowany model oprogramowania (podać kod produktu):

#### **Pakiet narzędziowy (oprogramowanie) wymagania wymienione w opisie przedmiotu zamówienia (załącznik nr 1 do SIWZ). Ilość – 3 sztuki.**

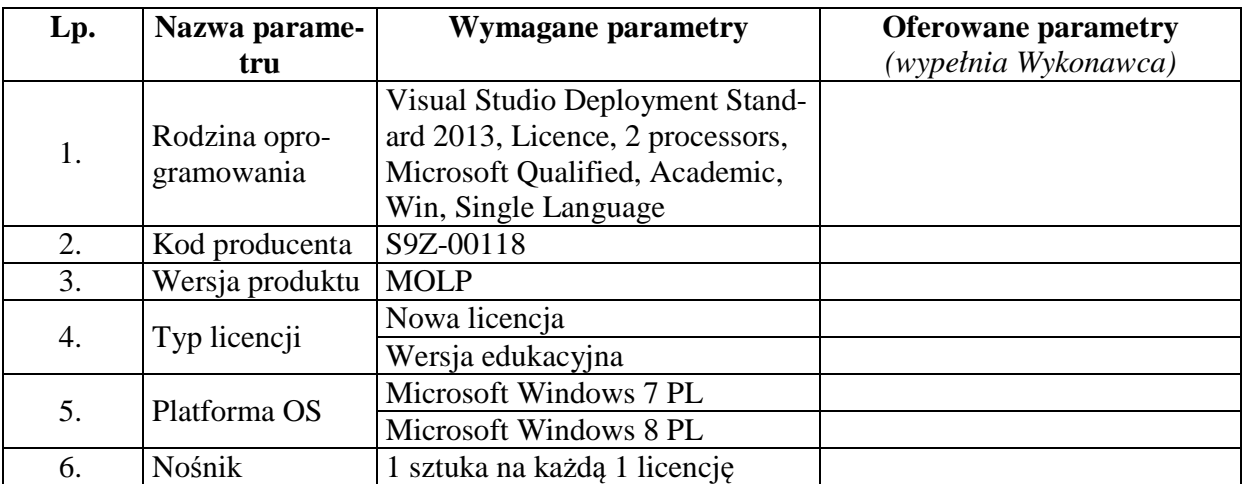

Proponowany producent oprogramowania (podać nazwę producenta):

Proponowany model oprogramowania (podać kod produktu):

Składając ofertę w przedmiotowym postępowaniu na dostawę sprzętu komputerowego oferujemy wykonanie zamówienia w zakresie części 9 na następujących warunkach:

Całościowa wartość brutto zamówienia:…………………

(słownie):………………………………………………………………………………………

# **Część nr 9**

**Oprogramowanie backupowe - wymagania wymienione w opisie przedmiotu zamówienia (załącznik nr 1 do SIWZ). Ilość –1 sztuka.** 

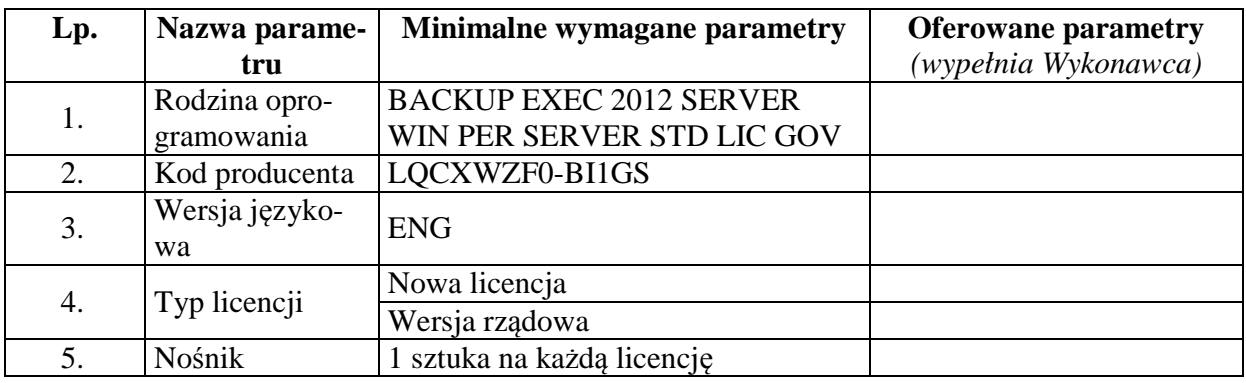

Proponowany producent oprogramowania (podać nazwę producenta):

Proponowany model oprogramowania (podać kod produktu):

# **Oprogramowanie backupowe - wymagania wymienione w opisie przedmiotu zamówienia (załącznik nr 1 do SIWZ).**

**Ilość –2 sztuki.** 

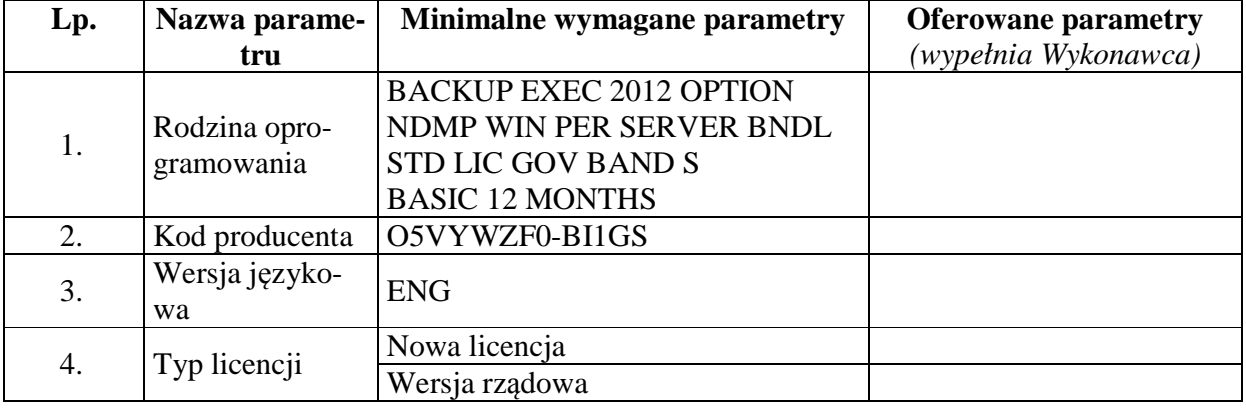

Proponowany producent oprogramowania (podać nazwę producenta):

Proponowany model oprogramowania (podać kod produktu):

#### **Oprogramowanie backupowe - wymagania wymienione w opisie przedmiotu zamówienia (załącznik nr 1 do SIWZ). Ilość –1 sztuka.**

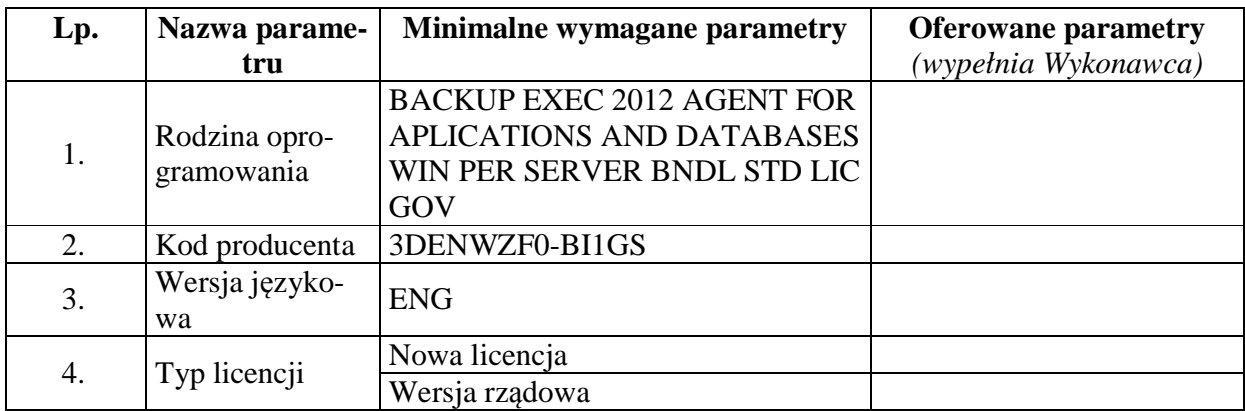

Proponowany producent oprogramowania (podać nazwę producenta):

Proponowany model oprogramowania (podać kod produktu):

Składając ofertę w przedmiotowym postępowaniu na dostawę sprzętu komputerowego oferujemy wykonanie zamówienia w zakresie części 10 na następujących warunkach:

Całościowa wartość brutto zamówienia:…………………

(słownie):………………………………………………………………………………………

# **Część nr 10**

**Kserokopiarka monochromatyczna A3 - wymagania wymienione w opisie przedmiotu zamówienia (załącznik nr 1 do SIWZ). Ilość –1 sztuka.** 

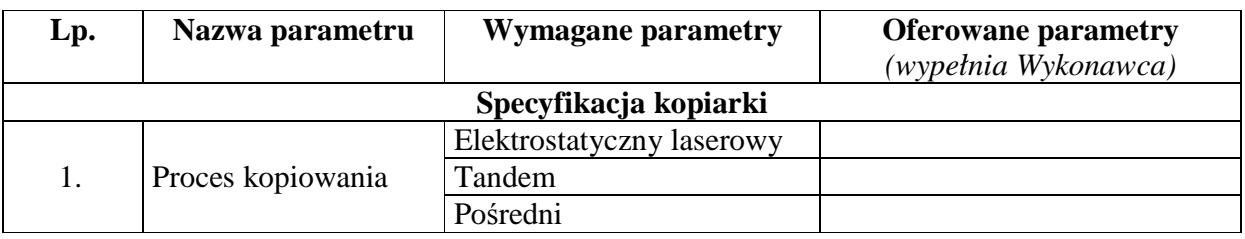

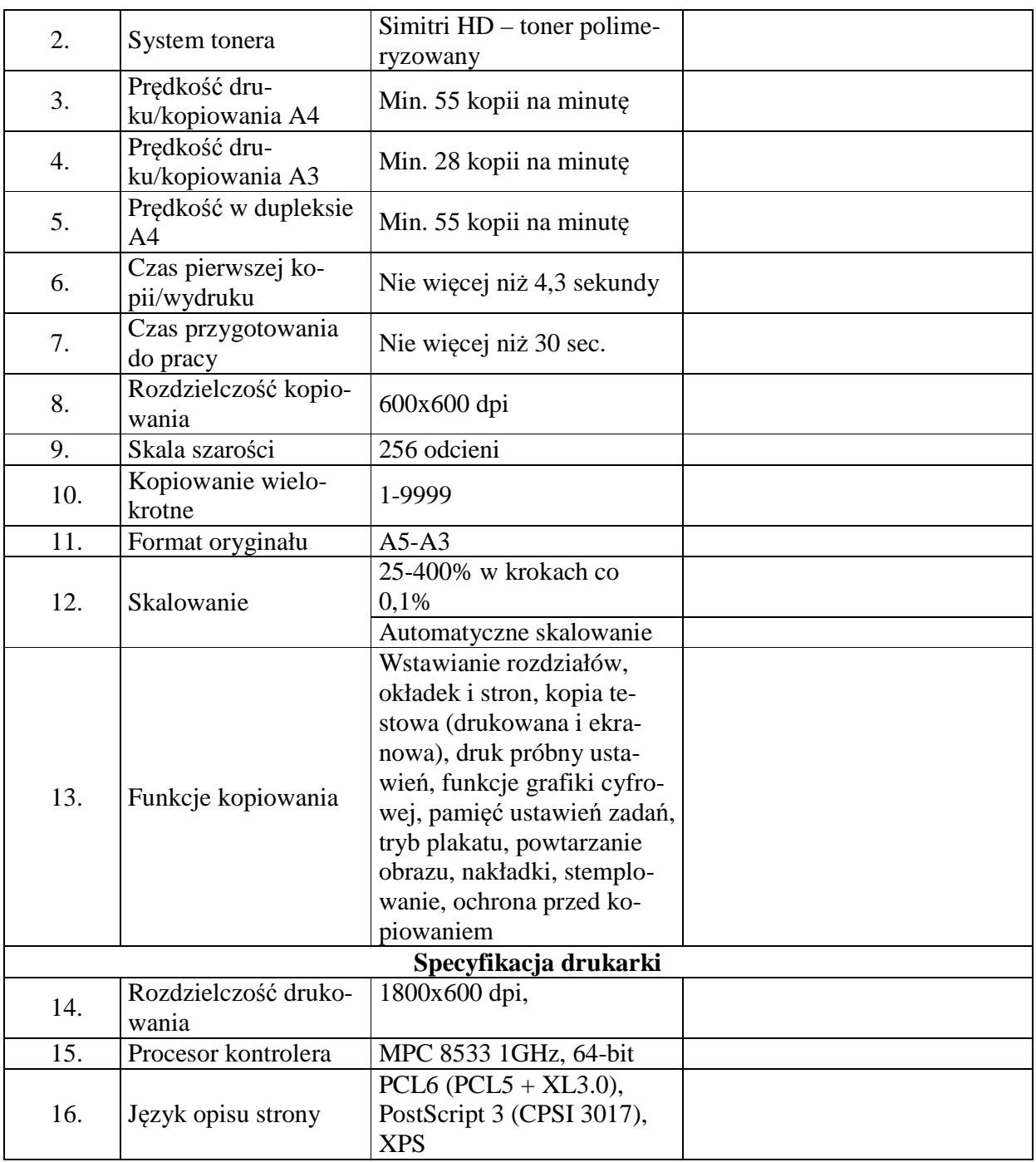

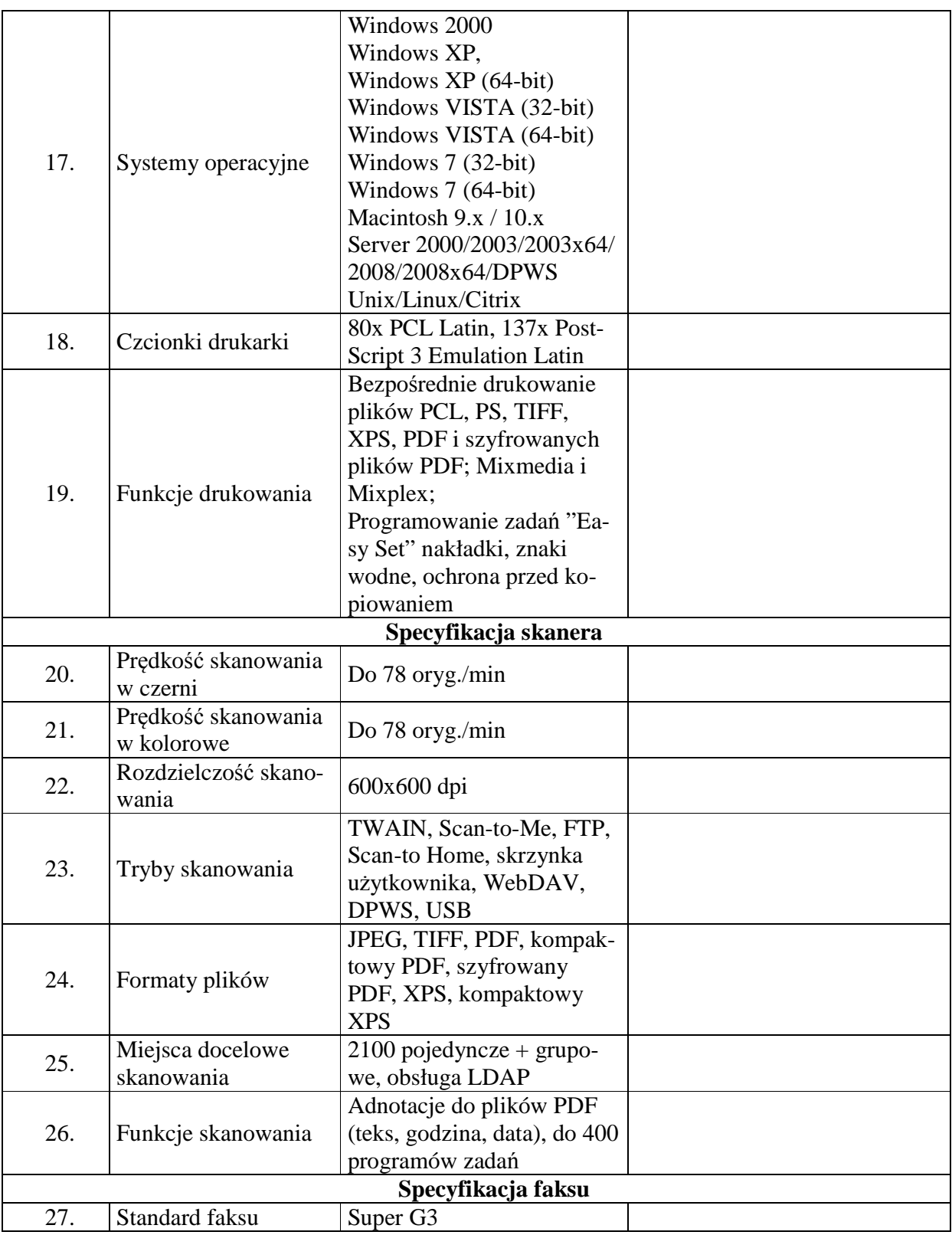

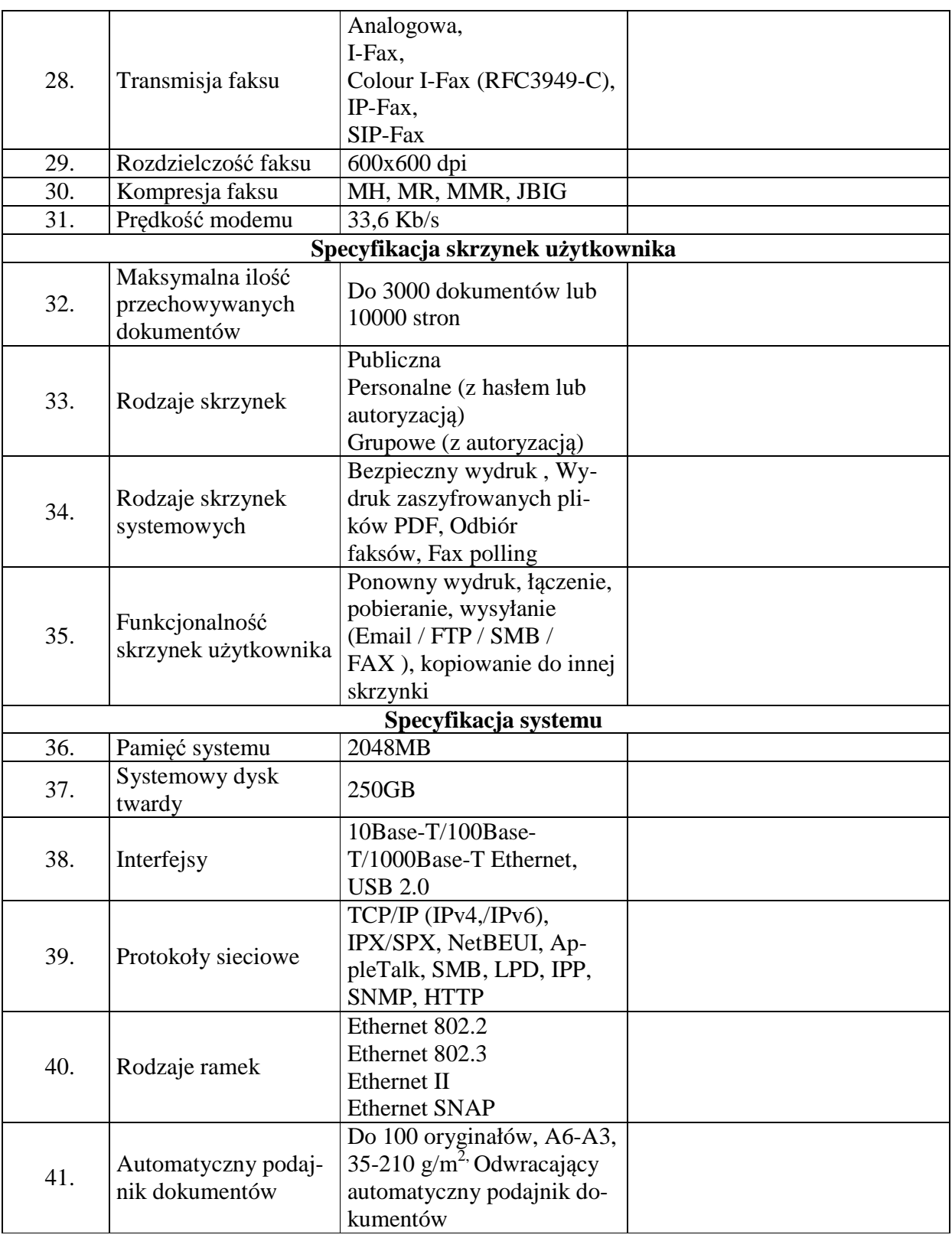

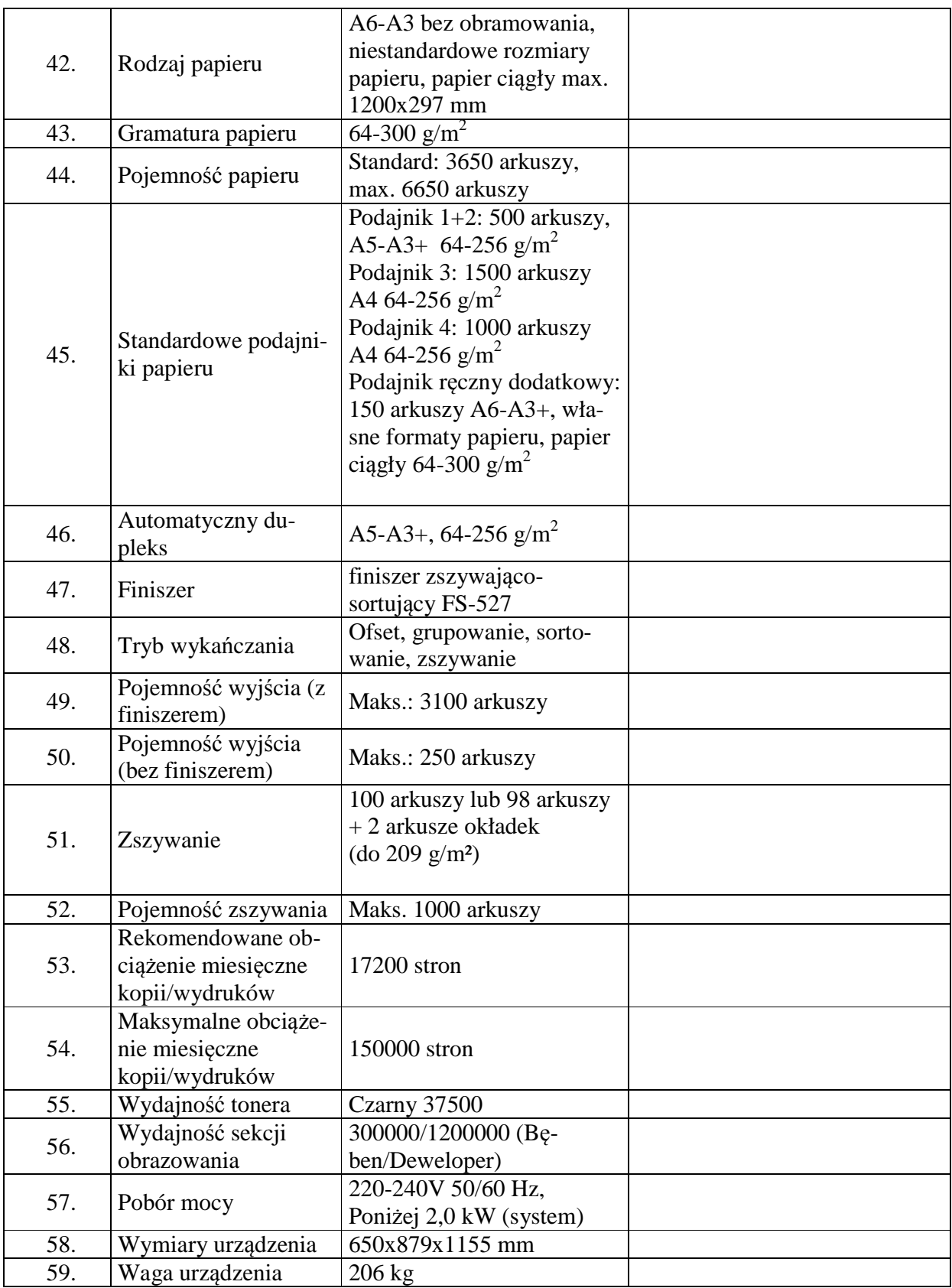

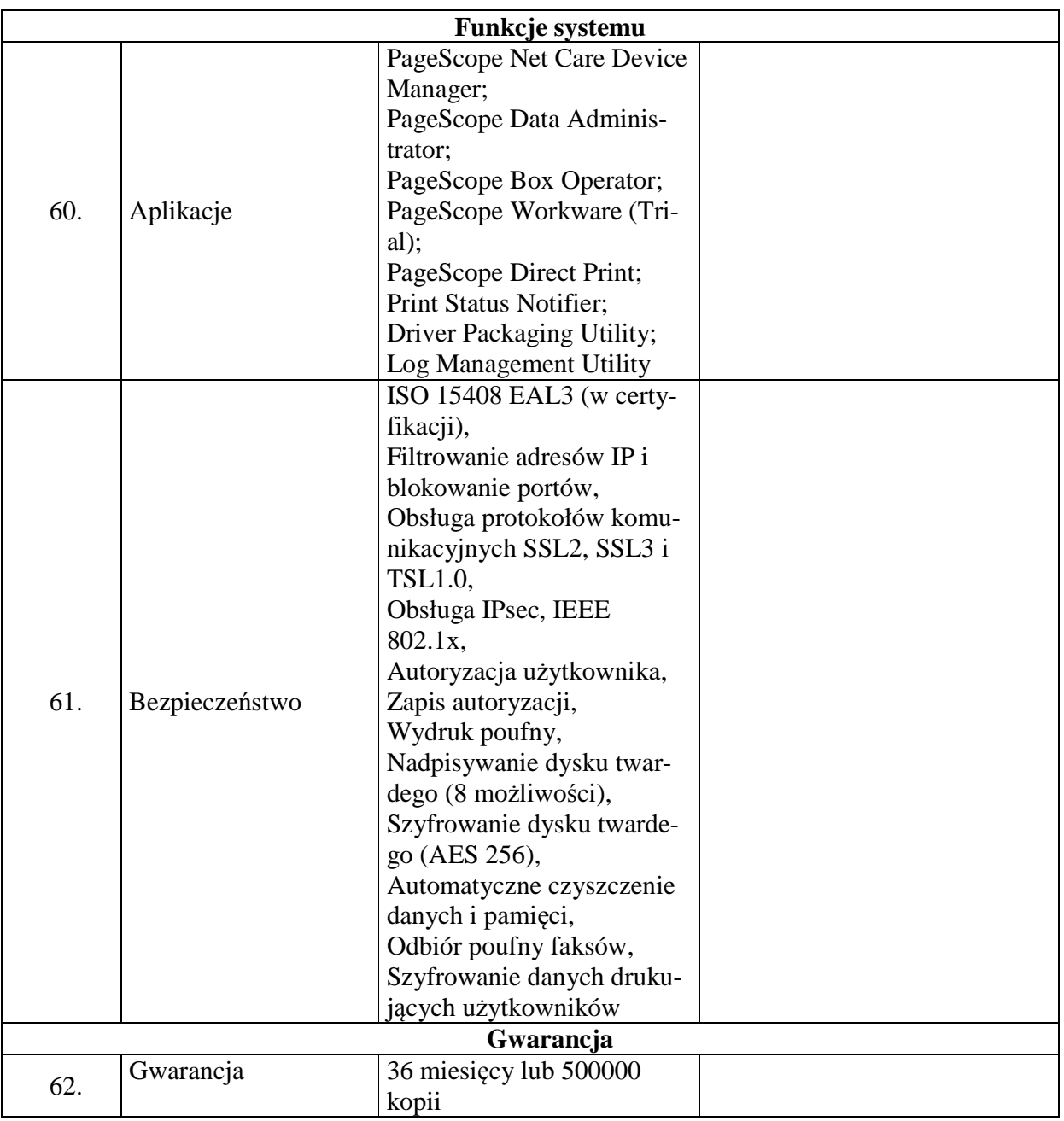

Proponowany producent sprzętu (podać nazwę producenta):

Proponowany model sprzętu (podać kod produktu):

Składając ofertę w przedmiotowym postępowaniu na dostawę sprzętu komputerowego oferujemy wykonanie zamówienia w zakresie części 11 na następujących warunkach:

Całościowa wartość brutto zamówienia:…………………

(słownie):………………………………………………………………………………………

# **Część nr 11**

**Monitor LCD 24" - wymagania wymienione w opisie przedmiotu zamówienia (załącznik nr 1 do SIWZ). Ilość – 10 sztuk.** 

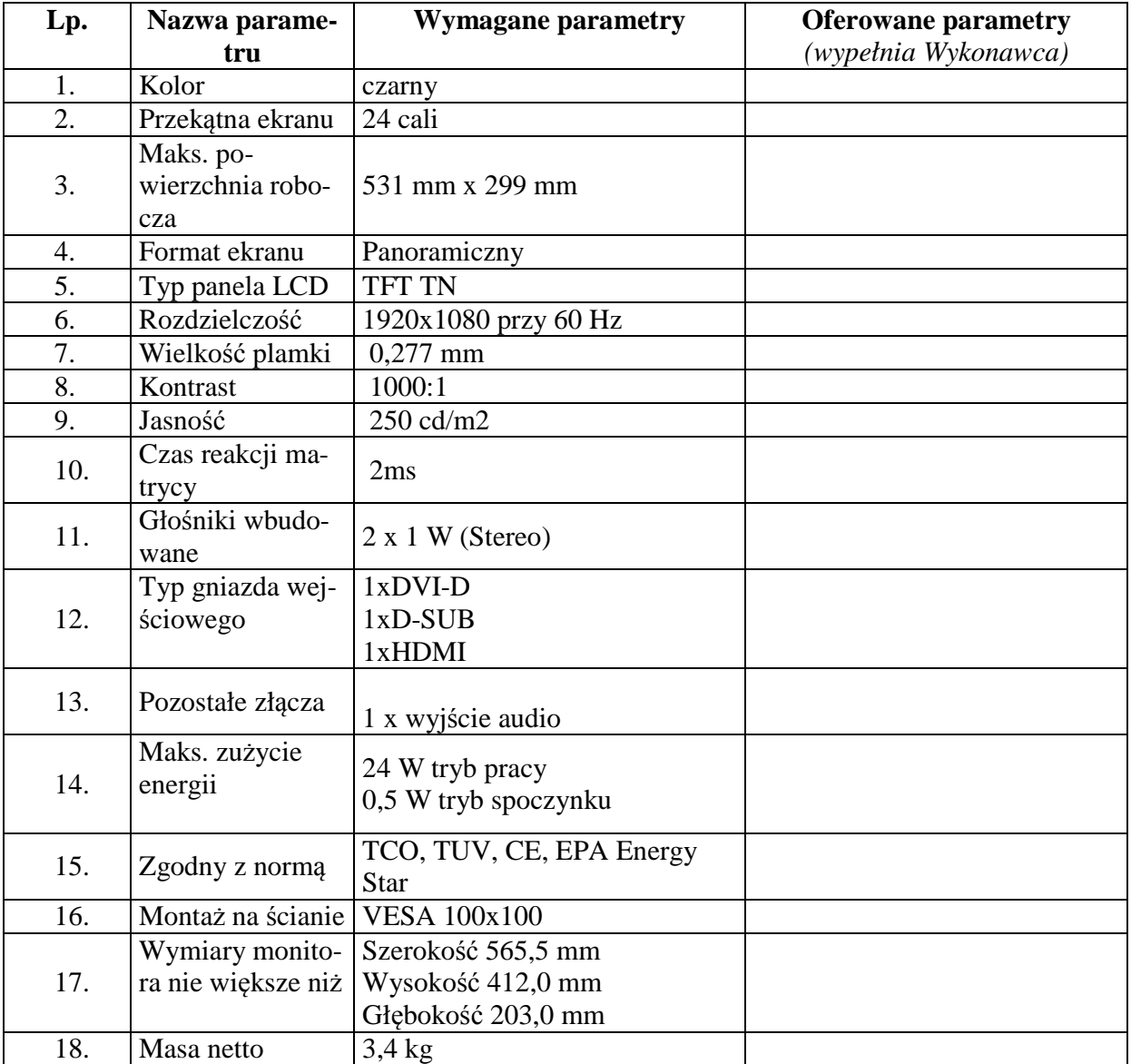

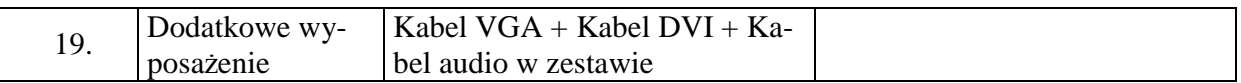

Proponowany producent sprzętu (podać nazwę producenta):

Proponowany model sprzętu (podać kod produktu):

Składając ofertę w przedmiotowym postępowaniu na dostawę sprzętu komputerowego oferujemy wykonanie zamówienia w zakresie części 12 na następujących warunkach:

Całościowa wartość brutto zamówienia:…………………

(słownie):………………………………………………………………………………………

# **Część nr 12**

#### **Dysk twardy 1TB przenośny - wymagania wymienione w opisie przedmiotu zamówienia (załącznik nr 1 do SIWZ). Ilość – 7 sztuk.**

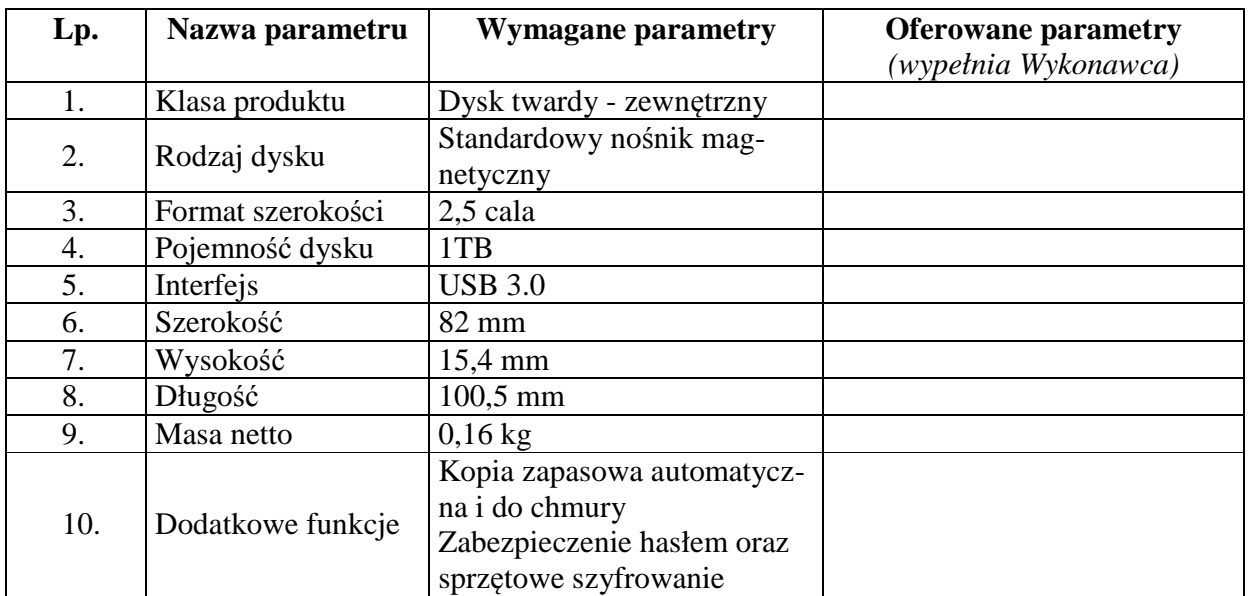

Proponowany producent sprzętu (podać nazwę producenta):

Proponowany model sprzętu (podać kod produktu):

#### **Dysk 2TB – model wg opisu w części nr 3 (sprzęt komputerowy spełniający wymagania wymienione w opisie przedmiotu zamówienia -załącznik nr 1 do SIWZ). Ilość – 8 sztuk.**

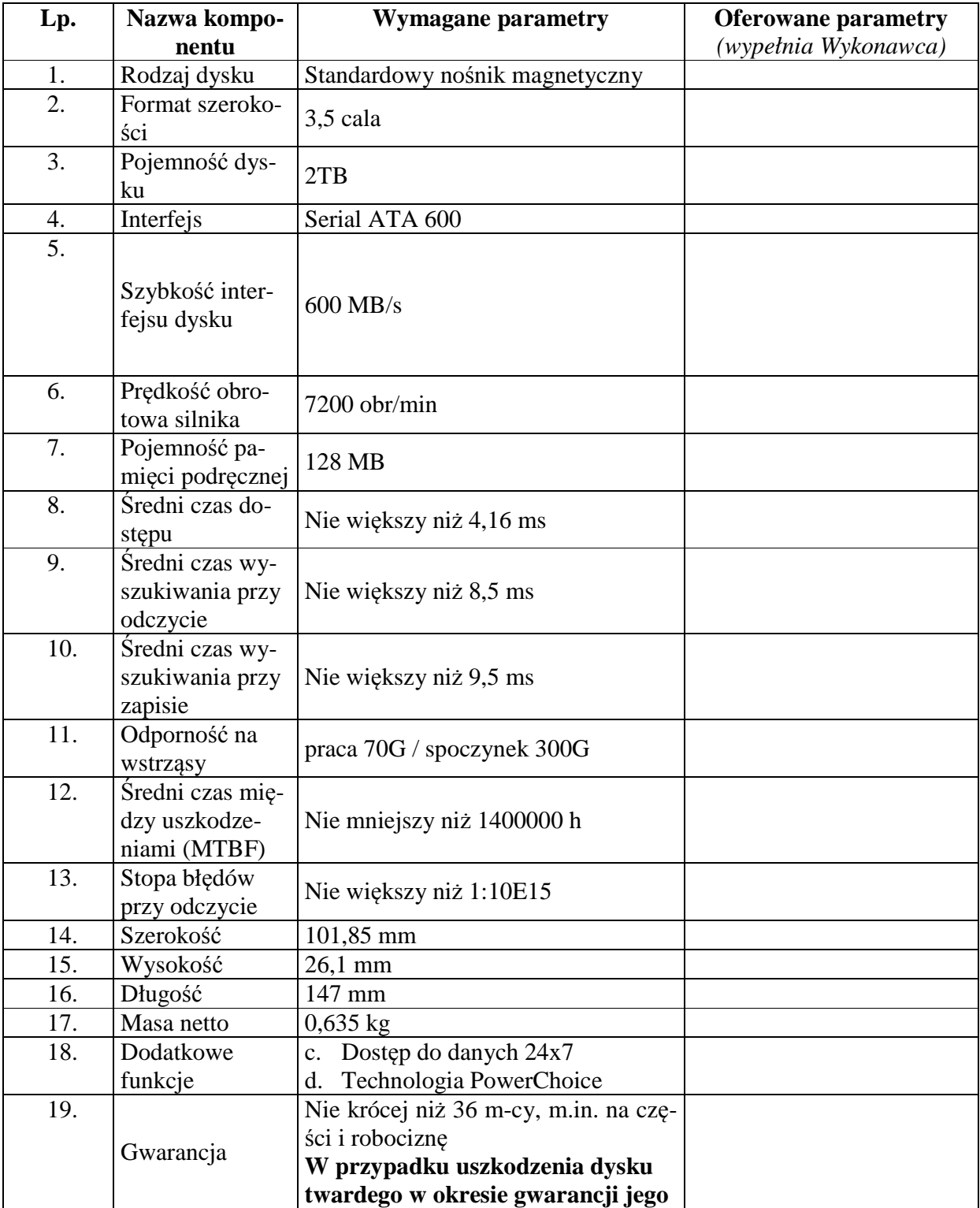

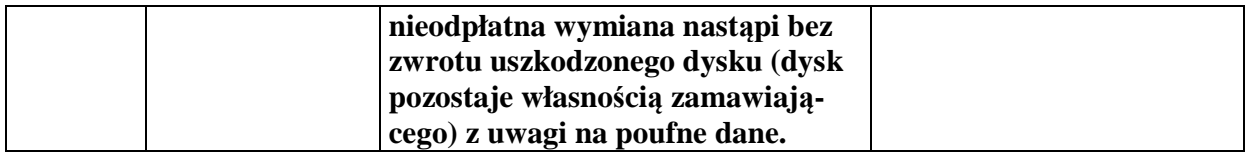

Proponowany producent sprzętu (podać nazwę producenta):

Proponowany model sprzętu (podać kod produktu):

Składając ofertę w przedmiotowym postępowaniu na dostawę sprzętu komputerowego oferujemy wykonanie zamówienia w zakresie części 13 na następujących warunkach:

Całościowa wartość brutto zamówienia:…………………

(słownie):………………………………………………………………………………………

# **Część nr 13**

**Serwer wydruku - wymagania wymienione w opisie przedmiotu zamówienia (załącznik nr 1 do SIWZ). Ilość – 5 sztuk.** 

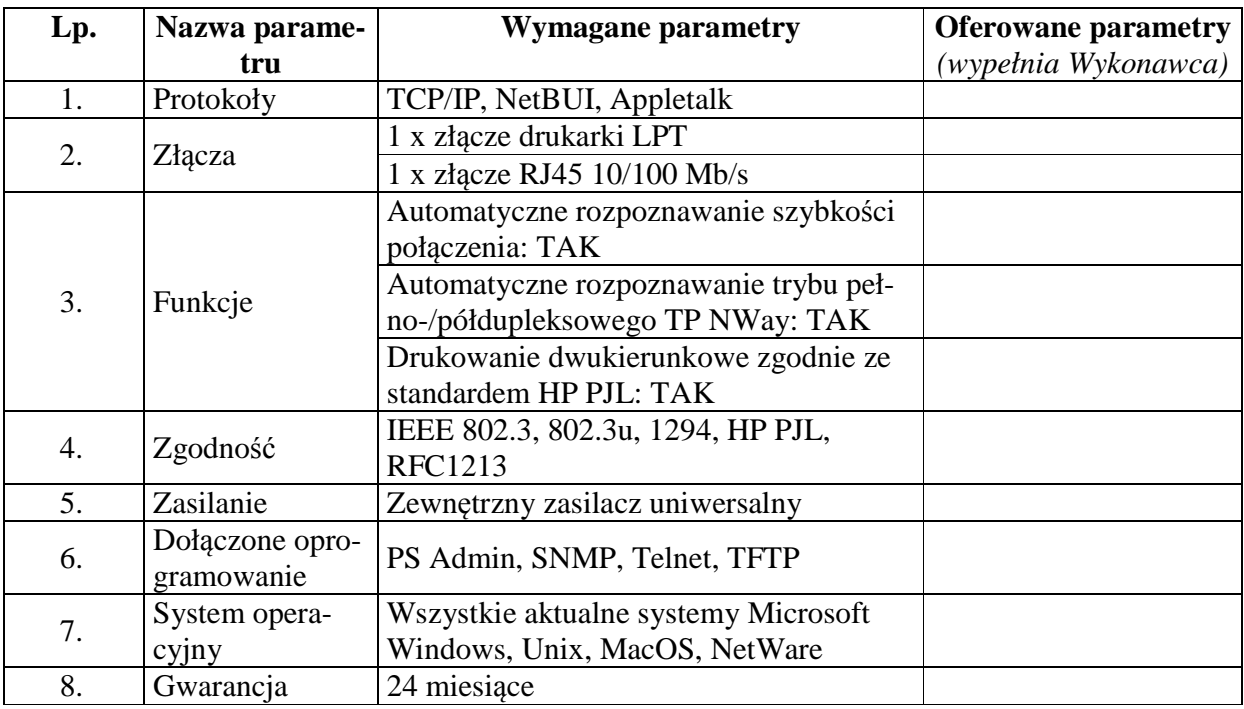

Proponowany producent sprzętu (podać nazwę producenta):

Proponowany model sprzętu (podać kod produktu):

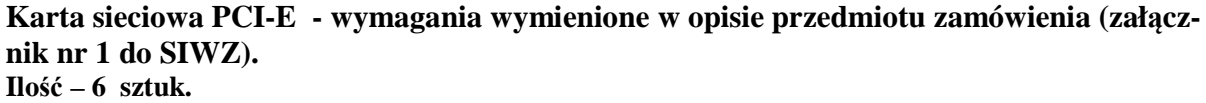

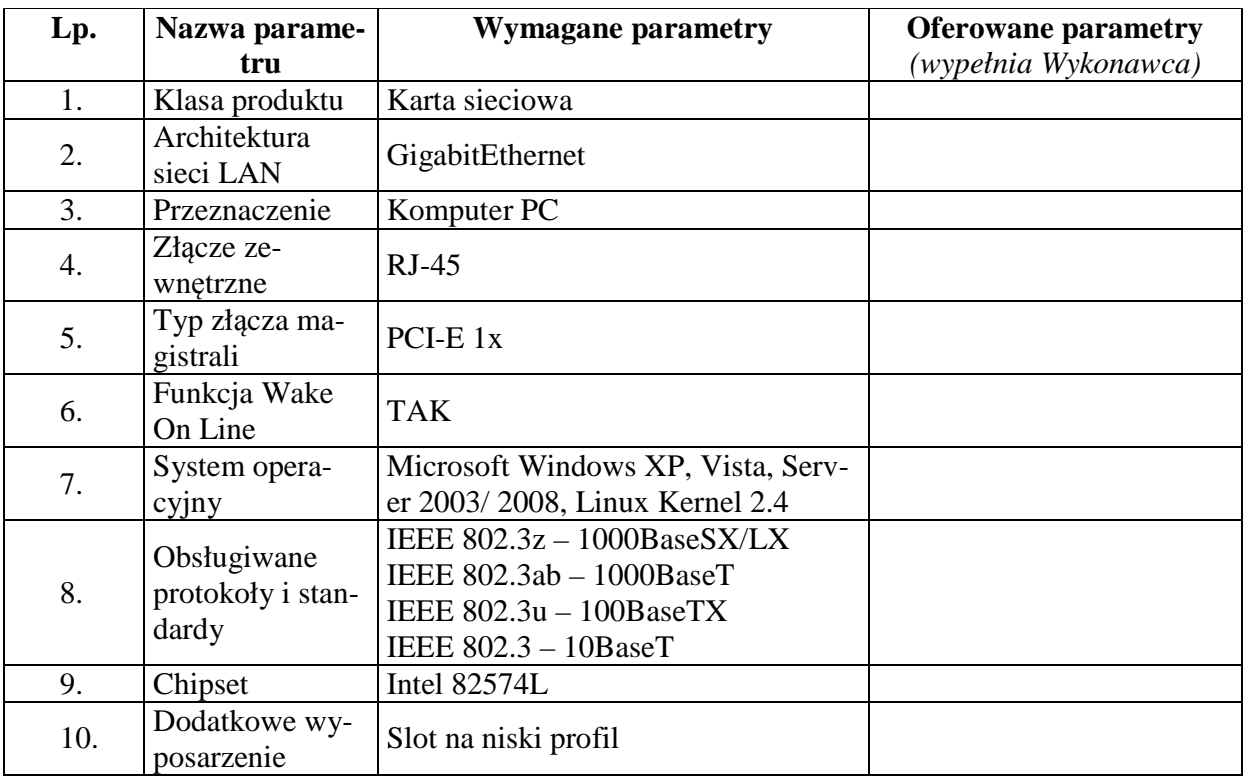

Proponowany producent sprzętu (podać nazwę producenta):

Proponowany model sprzętu (podać kod produktu):

# **Skaner przenośny - wymagania wymienione w opisie przedmiotu zamówienia (załącznik nr 1 do SIWZ).**

**Ilość – 3 sztuki.** 

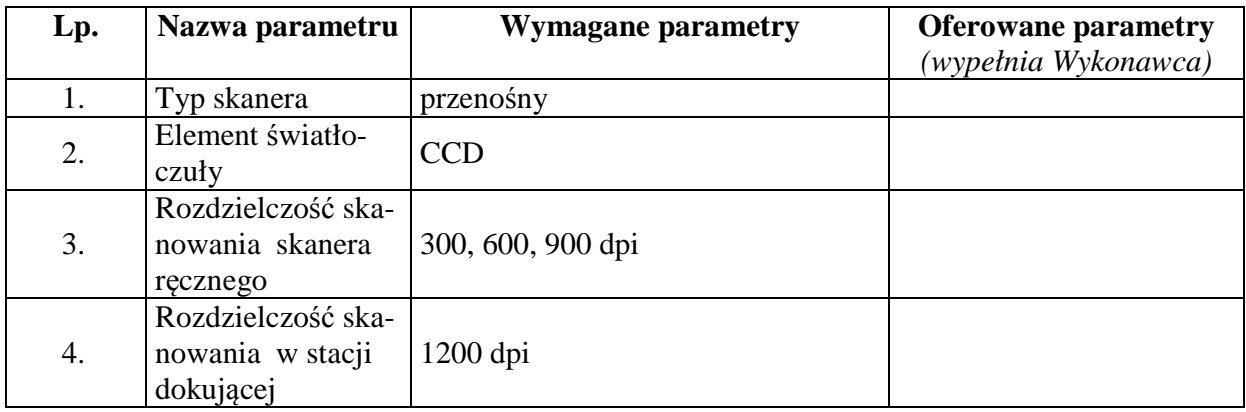

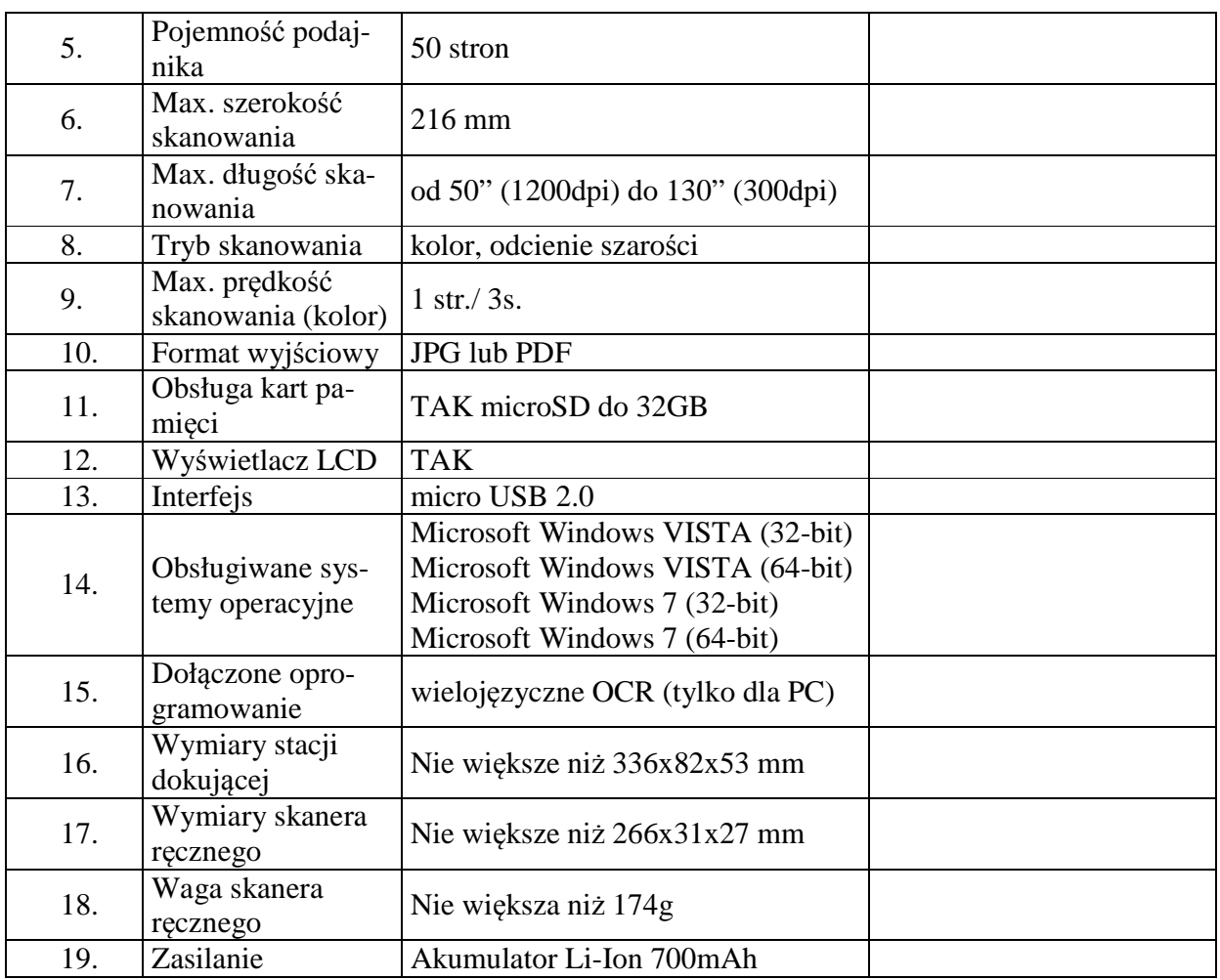

Proponowany producent sprzętu (podać nazwę producenta):

Proponowany model sprzętu (podać kod produktu

#### **Napęd DVD zewnętrzny - wymagania wymienione w opisie przedmiotu zamówienia (załącznik nr 1 do SIWZ). Ilość – 6 sztuk.**

**Lp. Nazwa parametru**<br>**Klasa** produktu **Wymagane parametry Oferowane parametry**  *(wypełnia Wykonawca)* 1. Klasa produktu Zewnętrzny napęd optyczny 2. Funkcja napędu Odczyt + zapis 3. Technologia op $tyczna(odczyt)$  CD/DVD 4. Technologia optyczna (zapis)  $CD\backslash DVD$
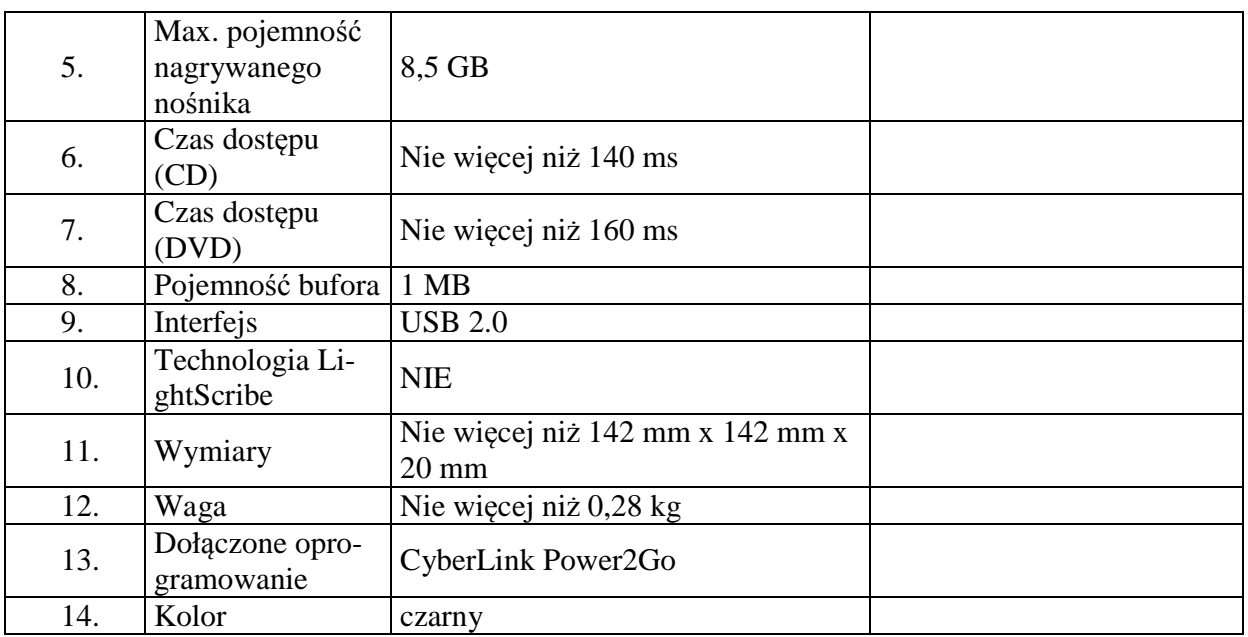

Proponowany producent sprzętu (podać nazwę producenta):

Proponowany model sprzętu (podać kod produktu):

## **Oświadczamy, że:**

- 1) Zapoznaliśmy się ze specyfikacją istotnych warunków zamówienia i nie wnosimy do niej zastrzeżeń.
- 2) Dostarczymy przedmiot zamówienia w terminie **14 dni kalendarzowych** licząc od daty przekazania przez **Zamawiającego** kompletnych materiałów do druku publikacji,
- 3) Uzyskaliśmy konieczne informacje i wyjaśnienia do przygotowania oferty.
- 4) Oświadczamy, że niniejsza oferta jest ważna 30 dni od terminu składania ofert określonego w SIWZ.
- 5) Oświadczamy, że zawarty w specyfikacji istotnych warunków zamówienia wzór umowy został przez nas zaakceptowany i zobowiązujemy się w przypadku udzielenia nam zamówienia do zawarcia umowy w miejscu i terminie wyznaczonym przez Zamawiającego.
- 6) Oświadczamy, iż zamierzamy/nie zamierzamy**\* niepotrzebne skreślić** powierzyć wykonanie następujących części zamówienia podwykonawcom\*.

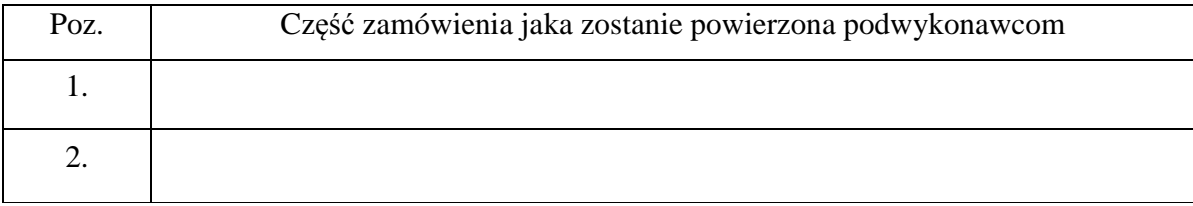

7) Osobą upoważnioną (od strony Wykonawcy) do realizacji przedmiotu zamówienia jest:

………………………………….tel………………………………….

fax………………………e-mail…………………………………….

8) Adres ftp: ………….

 Login: ……………….. Hasło: ………………..

……………………dn…… …………………………………………….

*Czytelne Imię i nazwisko lub pieczęć i parafka osoby/osób upoważnionej/ych do reprezentowania Wykonawcy*

**Załącznik nr 3** 

 **(** pieczęć adresowa firmy wykonawcy )

# **Oświadczenie Wykonawcy o spełnianiu przez niego warunków określonych w art. 22 ust. 1 ustawy dnia 29 stycznia 2004 r. Prawo zamówień publicznych (tekst jednolity Dz. U. z 2013 r., poz. 907)**

Ja (imię i nazwisko) .............................................................................................................

reprezentując Wykonawcę (nazwa Wykonawcy) ...................................................................................

...................................................................................................................................................................

składając ofertę w postępowaniu o udzielenie zamówienia publicznego na:

Dostawę sprzętu komputerowego **Oka 281-9/14**

w imieniu reprezentowanego przeze mnie Wykonawcy oświadczam, że:

1) posiadamy uprawnienia do wykonywania określonej działalności lub czynności, jeżeli przepisy prawa

nakładają obowiązek ich posiadania (art. 22 ust. 1 pkt 1),

2) posiadamy wiedzę i doświadczenie (art. 22 ust. 1 pkt 2),

3) dysponujemy odpowiednim potencjałem technicznym oraz osobami zdolnymi do wykonania zamówienia (art. 22 ust. 1 pkt 3),

4) sytuacja ekonomiczna zapewni wykonanie wyżej wymienionego zamówienia (art. 22 ust. 1 pkt 4);

5) sytuacja finansowa zapewni wykonanie wyżej wymienionego zamówienia (art. 22 ust. 1 pkt 4);

.......................................... dnia ...................................

................................................................... (podpis i pieczątka imienna przedstawiciela Wykonawcy/Pełnomocnika)

**Załącznik nr 4** 

……………………………

(pieczęć firmowa)

# **OŚWIADCZENIE WYKONAWCY**

Przystępując do udziału w postępowaniu o udzielenie zamówienia publicznego na dostawę sprzętu komputerowego **Oka 281-9/14** w imieniu reprezentowanego przeze mnie Wykonawcy, że:

**brak jest podstaw do wykluczenia Wykonawcy z postępowania o udzielenie zamówienia publicznego na podstawie okoliczności, o których mowa art. 24 ustawy z dnia 29 stycznia 2004 r. Prawo zamówień publicznych.**

……………………dn…… …………………………………………….

*Czytelne Imię i nazwisko lub pieczęć i parafka osoby/osób upoważnionej/ych do reprezentowania Wykonawcy*

 **(** pieczęć adresowa firmy wykonawcy )

## **OŚWIADCZENIE WYKONAWCY**

Przystępując do udziału w postępowaniu o udzielenie zamówienia publicznego na dostawę sprzętu komputerowego **Oka 281-9/14 oświadczam** w imieniu reprezentowanego przeze mnie Wykonawcy, że Wykonawca:

### **NALEŻY / NIE NALEŻY\***

do grupy kapitałowej w rozumieniu ustawy z dnia 16 lutego 2007 r. o ochronie konkurencji i konsumentów, o której mowa w art. 24 ust. 2 pkt. 5 PZP

Jednocześnie, **w przypadku należenia do grupy kapitałowej**, o której mowa w art. 24 ust. 2 pkt. 5 PZP, zgodnie z art. 26 ust. 2d PZP składam w załączeniu listę podmiotów należących do tej samej grupy kapitałowej.

…………………dn……

*Czytelne Imię i nazwisko lub pieczęć i parafka osoby/osób upoważnionej/ych do reprezentowania Wykonawcy* 

### **Załącznik nr 5**

#### **UMOWA**

zawarta w dniu ......................... 2014 roku w Katowicach pomiędzy:

Oddziałem Instytutu Pamięci Narodowej – Komisji Ścigania Zbrodni przeciwko Narodowi Polskiemu w Katowicach z siedzibą w Katowicach przy ul. Józefowska 102, reprezentowanym przez:

Andrzeja Sznajdera – Dyrektora Oddziału

zwanym dalej **Zamawiającym**,

…………………………………………………………………………………………………... …………………………………………………………………………………………………... …………………………………………………………………………………………………... zwanym dalej **Wykonawcą,** 

o następującej treści:

**a** 

**§1.** 

## **PODSTAWA ZAWARCIA UMOWY**

Umowa zostaje zawarta w wyniku postępowania o udzielenie zamówienia publicznego przeprowadzonego przez Zamawiającego w trybie przetargu nieograniczonego, zgodnie z art. 39 i następne ustawy z dnia 29 stycznia 2004 r. - Prawo zamówień publicznych (tekst jednolity: Dz.U.2013.907 j.t).

#### **§2.**

## **PRZEDMIOT UMOWY**

- 1. Przedmiotem umowy jest sprzedaż oraz dostarczenie do siedziby IPN KŚZpNP Oddział w Katowicach przy ul. Józefowskiej 102 w Katowicach **…………………………. w zakresie części ……..** zamówienia publicznego prowadzonego w trybie przetargu nieograniczonego na dostawę sprzętu i oprogramowania komputerowego znak: OKa281-9/14.
- 2. Specyfikacja zamawianego sprzętu stanowi załącznik nr 1 do niniejszej umowy.
- 3. Wykonawca zobowiązuje się do dostarczenia sprzętu komputerowego, o którym mowa w ust. 1 do siedziby Zamawiającego, Zamawiający zobowiązuje się do zapłaty ceny określonej w § 4 niniejszej umowy.
- 4. Zakres świadczenia Wykonawcy wynikający z umowy jest tożsamy z jego zobowiązaniem zawartym w ofercie złożonej w postępowaniu na część ……., o którym mowa w § 1 umowy, stanowiącej załącznik nr 2 do umowy.

### **§3.**

## **TERMINY WYKONANIA**

- 1. Dostarczenie przedmiotu umowy Zamawiającemu nastąpi w terminie 14 dni od dnia podpisania niniejszej umowy.
- 2. Za dzień wykonania przedmiotu umowy, uważa się dzień podpisania przez upełnomocnionych przedstawicieli Stron ostatniego protokołu odbioru przedmiotu umowy stwierdzającego należyte wykonanie całości przedmiotu zamówienia.

### **§4.**

### **WYNAGRODZENIE**

- 1. Za dostawę przedmiotu umowy Zamawiający zobowiązuje się zapłacić Wykonawcy wynagrodzenie w wysokości ……………………. brutto.
- 2. Wynagrodzenie, o którym mowa w ust.1, zostało określone na podstawie oferty Wykonawcy stanowiącej załącznik nr 2 do umowy.
- 3. Wykonawca oświadcza, że wynagrodzenie o którym mowa w ust.1 obejmuje wszelkie koszty jakie zostaną przez niego poniesione w celu należytego wykonanie umowy, w tym także koszty nie wynikające bezpośrednio z opisu przedmiotu umowy, ale możliwe do przewidzenia przed złożeniem oferty.

#### **§5.**

## **OGÓLNE WARUNKI REALIZACJI**

W przypadku stwierdzenia wad przez Zamawiającego w dostarczonym sprzęcie, Wykonawca usunie wady na własny koszt w terminie 7 dni od dnia powiadomienia Wykonawcy przez Zamawiającego faksem lub drogą elektroniczną. Jeżeli wady nie dadzą się usunąć, Wykonawca zobowiązany jest do dostarczenia nowego sprzętu, spełniającego parametry wskazane w ofercie Wykonawcy wolnego od wad.

#### **§6.**

- 1. Przekazanie przedmiotu umowy nastąpi w siedzibie Zamawiającego na podstawie protokołu odbioru sporządzonego i podpisanego przez upełnomocnionych przedstawicieli stron.
- 2. W protokole zostaną wskazane stwierdzone wady oraz termin na ich usunięcie.

#### **§7**

- 1. Wykonawca zobowiązuje się dostarczyć urządzenia fabrycznie nowe i wolne od wad.
- 2. Wykonawca udziela na dostarczony sprzęt gwarancji zgodnie ze specyfikacją techniczną stanowiącą załącznik nr 1 do umowy.
- 3. Wykonawca wydaje łącznie z przedmiotem zamówienia dokumenty gwarancyjne.

#### **§8**

### **WARUNKI PŁATNOŚCI**

- 1. Płatność wynagrodzenia za wykonanie przedmiotu umowy następować będzie na podstawie prawidłowo wystawionej faktury VAT.
- 2. Podstawą wystawienia każdej faktury będzie wyłącznie podpisany przez przedstawicieli Stron bezusterkowy protokół odbioru.
- 3. Płatność wynagrodzenia następować będzie przelewem na konto podane przez Wykonawcę na fakturze, w terminie 14 dni od dnia otrzymania przez Zamawiającego oryginału faktury wraz z oryginałem odpowiedniego protokołu odbioru.

### Strona **115** z **117**

4. Za dzień zapłaty uważany będzie dzień obciążenia rachunku Zamawiającego.

## **§9**

# **ODSTĄPIENIE OD UMOWY**

- 1. Zamawiającemu przysługuje prawo do odstąpienia od umowy w przypadku:
	- a) wykonywania przez Wykonawcę przedmiotu umowy wadliwie lub w sposób sprzeczny z umową, pomimo wezwania do zmiany sposobu wykonania i wyznaczenia dodatkowego terminu,
	- b) nie usunięcia przez Wykonawcę stwierdzonych wad przedmiotu umowy w terminie wyznaczonym przez Zamawiającego lub wystąpienia okoliczności, z których wynika, że Wykonawca nie zdoła usunąć stwierdzonych wad w odpowiednim czasie;
	- c) jeżeli opóźnienie w realizacji przedmiotu umowy przekroczy 7 dni.
- 2. Odstąpienie od umowy przez każdą ze Stron z przyczyn wymienionych w ust. 1 lub w ust.2 może być dokonane w terminie 14 dni od dnia powzięcia wiadomości o ich wystąpieniu.
- 3. Odstąpienie od umowy powinno nastąpić pod rygorem nieważności na piśmie i zawierać uzasadnienie.
- 4. W razie zaistnienia istotnej zmiany okoliczności powodującej, że wykonanie umowy nie leży w interesie publicznym, czego nie można było przewidzieć w chwili zawarcia umowy, Zamawiający może odstąpić od umowy w terminie 30 dni od powzięcia wiadomości o tych okolicznościach.

# **§ 10**

## **KARY UMOWNE**

- 1. Wykonawca zobowiązany jest do zapłaty Zamawiającemu kary umownej w wysokości:
	- a) 0,2% wartości brutto zamówienia za każdy dzień zwłoki w dostarczeniu przedmiotu umowy do siedziby IPN – Oddział w Katowicach.
	- b) 30% wynagrodzenia określonego w § 4 ust. 1 za odstąpienie Zamawiającego od umowy z przyczyn, za które odpowiedzialność ponosi Wykonawca, w szczególności z przyczyn określonych w § 8 ust.1 lit. a), b), c).
- 2. Zamawiający ma prawo do potrącenia wartości naliczonych Wykonawcy kar umownych z należnego Wykonawcy wynagrodzenia.
- 3. Zapłata kary nie zwalnia Wykonawcy z zobowiązań wynikających z umowy.
- 4. W sytuacji, gdy przewidziana w umowie kara nie pokrywa rozmiarów szkody, każdej ze Stron przysługuje prawo żądania odszkodowania na zasadach ogólnych.

## **§11**

## **POSTANOWIENIA KOŃCOWE**

- 1. Osobami upoważnionymi do kontaktów między stronami są: a) ze strony Wykonawcy: ………………………………………… b) ze strony Zamawiającego: Grzegorz Kostka ( grzegorz.kostka@ipn.gov.pl)
- 2. Adresy do doręczeń i korespondencji: a) Wykonawcy: ……………………………………….. b) Zamawiającego: ul. Józefowska 102, 40-145 Katowice
- 3. Strony zobowiązują się do dołożenia wszelkich starań, aby ewentualne spory rozwiązywane były polubownie w drodze negocjacji.
- 4. W wypadku gdy rozstrzygnięcie sporu w sposób określony w ust.3 nie jest możliwe, Strony poddadzą się rozstrzygnięciu Sądu właściwemu dla siedziby Zamawiającego.

## Strona **116** z **117**

- 5. Bez zgody Zamawiającego wyrażonej na piśmie Wykonawca nie może przenieść wierzytelności wynikającej z niniejszej umowy na osoby trzecie.
- 5. W sprawach nie uregulowanych niniejszą umową zastosowanie mają odpowiednie przepisy Kodeksu cywilnego oraz ustawy Prawo zamówień publicznych.
- 6. Zakazuje się istotnych zmian postanowień zawartej umowy w stosunku do treści oferty, na podstawie której dokonano wyboru wykonawcy.
- 7. Umowę sporządzono w trzech jednobrzmiących egzemplarzach, jeden dla Wykonawcy, dwa dla Zamawiającego.

\_\_\_\_\_\_\_\_\_\_\_\_\_\_\_\_\_ \_\_\_\_\_\_\_\_\_\_\_\_\_\_\_\_\_ ZAMAWIAJĄCY : WYKONAWCA: